# <span id="page-0-0"></span>**ThuThesis**:清华大学学位论文模板

# 薛瑞尼

# xueruini@gmail.com

# v5.3.1 (2016/03/20)

#### 摘要

此宏包旨在建立一个简单易用的清华大学学位论文模板,包括本科综合论文训练、硕士论文、博士论 文以及博士后出站报告。

#### 免责声明

- 1. 本模板的发布遵守 LATEX Project Public License, 使用前请认真阅读协议内容。
- 2. 本模板为作者根据清华⼤学教务处颁发的《综合论⽂训练写作指南》,清华⼤学研究⽣院颁发的 《研究生学位论文写作指南》,清华大学《编写"清华大学博士后研究报告"参考意见》编写而成, 旨在供清华大学毕业生撰写学位论文使用。
- 3. 清华大学教务处和研究生院只提供毕业论文写作指南,不提供官方模板,也不会授权第三方模 板为官方模板,所以此模板仅为写作指南的参考实现,不保证格式审查老师不提意见。任何由 于使用本模板而引起的论文格式审查问题均与本模板作者无关。
- 4. 任何个人或组织以本模板为基础进行修改、扩展而生成的新的专用模板,请严格遵守 LTFX Project Public License 协议。由于违犯协议而引起的任何纠纷争端均与本模板作者无关。

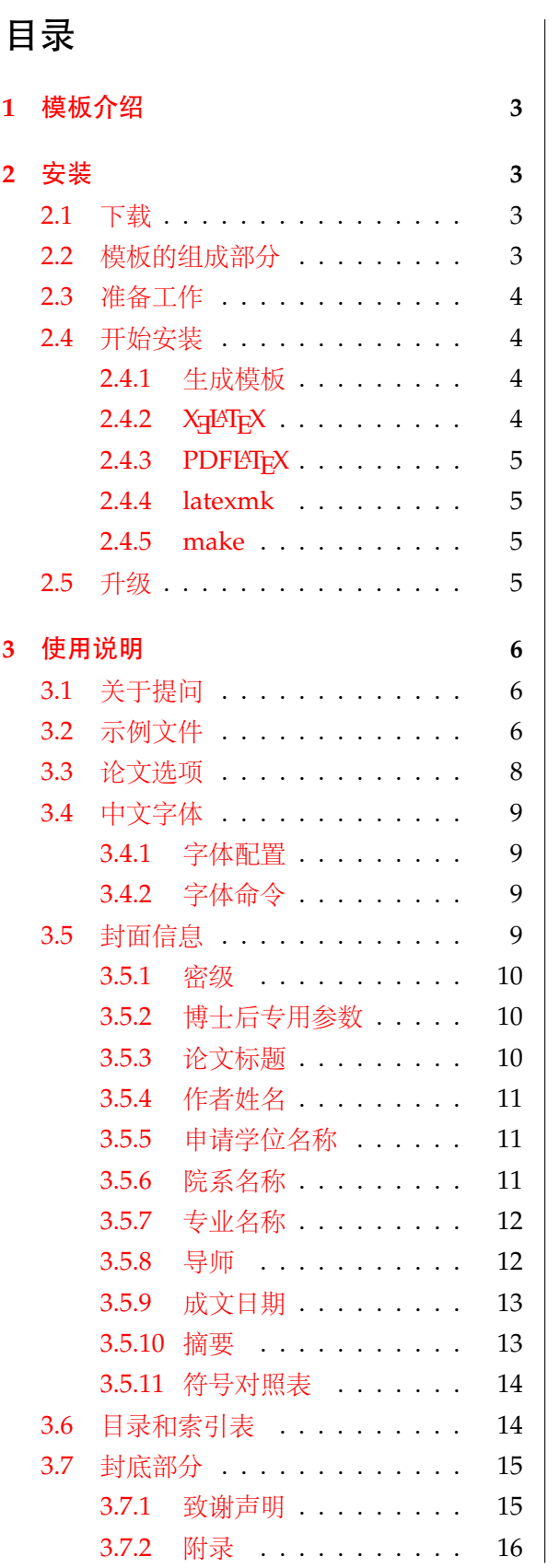

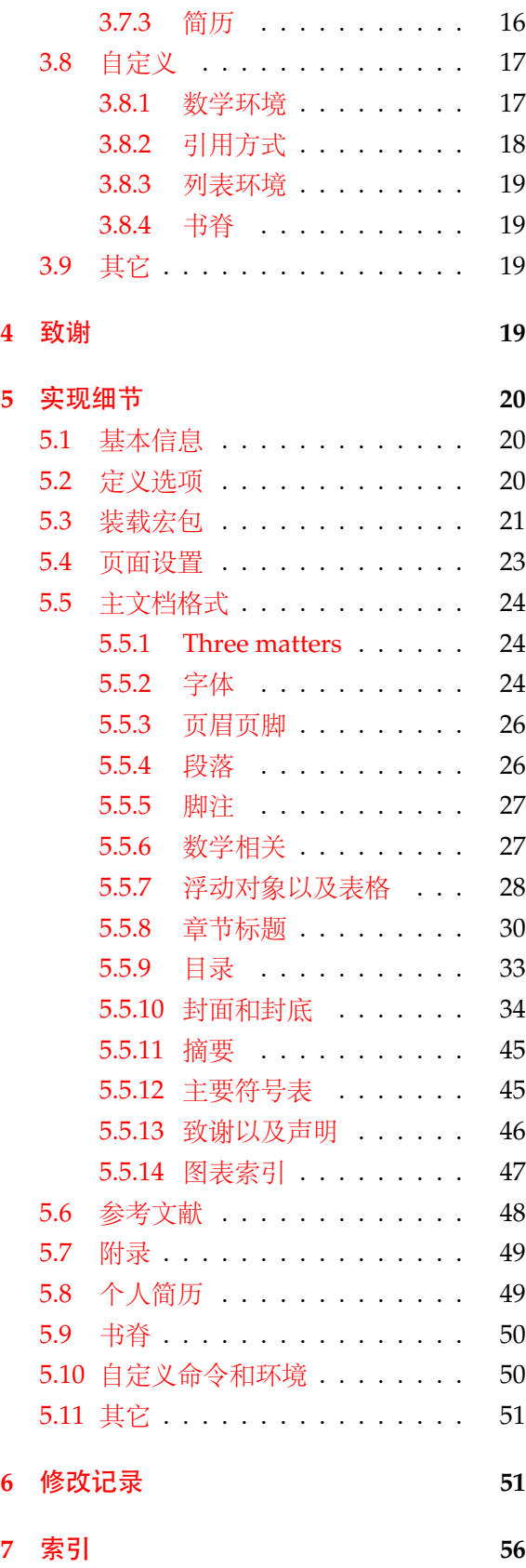

# <span id="page-2-0"></span>**1** 模板介绍

ThuThesis (**T**sing**h**ua **U**niversity LATEX **Thesis** Template) 是为了帮助清华⼤学毕业⽣撰写毕 业论文而编写的 LAT<sub>E</sub>X 论文模板。

本文档将尽量完整的介绍模板的使用方法,如有不清楚之处可以参考示例文档或者根据第[3.1](#page-5-1) 节说明提问,有兴趣者都可以参与完善此手册,也非常欢迎对代码的贡献。

说明:模板的作用在于减少论文写作过程中格式调整的时间,前提是遵守模板的用法,否则 即便用了 *ThuThesis* 也难以保证输出的论⽂符合学校规范。

# <span id="page-2-1"></span>**2** 安装

# <span id="page-2-2"></span>**2.1** 下载

THUTHESIS 已经包含在主要的 TEX 发行版中, 一般不需要安装, 可以利用发行版自带更新工 具自动更新。阅读文档可以使用以下命令:

# $\frac{1}{3}$  texdoc thuthesis

如果要使⽤开发版,需⾃⼰安装,请继续阅读。ThuThesis 相关链接:

- 主页:[GitHub](https://github.com/xueruini/thuthesis)
- 下载:[CTAN](http://www.ctan.org/pkg/thuthesis) 除此之外,不再维护任何镜像。

# <span id="page-2-3"></span>**2.2** 模板的组成部分

下表列出了 ThuThesis 的主要⽂件及其功能介绍:

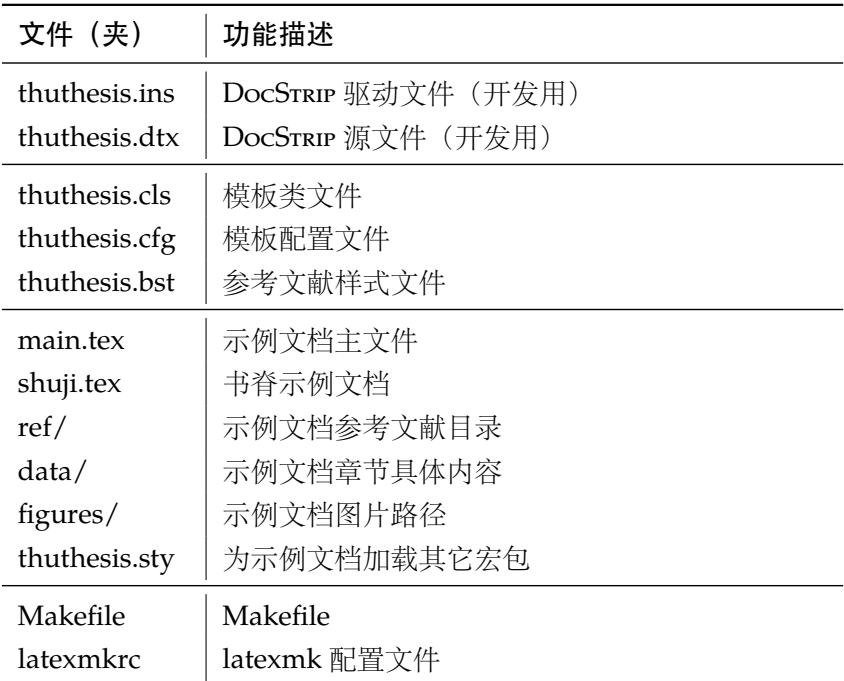

<span id="page-3-22"></span><span id="page-3-21"></span><span id="page-3-19"></span><span id="page-3-16"></span><span id="page-3-15"></span>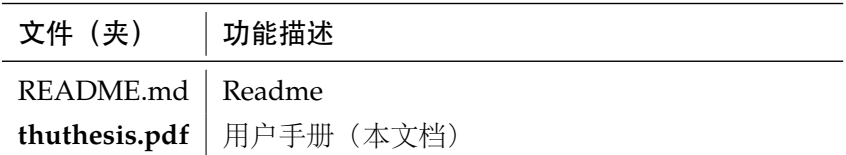

<span id="page-3-24"></span><span id="page-3-18"></span>几点说明:

- thuthesis.cls 和 thuthesis.cfg 可以由 thuthesis.ins 和 thuthesis.dtx 生成, 但为了 降低新手用户的使用难度,故将 thuthesis.cls 和 thuthesis.cfg 文件一起发布。
- 使用前阅读文档: thuthesis.pdf。

### <span id="page-3-0"></span>**2.3** 准备工作

本模板用到的宏包比较多,这些包在常见的 TFX 系统中都有,如果没有安装请优先使用发行 版自带的升级工具下载。现在的发行版都可以自动解决依赖,很少需要手动。

# <span id="page-3-1"></span>**2.4** 开始安装

#### <span id="page-3-2"></span>**2.4.1** 生成模板

<span id="page-3-23"></span>说明: 默认的发行包中已经包含了所有文件,可以直接使用。如果对如何生成模板文件以及 模板文档不感兴趣,请跳过本小节。

<span id="page-3-25"></span><span id="page-3-20"></span><span id="page-3-14"></span><span id="page-3-13"></span><span id="page-3-12"></span><span id="page-3-8"></span><span id="page-3-7"></span><span id="page-3-6"></span>模板解压缩后生成文件夹 thuthesis-vX.Y.Z[1](#page-3-4), 其中包括: 模板源文件 (thuthesis.ins 和 thuthesis.dtx),参考文献样式 thuthesis.bst,示例文档(main.tex,shuji.tex,thuthesis.sty<sup>[2](#page-3-5)</sup>, data/ 和 figures/ 和 ref/)。在使用之前需要先生成模板文件和配置文件(具体命令细节请参考 README.md 和 Makefile):

```
$ cd thuthesis-vX.Y.Z
# 生成 thuthesis.cls 和 thuthesis.cfg
$ latex thuthesis.ins
# 下面的命令用来生成用户手册,可以不执行
$ xelatex thuthesis.dtx
$ makeindex -s gind.ist -o thuthesis.ind thuthesis.idx
$ makeindex -s gglo.ist -o thuthesis.gls thuthesis.glo
$ xelatex thuthesis.dtx
$ xelatex thuthesis.dtx % 生成说明文档 thuthesis.pdf
```
# <span id="page-3-3"></span>**2.4.2 X L<sup>E</sup> <sup>A</sup>TEX**

很多用户对 LATEX 命令执行的次数不太清楚, 一个基本的原则是多次运行 LATEX 命令直至不再 出现警告。下面给出生成示例文档的详细过程(#开头的行为注释),首先来看推荐的 xelatex 方 式:

<span id="page-3-4"></span><sup>1</sup>vX.Y.Z 为版本号。

<span id="page-3-17"></span><span id="page-3-5"></span><sup>2</sup>可能用到的包以及一些命令定义都放在这里, 以免 thuthesis.cls 过分臃肿。

```
# 1. 发现里面的引用关系,文件后缀 .tex 可以省略
$ xelatex main
# 2. 编译参考文件源文件,生成 bbl 文件
$ bibtex main
# 3. 下面解决引用
$ xelatex main
```

```
$ xelatex main # 此时生成完整的 pdf 文件
```
## <span id="page-4-0"></span>**2.4.3 PDFL<sub>P</sub>X**

如果使用 PDFLATEX, 按照第 [2.4.2](#page-3-3) 节的顺序执行即可, 只是将命令中 xelatex 替换为 pdflatex。

需要注意的是 PDFLATEX 不能处理常见的 EPS 图形, 需要先用 epstopdf 将其转化成 PDF。不 过 PDFLIFEX 增加了对 png, jpg 等标量图形的支持, 比较方便。TeX Live 自从 2010 版本起自动 调⽤ epstopdf 将 EPS 图形转化为 PDF。

# <span id="page-4-1"></span>**2.4.4 latexmk**

latexmk 命令支持全自动生成 LTFX 编写的文档, 并且支持使用不同的工具链来进行生成, 它 会自动运行多次工具直到交叉引用都被解决。下面给出了一个用 latexmk 调用 xelatex 生成最终 文档的示例:

```
# 一句话就够了!
$ latexmk -xelatex main
```
# <span id="page-4-2"></span>**2.4.5 make**

上面的例子只是给出一般情况下的使用方法。虽然命令很简单,但是每次都输入的话还是非 常罗嗦的,所以 THUTHESIS 提供了一个 Makefile:

```
$ make clean
$ make cls \# \nsubseteq \mathbb{R} thuthesis.cls \mathbb{H} thuthesis.cfg
$ make doc # 生成说明文档 thuthesis.pdf
$ make thesis # 生成示例文档 main.pdf
$ make shuji # 生成书脊 shuji.pdf
```
<span id="page-4-8"></span><span id="page-4-7"></span><span id="page-4-6"></span><span id="page-4-4"></span>THUTHESIS 的 Makefile 默认用 latexmk 调用 xelatex 编译, 此外还支持直接用 xelatex 和 pdflatex 编译。如有需要可修改 Makefile 开头的参数或通过命令行传递参数(请参看 README.md), 进一步还可以修改 latexmkrc 进行定制。

# <span id="page-4-3"></span>**2.5** 升级

<span id="page-4-11"></span><span id="page-4-10"></span><span id="page-4-9"></span>THUTHESIS 升级非常简单,可以通过 TeX 发行版的包管理工具自动更新发行版, 也可以下载 最新的开发版,将 thuthesis.ins, thuthesis.dtx 和 thuthesis.bst 拷贝至工作目录覆盖相应 的文件,然后运行:

 $\frac{1}{3}$  latex thuthesis.ins

<span id="page-5-9"></span><span id="page-5-7"></span><span id="page-5-5"></span>生成新的类文件和配置文件即可。也可以直接拷贝 thuthesis.cls, thuthesis.cfg 和 thuthesis.bst, 免去上面命令的执行。

# <span id="page-5-0"></span>**3** 使用说明

本手册假定用户已经能处理一般的 LATEX 文档, 并对 BibTEX 有一定了解。如果从来没有接触 过 TEX 和 LATEX, 建议先学习相关的基础知识。磨刀不误砍柴工!

# <span id="page-5-1"></span>**3.1** 关于提问

按照优先级推荐提问的位置如下:

- [Github Issues](http://github.com/xueruini/thuthesis/issues)
- [Tex@newsmth](http://www.newsmth.net/nForum/#!board/TeX)
- <span id="page-5-10"></span><span id="page-5-8"></span><span id="page-5-6"></span>• [ThuThesis@Google Groups](http://groups.google.com/group/thuthesis)

# <span id="page-5-2"></span>**3.2** 示例文件

模板核心文件有三个: thuthesis.cls, thuthesis.cfg 和 thuthesis.bst, 但是如果没有 示例文档用户会发现很难下手。所以推荐新用户从模板自带的示例文档入手,里面包括了论文写 作用到的所有命令及其使用方法,只需要用自己的内容进行相应替换就可以。对于不清楚的命令 可以查阅本手册。下面的例子描述了模板中章节的组织形式,来自于示例文档,具体内容可以参 考模板附带的 main.tex 和 data/。

```
\documentclass[type=master]{thuthesis}
% 选项:
% type=[bachelor|master|doctor|postdoctor], % 必选
% secret, 2000 and 2000 and 2000 and 2000 and 2000 and 2000 and 2000 and 2000 and 2000 and 2000 and 2000 and 20
% pifootnote, % 可选(建议打开)
% openany|openright, % 可选,基本不用
% arial, % 可选,基本不用
% arialtoc, % 可选,基本不用
% arialtitle % 可选,基本不用
% 所有其它可能用到的包都统一放到这里了,可以根据自己的实际添加或者删除。
\usepackage{thuthesis}
% 定义所有的图片文件在 figures 子目录下
\graphicspath{{figures/}}
% 可以在这里修改配置文件中的定义。导言区可以使用中文。
```
% \def\myname{薛瑞尼}

\begin{document} %%% 封面部分 \frontmatter \input{data/cover} % 如果使用授权说明扫描页,将可选参数中指定为扫描得到的 PDF 文件名,例如: % \makecover[scan-auth.pdf] \makecover %% 目录 \tableofcontents %% 符号对照表 \input{data/denotation} %%% 正文部分 \mainmatter \include{data/chap01} \include{data/chap02} %%% 其它部分 \backmatter %% 本科生要这几个索引,研究生不要。选择性留下。 % 插图索引 \listoffigures % 表格索引 \listoftables % 公式索引 \listofequations %% 参考文献 % 注意:至少需要引用一篇参考文献,否则下面两行可能引起编译错误。 % 如果不需要参考文献,请将下面两行删除或注释掉。 \bibliographystyle{thuthesis} \bibliography{ref/refs} %% 致谢 \include{data/ack}

%% 附录

```
\begin{appendix}
\input{data/appendix01}
\end{appendix}
%% 个人简历
\include{data/resume}
\end{document}
```
# <span id="page-7-0"></span>**3.3** 论文选项

**type** 选择论⽂类型,当前⽀持:bachelor,master,doctor,postdoctor。为必选项。

<span id="page-7-7"></span>% 博士论文

\documentclass[type=doctor]{thuthesis}

% 硕士论文

<span id="page-7-6"></span>\documentclass[type=master]{thuthesis}

**secret** 涉秘论⽂开关(默认:关闭)。第 [3.5.1](#page-9-0) 节两个配置(或命令)\secretlevel{⟨ 级别⟩} <sup>和</sup> \secretyear{〈 年数〉} 分别用来指定保密级别和时限。若不设置, 则二者取默认值, 分别为"秘 密"和当前年份。

```
\documentclass[secret]{thuthesis} % 打开保密
\documentclass[secret=false]{thuthesis} % 关闭保密
```

```
\thusetup{
  secretlevel=公开,
  secretyear=10
}
% 或者
\secretlevel{保密}
\secretyear{10}
```
pifootnote **是否使用 pifont 的带圈字符标记脚注编号。默认关闭,即使用\textcircled** 命令, 效果不 太好,但是符合学校样式要求。不管使用哪种方式,一页的脚注建议控制在9个以内,否则大于 10 的数字带圈的效果不太好。建议使用时打开此选项, 脚注编号很漂亮, 如下:

## <span id="page-7-8"></span><span id="page-7-5"></span><span id="page-7-4"></span>\documentclass[pifootnote]{thuthesis}

**openany** 正规出版物的章节出现在奇数页,也就是右⼿边的页⾯,这就是 openright,也是 ThuThesis **openright** 的默认选项。在这种情况下,如果前⼀章的最后⼀页也是奇数,那么模板会⾃动⽣成⼀个纯粹的 空白页,很多人不是很习惯这种方式,而且学校的格式似乎更倾向于页面连续,那就是通常所说 的 openany<sup>[3](#page-7-1)</sup>。这两个选项不用设置, THUTHESIS 会根据当前论文类型自动选择。

arialtoc 目录项(章目录项除外)中的英文是否用 Arial 字体。本选项和 arialtitle 都不用用户干预, 模 板根据当前论⽂类型⾃动设置。

**arialtitle** 章节标题中英⽂是否⽤ *Arial* 字体(默认打开)。

<span id="page-7-3"></span><span id="page-7-2"></span><span id="page-7-1"></span>3目前所有论文都是 openany。

### <span id="page-8-0"></span>**3.4** 中文字体

# <span id="page-8-1"></span>**3.4.1** 字体配置

<span id="page-8-5"></span>正确配置中文字体是使用模板的第一步。模板调用 CTrX 宏包, 提供如下字体使用方式:

- 基于传统 CJK 包, 使用 LATEX、PDFLATEX 编译。
- <span id="page-8-7"></span>• 基于 xeCJK 包,使用 XgLTEX 编译。(推荐方法) 模板默认使用 CTrX 的字体配置。关于中文字体安装、配置的所有问题不在本模板讨论范围。

#### <span id="page-8-2"></span>**3.4.2** 字体命令

字体 用来切换宋体、仿宋、黑体、楷体四种基本字体。

\songti \fangsong

\heiti

\kaishu

{\fangsong 初九,潜龙勿用} {\heiti 九二,见龙在田,利见大人} {\kaishu 九三,君子终日乾乾,夕惕若,厉,无咎}

<span id="page-8-4"></span>字号 定义字体大小, 分别为:

<span id="page-8-6"></span>{\songti 乾:元,亨,利贞}

\chuhao

\xiaochu \yihao

\xiaoyi

\bahao

使⽤⽅法为:\command[⟨*num*⟩],其中 command 为字号命令,num为⾏距。⽐如\xiaosi[1.5] 表示选择小四字体, 行距 1.5 倍。写作指南要求表格中的字体是 \dawu, 模板已经设置好了。

\chuhao \xiaochu \yihao \xiaoyi \erhao \xiaoer \sanhao \xiaosan \sihao \banxiaosi \xiaosi \dawu \wuhao \xiaowu \liuhao \xiaoliu \qihao \bahao

```
{\erhao 二号}
{\simeq}[1.5] 三号}
{\sihao 四号}
{\qihao[2] 七号}
```
也可以使⽤ CTEX 定义的 \zihao{⟨*num*⟩} 来切换字号,具体⽤法参看其⽂档。

# <span id="page-8-3"></span>**3.5** 封面信息

封面信息提供两种配置方法: 一是通过统一设置命令 \thusetup 通过 key=value 形式完成; 二 是每个信息利用命令独立设置,其中命令的名字跟 key 相同。两种方式可以交叉使用, 并按顺序 执行(即后来的设置会覆盖前面的)。以 c 开头的命令跟中文相关, e 开头则为对应的英文。

<span id="page-8-8"></span>\thusetup ⽤法与常见 *key=value* 命令相同,如下:

#### \thusetup

```
\thusetup{
 key1 = value1,key2 = \{a value, with comma\},
}
% 可以多次调用
\thusetup{
 key3 = value3,
```

```
key1 = value11, % 覆盖 value1
\begin{array}{c} \end{array}
```
<span id="page-9-6"></span><span id="page-9-5"></span>说明: \thusetup 使用 kvoptions 机制, 所以配置项之间不能有空行, 否则会报错。

大多数命令的使用方法都是:\command{〈arg〉},例外者将具体指出。这些命令都在示例文档 的 data/cover.tex 中。

#### <span id="page-9-0"></span>**3.5.1** 密级

<span id="page-9-7"></span>定义秘密级别和年限,需要打开论文的 secret 选项。

\secretlevel \secretyear

```
\thusetup{
 secretyear=10,
 secretlevel={内部},
}
% 以下命令方式与上面的等价:
\secretyear{10}
\secretlevel{内部}
```
# <span id="page-9-1"></span>**3.5.2** 博士后专用参数

<span id="page-9-3"></span>只见过,没用过,不知道具体是什么意思。

```
\id
          \udc
\catalognumber
```

```
\thusetup{
 catalognumber={分类号},
 udc={udc},
 id={id}
}
% 等价:
\catalognumber{分类号}
\udc{udc}
\id{编号}
```
#### <span id="page-9-2"></span>**3.5.3** 论文标题

<span id="page-9-4"></span>中英文标题。可以在标题内部使用换行\\。

```
\ctitle
\etitle
          \thusetup{
           ctitle={论文中文题目},
            etitle={Thesis English Title}
          }
          % 等价命令形式:
          \ctitle{论文中文题目}
          \etitle{Thesis English Title}
```
# <span id="page-10-0"></span>**3.5.4** 作者姓名

<span id="page-10-3"></span>作者姓名。

\cauthor \eauthor

\thusetup{ cauthor={中文姓名}, eauthor={Name in Pinyin} } % 等价: \cauthor{中文姓名} \eauthor{Name in PinYin}

# <span id="page-10-1"></span>**3.5.5** 申请学位名称

<span id="page-10-4"></span>学位和专业的设置比想象的要复杂一些:

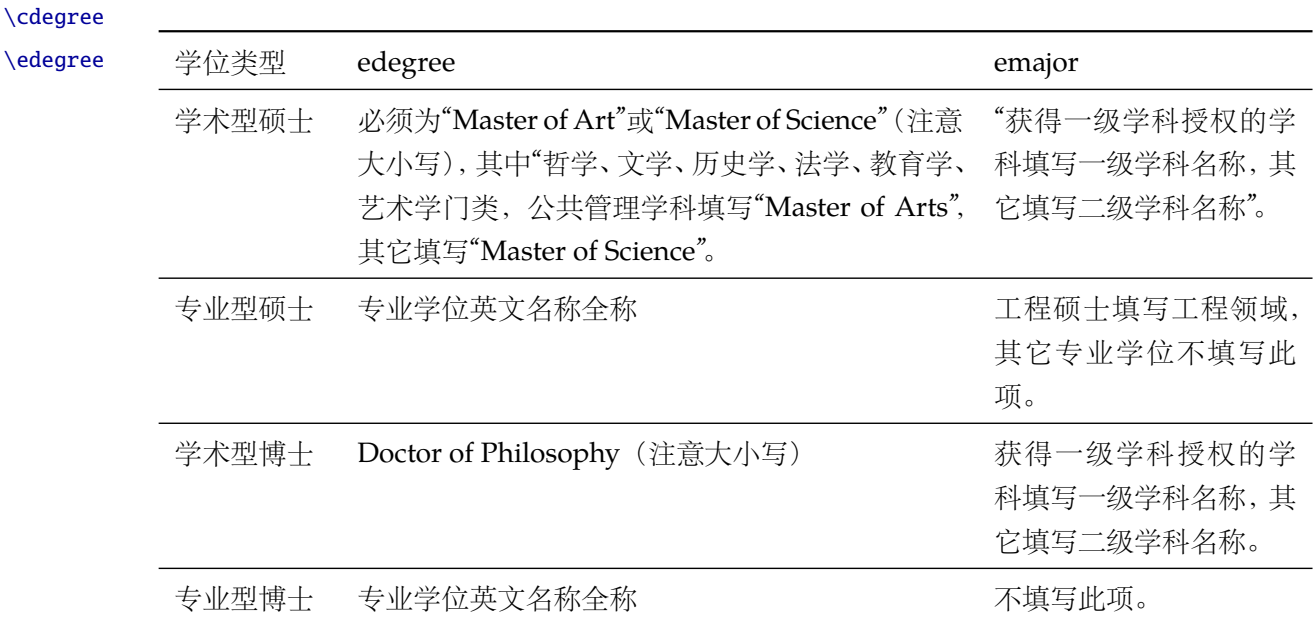

```
\thusetup{
 cdegree={您要申请什么学位},
 edegree={degree in English}
}
% 等价:
\cdegree{您要申请什么学位}
\edegree{degree in English}
```
# <span id="page-10-2"></span>**3.5.6** 院系名称

<span id="page-10-5"></span>院系名称。

\cdepartment \edepartment \thusetup{ cdepartment={系名全称},

```
edepartment={Deparment of CS}
}
% 等价:
\cdepartment{系名全称}
\edepartment{Department of CS}
```
# <span id="page-11-0"></span>**3.5.7** 专业名称

<span id="page-11-4"></span>参见第 [3.5.5](#page-10-1) 节。

\cmajor \emajor

\thusetup{ cmajor={专业名称}, emajor={Major in English} } % 等价: \cmajor{专业名称} \emajor{Major in English}

\cfirstdiscipline \cseconddiscipline

# \thusetup{

<span id="page-11-3"></span>博士后专用。

cfirstdiscipline={博士后一级学科}, cseconddiscipline={博士后二级学科} } % 等价: \cfirstdiscipline{博士后一级学科} \cseconddiscipline{博士后二级学科}

### <span id="page-11-1"></span>**3.5.8** 导师

导师 直接导师。 \csupervisor

<span id="page-11-5"></span>\thusetup{

```
\esupervisor
```

```
csupervisor={导师~教授},
esupervisor={Supervisor}
```

```
% 等价:
```
}

\csupervisor{导师~教授} \esupervisor{Supervisor}

副导师 本科生的辅导教师,硕士的副指导教师。

```
\cassosupervisor
\eassosupervisor
```
<span id="page-11-2"></span>\thusetup{ cassosupervisor={副导师~副教授}, eassosupervisor={2nd Boss} } % 等价: \cassosupervisor{副导师~副教授} \eassosupervisor{2nd Boss}

<span id="page-12-3"></span>\thusetup{

}

联合导师 硕士生联合指导教师,博士生联合导师。

\ccosupervisor \ecosupervisor

```
ccosupervisor={联合导师~教授},
 ecosupervisor={3rd Boss}
% 等价:
\ccosupervisor{联合导师~教授}
```
### <span id="page-12-0"></span>**3.5.9** 成文日期

\thusetup{

\ecosupervisor{3rd Boss}

<span id="page-12-4"></span>默认为当前时间,也可以自己指定。

\cdate \edate \postdoctordate

```
cdate={中文日期},
 edate={English Date},
 postdoctordate={2009年7月——2011年7月} % 博士后研究起止日期
}
% 等价:
\cdate{中文日期}
\edate{English Date}
\postdoctordate{2009年7月——2011年7月} % 博士后研究起止日期
```
#### <span id="page-12-1"></span>**3.5.10** 摘要

摘要正文 说明: 摘要正文只能用环境命令的形式, 不支持 \thusetup。

cabstract eabstract

```
\begin{cabstract}
摘要请写在这里...
\end{cabstract}
```

```
\begin{eabstract}
Here comes the abstract in English...
\end{eabstract}
```
关键词 关键词用英文逗号分割写入相应的命令中,模板会解析各关键词并生成符合不同论文格式要 \ckeywords 求的关键词格式。

\ekeywords

```
\thusetup{
 ckeywords={关键词 1, 关键词 2},
 ekeywords={keyword 1, keyword 2}
}
% 等价:
\ckeywords{关键词 1, 关键词 2}
\ekeywords{keyword 1, keyword 2}
```
生成封面 生成封面,包括首页,授权,摘要等。用法:\makecover[〈*file*〉]。如果使用授权说明扫描页, \makecover 将可选参数中指定为扫描得到的 PDF ⽂件名,例如:

```
% 直接生成封面
\makecover
% 将签字扫描后授权文件 scan-auth.pdf 替换原始页面
```
\makecover[scan-auth.pdf]

## <span id="page-13-2"></span><span id="page-13-0"></span>**3.5.11** 符号对照表

denotation 主要符号表环境, 跟 description 类似, 使用方法参见示例文件。带一个可选参数, 用来指 定符号列的宽度(默认为 2.5cm)。

```
\begin{denotation}
 \item[E] 能量
 \item[m] 质量
 \item[c] 光速
\end{denotation}
```
如果默认符号列的宽度不满意,可以通过参数来调整:

```
\begin{denotation}[1.5cm] % 设置为 1.5cm
 \item[E] 能量
 \item[m] 质量
 \item[c] 光速
\end{denotation}
```
# <span id="page-13-1"></span>**3.6** 目录和索引表

<span id="page-13-3"></span>目录、插图、表格和公式等索引命令分别如下,将其插入到期望的位置即可(带星号的命令 表示对应的索引表不会出现在目录中):

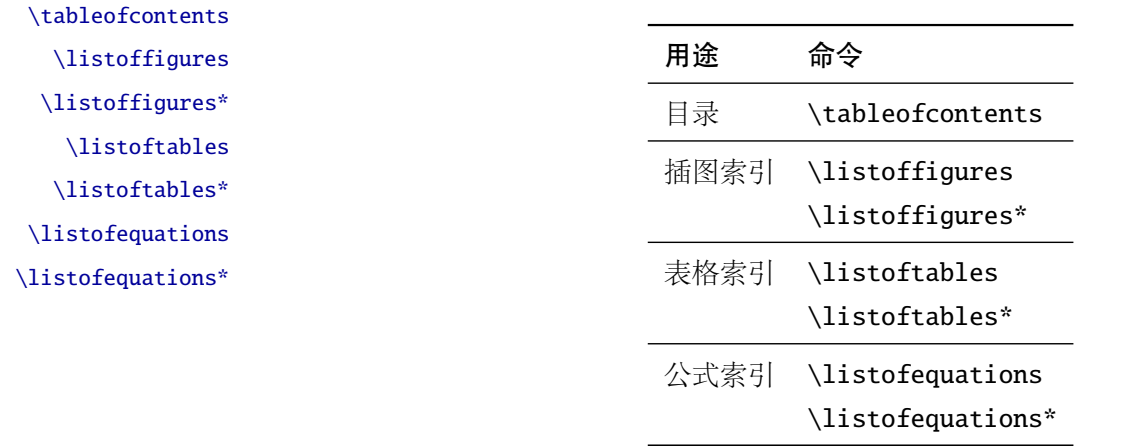

LATEX 默认⽀持插图和表格索引,是通过 \caption 命令完成的,因此它们必须出现在浮动环 境中,否则不被计数。

如果不想让某个表格或者图片出现在索引里面, 那么请使用命令 \caption\*, 这个命令不会 给表格编号,也就是出来的只有标题文字而没有"表 xx", "图 xx", 否则索引里面序号不连续就 显得不伦不类, 这也是 LATEX 里星号命令默认的规则。

有这种需求的多是本科同学的英⽂资料翻译部分,如果你觉得附录中英⽂原⽂中的表格和图 片显示成 "表"和 "图"很不协调的话, 一个很好的办法还是用 \caption\*, 参数随便自己写, 具 体用法请参看示例文档。

<span id="page-14-3"></span>如果的确想让其编号,但又不想出现在索引中的话,目前模板暂不支持。

公式索引为本模板扩展,模板扩展了 amsmath 几个内部命令, 使得公式编号样式和自动索引 功能非常方便。一般来说,你用到的所有数学环境编号都没问题了,这个可以参看示例文档。如果 你有个非常特殊的数学环境需要加入公式索引,那么请使用\equcaption{〈编号〉}。此命令表示 equation caption,带一个参数,即显示在索引中的编号。因为公式与图表不同,我们很少给一个公 式附加一个标题,之所以起这么个名字是因为图表就是通过 \caption 加入索引的, \equcaption 完全就是为了⽣成公式列表,不产⽣什么标题。

使用方法如下。假如有一个非 equation 数学环境 mymath, 只要在其中写一句 \equcaption 就可以将它加入公式列表。

#### \begin{mymath}

```
\label{eq:emc2}\equcaption{\ref{eq:emc2}}
 E=mc^2\end{mymath}
```
当然 mymath 正⽂中公式的编号需要⾃⼰来做。

同图表一样,附录中的公式有时候也不希望它跟全文统一编号,而且不希望它出现在公式索 引中,目前的解决办法就是利用\tag\*{〈公式编号〉} 来解决。用法很简单, 此处不再罗嗦, 实例 请参看示例文档附录 A 的前两个公式。

### <span id="page-14-0"></span>**3.7** 封底部分

### <span id="page-14-2"></span><span id="page-14-1"></span>**3.7.1** 致谢声明

acknowledgement 把致谢做成一个环境更好一些, 直接往里面写感谢的话就可以啦!下面是数学系一位同学致 谢里的话,拿过来做个广告。希望每个人都能写这么一句:)

#### \begin{acknowledgement}

```
…
```
还要特别感谢计算机系薛瑞尼同学在论文格式和 \LaTeX{} 编译等方面给我的很多帮助!

#### \end{acknowledgement}

本科论文在此处还有一节"声明",提交版本时需要替换为签字扫描文件,同样我们也提供:如 果使用声明扫描页,将可选参数指定为扫描后的 PDF 文件名, 例如:

```
\begin{acknowledgement}[scan-statement.pdf]
 加了扫描文件后,这里面的文字就没用了。
```

```
还要特别感谢计算机系薛瑞尼同学在论文格式和 \LaTeX{} 编译等方面给我的很多帮助!
\end{acknowledgement}
```
#### <span id="page-15-2"></span><span id="page-15-0"></span>**3.7.2** 附录

appendix 所有的附录都插到这里来。因为附录会更改默认的 chapter 属性, 而后面的个人简历又需要 恢复,所以实现为环境可以保证全局的属性不受影响。

```
\begin{appendix}
\input{data/appendix01}
\input{data/appendix02}
\end{appendix}
```
<span id="page-15-8"></span>附录里主要是本科的外文资料以及翻译,在这种情况下, \chapter 的标题是固定的(即"外 \title ⽂资料的调研阅读报告或书⾯翻译"),所以⽤ \title{⟨ 标题⟩} 开排版外⽂资料以及翻译的标题。 这个命令只能在附录环境下使用。

translationbib 本环境用来描述外文资料中的参考文献,例子:

## <span id="page-15-5"></span>\begin{translationbib}

```
\item Donald E. Knuth. The \TeX book. Addison-Wesley, 1984. ISBN: 0-201-13448-9
 \item Paul W. Abrahams, Karl Berry and Kathryn A. Hargreaves. \TeX\ for the
   Impatient. Addison-Wesley, 1990. ISBN: 0-201-51375-7
 \item David Salomon. The advanced \TeX book. New York : Springer, 1995. ISBN
:0-387-94556-3
\end{translationbib}
```
#### <span id="page-15-7"></span><span id="page-15-4"></span><span id="page-15-1"></span>**3.7.3** 简历

resume 开启个人简历章节,包括个人简历,发表文章,研究成果列表等。每个子项目请用以下对应 命令开启:\xxxitem{⟨*subtitle*⟩}。

个人简历,用法: \resumeitem{个人简历}。简历内容部分没有格式要求,正常段落排版。 \resumeitem 发表学术论文, 用法: \researchitem{〈类别〉}, 包括"学术论文"和"研究成果"两个类别。分 别用 publications 和 achievements 罗列。

publications 用 publications 环境进行罗列发表的论文。按照学校要求, 在学期间发表的学术论文分以 \publicationskip 下三部分按顺序分别列出, 每部分之间空 1 行, 序号可连续排列:

- <span id="page-15-6"></span><span id="page-15-3"></span>1. 已经刊载的学术论文(本人是第一作者,或者导师为第一作者本人是第二作者)
- 2. 尚未刊载, 但已经接到正式录用函的学术论文(本人为第一作者, 或者导师为第一作者本人 是第⼆作者)。
- 3. 其他学术论文。可列出除上述两种情况以外的其他学术论文,但必须是已经刊载或者收到正 式录用函的论文。

publications 环境支持每一部分分别编写,逻辑上更清楚,为了在环境之间支持空行,需要 利用 \publicationskip 控制。示例:

\researchitem{发表的学术论文}

```
% 1. 已经刊载的学术论文
\begin{publications}
 \item Yang Y, Ren T L, Zhang L T, et al. Miniature microphone with silicon-
   based ferroelectric thin films. Integrated Ferroelectrics, 2003,
   52:229-235. (SCI 收录, 检索号:758FZ.)
 \item 杨轶, 张宁欣, 任天令, 等. 硅基铁电微声学器件中薄膜残余应力的研究. 中国机
   械工程, 2005, 16(14):1289-1291. (EI 收录, 检索号:0534931 2907.)
 \item 杨轶, 张宁欣, 任天令, 等. 集成铁电器件中的关键工艺研究. 仪器仪表学报,
   2003, 24(S4):192-193. (EI 源刊.)
\end{publications}
% 2. 尚未刊载,但已经接到正式录用函的学术论文
\begin{publications}[before=\publicationskip,after=\publicationskip]
 \item Yang Y, Ren T L, Zhu Y P, et al. PMUTs for handwriting recognition. In
   press. (已被 Integrated Ferroelectrics 录用. SCI 源刊.)
\end{publications}
% 3. 其他学术论文。
\begin{publications}
 \item Wu X M, Yang Y, Cai J, et al. Measurements of ferroelectric MEMS
   microphones. Integrated Ferroelectrics, 2005, 69:417-429. (SCI 收录, 检索号
   :896KM)
 \item 贾泽, 杨轶, 陈兢, 等. 用于压电和电容微麦克风的体硅腐蚀相关研究. 压电与声
   光, 2006, 28(1):117-119. (EI 收录, 检索号:06129773469)
 \item 伍晓明, 杨轶, 张宁欣, 等. 基于MEMS技术的集成铁电硅微麦克风. 中国集成电路,
   2003, 53:59-61.
\end{publications}
```
achievements 研究成果用 \researchitem{研究成果} 开启, 随后用 achievements 环境罗列。 具体用法请参看示例文档 data/resume.tex。

# <span id="page-16-2"></span><span id="page-16-0"></span>**3.8** 自定义

#### <span id="page-16-1"></span>**3.8.1** 数学环境

<span id="page-16-3"></span>ThuThesis 定义了常⽤的数学环境:

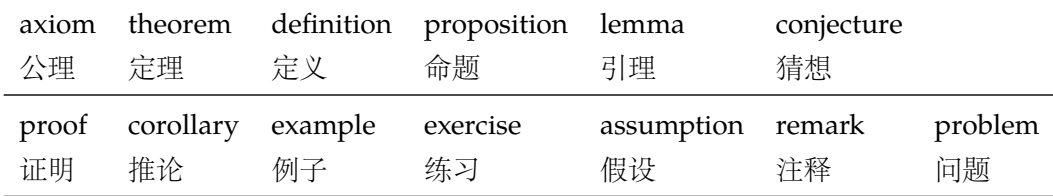

比如:

```
\begin{definition}
 道千乘之国,敬事而信,节用而爱人,使民以时。
\end{definition}
```
#### *3.8* 自定义 *3* 使用说明

产生(自动编号):

定义 1.1 道千乘之国, 敬事而信, 节用而爱人, 使民以时。

列举出来的数学环境毕竟是有限的,如果想用胡说这样的数学环境,那么可以定义:

\newtheorem{nonsense}{胡说}[chapter]

然后汶样使用:

```
\begin{nonsense}
 契丹武士要来中原夺武林秘笈。—— 慕容博
\end{nonsense}
```
产生(自动编号):

胡说 1.1 契丹武士要来中原夺武林秘笈。——慕容博

#### <span id="page-17-3"></span><span id="page-17-0"></span>**3.8.2** 引用方式

学校要求的参考文献引用有两种模式:(1)上标模式。比如"同样的工作有很多 [1,2]..."。(2) \inlinecite 正文模式。比如"文[3]中详细说明了..."。其中上标模式使用远比正文模式频繁,所以为了符合 使⽤习惯,上标模式仍然⽤常规的 \cite{⟨*key*⟩},⽽ \inlinecite{⟨*key*⟩} 则⽤来⽣成正⽂模式。

> 关于参考文献模板推荐使用 BIBTEX, 关于中文参考文献需要额外增加一个 Entry: lang, 将其 设置为 zh 用来指示此参考文献为中文, 以便 thuthesis.bst 处理。如:

```
@INPROCEEDINGS{cnproceed,
```

```
author = \{ \pm \bar{m} \} and 黄药师 and 欧阳峰 and 洪七公 and 段皇帝},
 title = {武林高手从入门到精通},
 booktitle = {第~$N$~次华山论剑},
 year = 2006,address = {西安, 中国},
 month = sep,lang = "zh",}
@ARTICLE{cnarticle,
 AUTHOR = "贾宝玉 and 林黛玉 and 薛宝钗 and 贾探春",
 TITLE = "论刘姥姥食量大如牛之现实意义",
 JOURNAL = "红楼梦杂谈",
 PAGES = "260--266",
 VOLUME = "224",
 YEAR = "1800",LANG = "zh",}
```
<span id="page-17-1"></span>注意如果不需要引用参考文献,请删除 main.tex 中 \bibliography 开头的两行, 以避免可 能的编译错误。

#### <span id="page-18-5"></span><span id="page-18-4"></span><span id="page-18-0"></span>**3.8.3** 列表环境

itemize 为了适合中文习惯, 模板将这三个常用的列表环境用 enumitem 进行了纵向间距压缩。一方 enumerate description 面清除了多余空间,另一方面用户可以自己指定列表环境的样式(如标签符号,缩进等)。细节请 参看 enumitem 文档, 此处不再赘述。

#### <span id="page-18-9"></span><span id="page-18-6"></span><span id="page-18-1"></span>**3.8.4** 书脊

⽣成装订的书脊,为竖排格式,命令格式:\shuji[⟨ 标题⟩][⟨ 作者⟩]。默认参数为论⽂中⽂ **\shuji**  颞目和中文作者。如果中文题目中没有英文字母,那么直接调用此命令即可。否则,就要像例子 里面那样做一些微调(参看模板自带的 shuji.tex)。下面是一个例子:

```
\documentclass[type=master]{thuthesis}
% 此处 type 无所谓
\begin{document}
\thuset{
 ctitle={论文中文题目},
 cauthor={中文姓名}}
\shuji % 使用默认标题和默认作者
\shuji[使用默认作者的标题]
\shuji[同时修改标题和作者的标题][尼瑞薛]
% 如果标题中有英文,那可以参考如下方法进行微调:
\shuji[清华大学 \raisebox{-5pt}{\LaTeX} 论文模板 \raisebox{-5pt}{v\version} 样例]
\end{document}
```
# <span id="page-18-2"></span>**3.9** 其它

<span id="page-18-8"></span>模板的配置文件 thuthesis.cfg 中定义了很多固定词汇, 一般无须修改。如果有特殊需求, 推荐在导言区使用 \renewcommand。

# <span id="page-18-3"></span>**4** 致谢

感谢这些年来一直陪伴 THUTHESIS 成长的新老同学, 大家的需求是模板前进的动力, 大家的 反馈是模板提⾼的机会。

热烈欢迎各位到 [ThuThesis](http://github.com/xueruini/thuthesis/) Github 主页贡献!

# <span id="page-19-3"></span><span id="page-19-0"></span>实现细节

# <span id="page-19-1"></span>**5.1** 基本信息

```
1 ⟨cls⟩\NeedsTeXFormat{LaTeX2e}[1999/12/01]
```

```
2 ⟨cls⟩\ProvidesClass{thuthesis}
```

```
3 ⟨cfg⟩\ProvidesFile{thuthesis.cfg}
```
⟨cls | cfg⟩[2016/03/20 5.3.1 Tsinghua University Thesis Template]

# <span id="page-19-2"></span>**5.2** 定义选项

定义论⽂类型以及是否涉密

 $5\langle \text{*cls} \rangle$ 

```
6 \hyphenation{Thu-Thesis}
```

```
7 \def\thuthesis{\textsc{ThuThesis}}
```

```
8 \def\version{5.3.1}
```

```
10 \RequirePackage{kvoptions}
```
- <span id="page-19-24"></span>\SetupKeyvalOptions{
- family=thu,

```
13 prefix=thu@,
```
<span id="page-19-20"></span>setkeys=\kvsetkeys}

<span id="page-19-19"></span>用 kvoptions 的 key=value 方式来设置论文类型。

<span id="page-19-15"></span>\newif\ifthu@bachelor

```
16 \newif\ifthu@master
```

```
17 \newif\ifthu@doctor
```

```
18 \newif\ifthu@postdoctor
```

```
19 \define@key{thu}{type}{%
```

```
20 \thu@bachelorfalse
```

```
21 \thu@masterfalse
```
- <span id="page-19-27"></span>\thu@doctorfalse
- <span id="page-19-29"></span>\thu@postdoctorfalse
- \expandafter\csname thu@#1true\endcsname}

```
25 \def\thu@deprecated@type@option{%
```

```
26 \kvsetkeys{thu}{type=\CurrentOption} % for compatability.
```

```
27 \ClassError{thuthesis}{Option '\CurrentOption' is deprecated, \MessageBreak
```

```
28 please use 'type=\CurrentOption' instead}{}}
```

```
29 \DeclareVoidOption{bachelor}{\thu@deprecated@type@option}
```

```
30 \DeclareVoidOption{master}{\thu@deprecated@type@option}
```

```
31 \DeclareVoidOption{doctor}{\thu@deprecated@type@option}
```

```
32 \DeclareVoidOption{postdoctor}{\thu@deprecated@type@option}
```
论⽂是否保密。

```
33 \DeclareBoolOption{secret}
```

```
目录中英文是否用 Arial 字体 (默认关闭)。
```

```
34 \DeclareBoolOption{arialtoc}
```

```
章节标题中的英文是否用 Arial 字体(默认打开)。
```
<span id="page-20-8"></span>35 \DeclareBoolOption{arialtitle}

raggedbottom 选项 (默认打开)

```
36 \DeclareBoolOption{raggedbottom}
```
<span id="page-20-19"></span>在脚注标记中使用 pifont 的带圈数字(默认关闭)

<span id="page-20-10"></span>37 \DeclareBoolOption{pifootnote}

<span id="page-20-4"></span>将选项传递给 ctexbook。

<span id="page-20-7"></span>38 \DeclareDefaultOption{\PassOptionsToClass{\CurrentOption}{ctexbook}}

打开默认选项。

<span id="page-20-17"></span>39 \kvsetkeys{thu}{%

40 raggedbottom,

41 arialtitle}

<span id="page-20-20"></span><span id="page-20-12"></span><span id="page-20-11"></span><span id="page-20-5"></span>解析用户传递过来的选项,并加载 ctexbook。

<span id="page-20-22"></span>42 \ProcessKeyvalOptions\*

使用 XqTpX 引擎时, fontspec 宏包会被 xeCJK 自动调用。传递给 fontspec 宏包 no-math 选 项,避免部分数学符号字体自动调整为 CMR。其他引擎下没有这个问题,这一行会被无视。

```
43 \PassOptionsToPackage{no-math}{fontspec}
```

```
使用 ctexbook 类, 优于调用 ctex 宏包。
```
44 \LoadClass[a4paper,openany,UTF8,zihao=-4,scheme=plain]{ctexbook}

用户至少要提供一个选项, 指定论文类型。

```
45 \ifthu@bachelor\relax\else
```

```
46 \ifthu@master\relax\else
47 \ifthu@doctor\relax\else
48 \ifthu@postdoctor\relax\else
49 \ClassError{thuthesis}%
50 {Please specify thesis type in option: \MessageBreak
51 type=[bachelor | master | doctor | postdoctor]}{}
52 \fi
53 \setminusfi
54 \overline{54}55 \setminus fi
```
# <span id="page-20-0"></span>**5.3** 装载宏包

引用的宏包和相应的定义。

```
56 \RequirePackage{etoolbox}
```

```
57 \RequirePackage{ifxetex}
```

```
58 \RequirePackage{xparse}
```
 $\mathcal{A}$ MS-TEX 宏包, 用来排出更加漂亮的公式。

```
59 \RequirePackage{amsmath}
```
<span id="page-21-11"></span><span id="page-21-0"></span>newtx 设置 Times New Roman, Helvetica。

60 \RequirePackage[defaultsups]{newtxtext}

<span id="page-21-12"></span>61 \RequirePackage{newtxmath}

newtx 的 Mono 字体虽然很好看,但是在论文中不常见。学校固然未要求 Mono 字体,还是 选择常见的 Courier 字体, 采用比较新的实现 TEX Gyre Cursor。

62 \RequirePackage{tgcursor}

<span id="page-21-16"></span><span id="page-21-15"></span><span id="page-21-14"></span>图形支持宏包。

63 \RequirePackage{graphicx}

并排图形。subfigure、subfig 已经不再推荐, 用新的 subcaption。浮动图形和表格标题样 式。caption2 已经不推荐使用, 采用新的 caption。

```
64 \RequirePackage[labelformat=simple]{subcaption}
```
<span id="page-21-13"></span><span id="page-21-3"></span><span id="page-21-2"></span>pdfpages 宏包便于我们插入扫描后的授权页和声明页 PDF 文档。

```
65 \RequirePackage{pdfpages}
```
<span id="page-21-10"></span>66 \includepdfset{fitpaper=true}

更好的列表环境。

67 \RequirePackage[shortlabels]{enumitem}

```
68 \RequirePackage{environ}
```
禁止 LATEX 自动调整多余的页面底部空白, 并保持脚注仍然在底部。脚注按页编号。

<span id="page-21-8"></span>69 \ifthu@raggedbottom

70 \RequirePackage[bottom,perpage,hang]{footmisc}

```
71 \raggedbottom
```
72 \else

73 \RequirePackage[perpage,hang]{footmisc}

 $74 \setminus fi$ 

```
75 \ifthu@pifootnote
```

```
76 \RequirePackage{pifont}
```
<span id="page-21-5"></span> $77 \text{Ti}$ 

利⽤ CJKfntef 实现汉字的下划线和盒⼦内两段对齐,并可以避免 \makebox[⟨*width*⟩][⟨*s*⟩] 可能 产牛的 underful boxes。

```
78 \RequirePackage{CJKfntef}
```
XTIFX 环境下独立配置, 包括零对应的圆圈符号。

<span id="page-21-9"></span>79 \ifxetex

```
80 \def\CJK@null{\kern\CJKnullspace\Unicode{48}{7}\kern\CJKnullspace}
```

```
81 \defaultfontfeatures{Mapping=tex-text}
```
 $82 \setminus fi$ 

```
定理类环境宏包,其中 amsmath 选项用来兼容 AMS-TEX 的宏包
```
83\RequirePackage[amsmath,thmmarks,hyperref]{ntheorem}

表格控制

```
84 \RequirePackage{array}
```

```
85 \RequirePackage{longtable}
```

```
使用三线表:\toprule,\midrule,\bottomrule。
```
\RequirePackage{booktabs}

参考文献引用宏包。

```
87\RequirePackage[numbers,super,sort&compress]{natbib}
```
生成有书签的 pdf 及其开关, 请结合 gbk2uni 避免书签乱码。

```
88 \RequirePackage{hyperref}
```

```
89 \ifxetex
```

```
90 \hypersetup{%
```

```
91 CJKbookmarks=true}
```
\else

```
93 \hypersetup{%
```

```
94 unicode=true,
```

```
95 CJKbookmarks=false}
```
 $96 \setminus fi$ 

```
97 \hypersetup{%
```

```
98 linktoc=all,
```
- bookmarksnumbered=true,
- bookmarksopen=true,
- bookmarksopenlevel=1,
- breaklinks=true,

```
103 colorlinks=false,
```

```
104 plainpages=false,
```

```
105 pdfborder=0 0 0}
```
<span id="page-22-2"></span>dvips 模式下网址断字有问题,请手工加载 breakurl 宏包解决之。 设置 url 样式, 与上下文一致

<span id="page-22-10"></span>\urlstyle{same}

# <span id="page-22-0"></span>**5.4** 页面设置

本来这部分应该是最容易设置的,但根据格式规定出来的结果跟学校的 WORD 样例相差很 ⼤,所以只能微调。

```
107 \RequirePackage{geometry}
```

```
108 \geometry{
```

```
109 a4paper, % 210 * 297mm
```

```
110 hcentering,
```

```
111 ignoreall,
```
nomarginpar}

<span id="page-22-8"></span>\ifthu@bachelor

```
114 \geometry{
```

```
115 left=32mm,
```

```
116 headheight=5mm,
```

```
117 headsep=5mm,
```

```
118 textheight=220mm,
```
bottom=37mm,

```
120 footskip=17mm}
121 \else
122 \geometry{
123 left=30mm,
124 headheight=5mm,
125 headsep=5mm,
126 textheight=237mm,
127 bottom=29mm,
128 footskip=6mm}
129 \text{ } \text{ }fi
    利用 fancyhdr 设置页眉页脚。
130 \RequirePackage{fancyhdr}
```
<span id="page-23-13"></span>⟨/cls⟩

# <span id="page-23-0"></span>**5.5** 主文档格式

### <span id="page-23-1"></span>**5.5.1 Three matters**

<span id="page-23-8"></span>\cleardoublepage 对于 openright 选项, 必须保证章首页右开, 且如果前章末页无内容须清空其页眉页脚。

⟨\*cls⟩

```
133 \let\thu@cleardoublepage\cleardoublepage
```

```
134 \newcommand{\thu@clearemptydoublepage}{%
```
<span id="page-23-12"></span>\clearpage{\pagestyle{thu@empty}\thu@cleardoublepage}}

<span id="page-23-24"></span>\let\cleardoublepage\thu@clearemptydoublepage

```
\frontmatter
        我们的单面和双面模式与常规的不太一样。
```

```
\mainmatter
              137 \renewcommand\frontmatter{%
```
- <span id="page-23-7"></span>\backmatter
- <span id="page-23-4"></span>\@mainmatterfalse
- <span id="page-23-19"></span>\pagenumbering{Roman}
- <span id="page-23-21"></span>\pagestyle{thu@empty}}
- \renewcommand\mainmatter{%
- <span id="page-23-10"></span>\if@openright\cleardoublepage\else\clearpage\fi

<span id="page-23-9"></span>\if@openright\cleardoublepage\else\clearpage\fi

- <span id="page-23-5"></span>\@mainmattertrue
- <span id="page-23-20"></span>\pagenumbering{arabic}
- <span id="page-23-16"></span>\ifthu@bachelor\pagestyle{thu@plain}\else\pagestyle{thu@headings}\fi}
- \renewcommand\backmatter{%
- <span id="page-23-11"></span>\if@openright\cleardoublepage\else\clearpage\fi
- <span id="page-23-6"></span>\@mainmattertrue}

 $150 \langle /cls \rangle$ 

### <span id="page-23-2"></span>**5.5.2** 字体

<span id="page-23-18"></span>\normalsize 正文小四号 (12bp) 字, 行距为固定值 20 bp。

⟨\*cls⟩

\renewcommand\normalsize{%

- <span id="page-24-0"></span>153 \@setfontsize\normalsize{12bp}{20bp}%
- <span id="page-24-3"></span>154 \abovedisplayskip=20bp \@plus 2bp \@minus 2bp
- <span id="page-24-1"></span>155 \abovedisplayshortskip=20bp \@plus 2bp \@minus 2bp
- <span id="page-24-4"></span>156 \belowdisplayskip=\abovedisplayskip
- <span id="page-24-2"></span>157 \belowdisplayshortskip=\abovedisplayshortskip}

WORD 中的字号对应该关系如下(1bp = 72.27/72 pt):

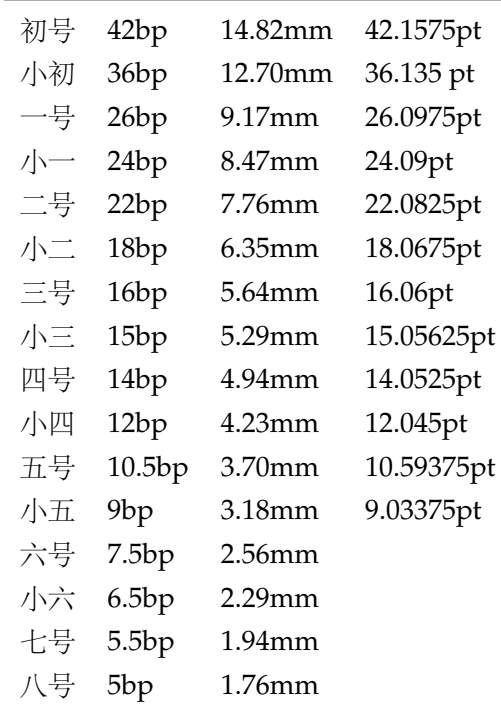

<span id="page-24-15"></span>\thu@def@fontsize 根据习惯定义字号。⽤法:

<span id="page-24-33"></span><span id="page-24-32"></span><span id="page-24-30"></span><span id="page-24-27"></span><span id="page-24-26"></span><span id="page-24-25"></span><span id="page-24-24"></span><span id="page-24-23"></span><span id="page-24-14"></span><span id="page-24-12"></span><span id="page-24-11"></span><span id="page-24-8"></span><span id="page-24-6"></span><span id="page-24-5"></span>\xiaowu \liuhao

\thu@def@fontsize{⟨ 字号名称⟩}{⟨ 磅数⟩}

避免了字号选择和行距的紧耦合。所有字号定义时为单倍行距,并提供选项指定行距倍数。

```
158 \def\thu@def@fontsize#1#2{%
```

```
159 \expandafter\newcommand\csname #1\endcsname[1][1.3]{%
```
<span id="page-24-16"></span><span id="page-24-9"></span>160 \fontsize{#2}{##1\dimexpr #2}\selectfont}}

<span id="page-24-18"></span><span id="page-24-17"></span><span id="page-24-7"></span>\chuhao 一组字号定义。TODO: 用 \zihao 替代。

<span id="page-24-35"></span><span id="page-24-34"></span><span id="page-24-31"></span><span id="page-24-29"></span><span id="page-24-28"></span><span id="page-24-22"></span><span id="page-24-21"></span><span id="page-24-20"></span><span id="page-24-19"></span><span id="page-24-13"></span><span id="page-24-10"></span>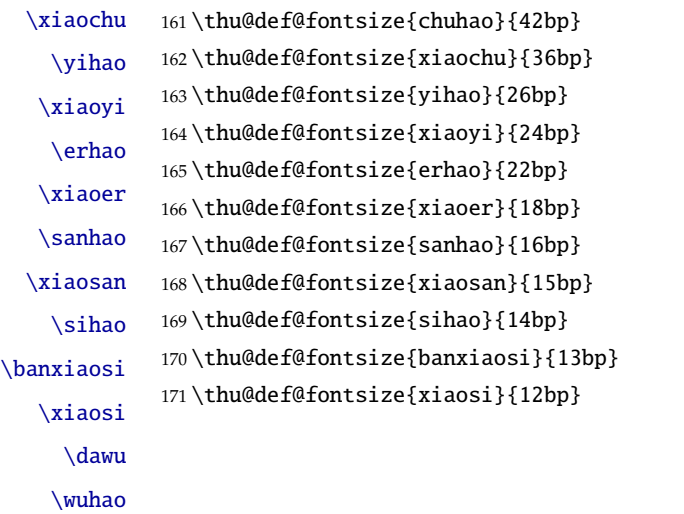

```
172 \thu@def@fontsize{dawu}{11bp}
173 \thu@def@fontsize{wuhao}{10.5bp}
174 \thu@def@fontsize{xiaowu}{9bp}
175 \thu@def@fontsize{liuhao}{7.5bp}
176 \thu@def@fontsize{xiaoliu}{6.5bp}
177 \thu@def@fontsize{qihao}{5.5bp}
178 \thu@def@fontsize{bahao}{5bp}
179 ⟨/cls⟩
```
#### <span id="page-25-30"></span><span id="page-25-29"></span><span id="page-25-0"></span>**5.5.3** 页眉页脚

定义页眉和页脚。

定义三种页眉页脚格式:

<span id="page-25-23"></span><span id="page-25-22"></span><span id="page-25-21"></span>\ps@thu@empty \ps@thu@plain \ps@thu@headings

- thu@empty:页眉页脚都没有
- thu@plain: 只显示页脚的页码。\chapter 自动调用 \thispagestyle{thu@plain}。
	- thu@headings: 页眉页脚同时显示

⟨\*cls⟩

```
181 \fancypagestyle{thu@empty}{%
```

```
182 \fancyhf{}
```
- <span id="page-25-18"></span>\renewcommand{\headrulewidth}{0pt}
- <span id="page-25-15"></span>\renewcommand{\footrulewidth}{0pt}}
- <span id="page-25-13"></span>\fancypagestyle{thu@plain}{%
- <span id="page-25-8"></span>186 \fancyhead{}
- <span id="page-25-5"></span>\fancyfoot[C]{\xiaowu\thepage}
- <span id="page-25-19"></span>\renewcommand{\headrulewidth}{0pt}
- <span id="page-25-16"></span>\renewcommand{\footrulewidth}{0pt}}
- <span id="page-25-14"></span>\fancypagestyle{thu@headings}{%

```
191 \fancyhead{}
```
- <span id="page-25-10"></span>\fancyhead[C]{\wuhao\songti\leftmark}
- <span id="page-25-6"></span>\fancyfoot{}
- <span id="page-25-7"></span>\fancyfoot[C]{\wuhao\thepage}
- <span id="page-25-20"></span>\renewcommand{\headrulewidth}{0.4pt}
- <span id="page-25-17"></span>\renewcommand{\footrulewidth}{0pt}}

```
197 ⟨/cls⟩
```
#### <span id="page-25-1"></span>**5.5.4** 段落

全文首行缩进 2 字符,标点符号用全角

```
198 ⟨*cls⟩
```

```
199 \ctexset{%
```
- punct=quanjiao,
- space=auto,
- autoindent=true}

<span id="page-25-4"></span>利用 enumitem 命令调整默认列表环境间的距离, 以符合中文习惯。

```
203 \setlist{nosep}
204 ⟨/cls⟩
```
#### <span id="page-26-0"></span>**5.5.5** 脚注

脚注符合中⽂习惯,数字带圈。

```
\thu@textcircled ⽣成带圈的脚注数字,最多处理到 10。
```
<sup>205</sup> ⟨\*cls⟩

```
206 \def\thu@textcircled#1{%
```
- <span id="page-26-23"></span>207 \ifnum\value{#1} >9
- <span id="page-26-13"></span>208 \ClassError{thuthesis}%
- 209 {Too many footnotes in this page.}{Keep footnote less than 10.}
- 210  $\overline{fi}$
- <span id="page-26-16"></span>211 \ifthu@pifootnote%
- <span id="page-26-14"></span>212 \ding{\numexpr171+\value{#1}}%
- 213 \else%

```
214 \textcircled{\xiaoliu\arabic{#1}}%
```
- 215  $\{f_i\}$
- <span id="page-26-18"></span>216 \renewcommand{\thefootnote}{\thu@textcircled{footnote}}
- <span id="page-26-19"></span>217 \renewcommand{\thempfootnote}{\thu@textcircled{mpfootnote}}

定义脚注分割线,字号(宋体⼩五),以及悬挂缩进(1.5 字符)。

```
218 \def\footnoterule{\vskip-3\p@\hrule\@width0.3\textwidth\@height0.4\p@\vskip2.6\p@}
```

```
219 \let\thu@footnotesize\footnotesize
```
<span id="page-26-21"></span>220 \renewcommand\footnotesize{\thu@footnotesize\xiaowu[1.5]}

```
221 \footnotemargin1.5em\relax
```
\@makefnmark 默认是上标样式,⽽在脚注部分要求为正⽂⼤⼩。利⽤\patchcmd 动态调整 \@makefnmark 的定义。

```
222 \let\thu@makefnmark\@makefnmark
```

```
223 \def\thu@@makefnmark{\hbox{{\normalfont\@thefnmark}}}
```

```
224 \pretocmd{\@makefntext}{\let\@makefnmark\thu@@makefnmark}{}{}
```

```
225 \apptocmd{\@makefntext}{\let\@makefnmark\thu@makefnmark}{}{}
```
 $226 \langle /cls \rangle$ 

#### <span id="page-26-1"></span>**5.5.6** 数学相关

允许太长的公式断⾏、分页等。

```
227 ⟨*cls⟩
```

```
228 \allowdisplaybreaks[4]
```
<span id="page-26-3"></span>229 \renewcommand\theequation{\ifnum \c@chapter>\z@ \thechapter-\fi\@arabic\c@equation}

<span id="page-26-11"></span><span id="page-26-10"></span>公式距前后⽂的距离由 4 个参数控制,参见 \normalsize 的定义。

本科的公式编号要求很诡异,不得不修改 amsmath 中很深的一个命令 \tagform@。同时为了 让 amsmath 的 \tag\* 命令得到正确的格式,我们必须修改这些代码。\make@df@tag 是定义 \tag\* 和 \tag 内部命令的。\make@df@tag@@ 处理 \tag\*, 我们就改它!

```
\def\make@df@tag{\@ifstar\make@df@tag@@\make@df@tag@@@}
\def\make@df@tag@@#1{%
  \gdef\df@tag{\maketag@@@{#1}\def\@currentlabel{#1}}}
230 \def\make@df@tag{\@ifstar\thu@make@df@tag@@\make@df@tag@@@}
231 \def\thu@make@df@tag@@#1{\gdef\df@tag{\thu@maketag{#1}\def\@currentlabel{#1}}}
232 \iffalse
233 \ifthu@bachelor
234 \def\thu@maketag#1{\maketag@@@{%
235 (\ignorespaces\text{\equationname\hskip0.5em}#1\unskip\@@italiccorr)}}
236 \def\tagform@#1{\maketag@@@{%
237 (\ignorespaces\text{\equationname\hskip0.5em}#1\unskip\@@italiccorr)\equcaption{#1}}}
238 \setminus fi239 \setminus fi240 \def\thu@maketag#1{\maketag@@@{(\ignorespaces #1\unskip\@@italiccorr)}}
241 \def\tagform@#1{\maketag@@@{(\ignorespaces #1\unskip\@@italiccorr)\equcaption{#1}}}
修改 \tagform 会影响 \eqref。
242\renewcommand{\eqref}[1]{\textup{(\ref{#1})}}
    定理标题使⽤⿊体,正⽂使⽤宋体,冒号隔开。
243 \theorembodyfont{\rmfamily\songti}
244 \theoremheaderfont{\rmfamily\heiti}
245 \langle /cls \rangle246 ⟨*cfg⟩
247\theoremsymbol{\ensuremath{\square}}
248 \newtheorem*{proof}{证明}
249 \theoremstyle{plain}
250 \theoremsymbol{}
251 \theoremseparator{:}
252 \newtheorem{assumption}{假设}[chapter]
253 \newtheorem{definition}{定义}[chapter]
254 \newtheorem{proposition}{命题}[chapter]
255 \newtheorem{lemma}{引理}[chapter]
256 \newtheorem{theorem}{定理}[chapter]
257 \newtheorem{axiom}{公理}[chapter]
258 \newtheorem{corollary}{推论}[chapter]
259 \newtheorem{exercise}{练习}[chapter]
260 \newtheorem{example}{例}[chapter]
261 \newtheorem{remark}{注释}[chapter]
262 \newtheorem{problem}{问题}[chapter]
263 \newtheorem{conjecture}{猜想}[chapter]
264 \langle /cfg \rangle
```
### <span id="page-27-31"></span><span id="page-27-30"></span><span id="page-27-29"></span><span id="page-27-27"></span><span id="page-27-26"></span><span id="page-27-25"></span><span id="page-27-24"></span><span id="page-27-23"></span><span id="page-27-22"></span><span id="page-27-21"></span><span id="page-27-20"></span><span id="page-27-19"></span><span id="page-27-18"></span><span id="page-27-17"></span><span id="page-27-16"></span><span id="page-27-15"></span><span id="page-27-8"></span><span id="page-27-0"></span>**5.5.7** 浮动对象以及表格

设置浮动对象和⽂字之间的距离

<span id="page-28-0"></span> $\langle$  \*cls $\rangle$ 

```
266 \setlength{\floatsep}{20bp \@plus4pt \@minus1pt}
```

```
267 \setlength{\intextsep}{20bp \@plus4pt \@minus2pt}
```

```
268 \setlength{\textfloatsep}{20bp \@plus4pt \@minus2pt}
```

```
269 \setlength{\@fptop}{0bp \@plus1.0fil}
```

```
270 \setlength{\@fpsep}{12bp \@plus2.0fil}
```

```
271 \setlength{\@fpbot}{0bp \@plus1.0fil}
```
下面这组命令使浮动对象的缺省值稍微宽松一点,从而防止幅度对象占据过多的文本页面, 也可以防止在很大空白的浮动页上放置很小的图形。

```
272 \renewcommand{\textfraction}{0.15}
```

```
273 \renewcommand{\topfraction}{0.85}
```

```
274 \renewcommand{\bottomfraction}{0.65}
```

```
275 \renewcommand{\floatpagefraction}{0.60}
```
定制浮动图形和表格标题样式

- 图表标题字体为 11pt,这⾥写作⼤五号
- 去掉图表号后面的冒号。图序与图名文字之间空一个汉字符宽度。
- 图: caption 在下, 段前空 6 磅, 段后空 12 磅
- 表: caption 在上, 段前空 12 磅, 段后空 6 磅

<span id="page-28-25"></span>\ifthu@bachelor

```
277 \g@addto@macro\appendix{\renewcommand*{\thefigure}{\thechapter-\arabic{figure}}}
```

```
278 \g@addto@macro\appendix{\renewcommand*{\thetable}{\thechapter-\arabic{table}}}
279 \text{ t}
```

```
280 \let\old@tabular\@tabular
```

```
281 \def\thu@tabular{\dawu[1.5]\old@tabular}
```

```
282 \DeclareCaptionLabelFormat{thu}{{\dawu[1.5]\songti #1~\rmfamily #2}}
```
<span id="page-28-21"></span>\DeclareCaptionLabelSeparator{thu}{\hspace{1em}}

```
284 \DeclareCaptionFont{thu}{\dawu[1.5]}
```

```
285 \captionsetup{labelformat=thu,labelsep=thu,font=thu}
```

```
286 \captionsetup[table]{position=top,belowskip={12bp-\intextsep},aboveskip=6bp}
```

```
287\captionsetup[figure]{position=bottom,belowskip={12bp-\intextsep},aboveskip=6bp}
```

```
288 \captionsetup[sub]{font=thu,skip=6bp}
```

```
289 \renewcommand{\thesubfigure}{(\alph{subfigure})}
```

```
290 \renewcommand{\thesubtable}{(\alph{subtable})}
```

```
291 % \renewcommand{\p@subfigure}{:}
```

```
我们采用 longtable 来处理跨页的表格。同样我们需要设置其默认字体为五号。
```

```
292 \let\thu@LT@array\LT@array
```

```
293 \def\LT@array{\dawu[1.5]\thu@LT@array} % set default font size
```

```
\hlinewd 简单的表格使用三线表推荐用 \hlinewd。如果表格比较复杂还是用 booktabs 的命令好一些。
       294 \def\hlinewd#1{%
```

```
295 \noalign{\ifnum0='}\fi\hrule \@height #1 \futurelet
```

```
296 \reserved@a\@xhline}
```

```
297 ⟨/cls⟩
```
#### <span id="page-29-1"></span><span id="page-29-0"></span>**5.5.8** 章节标题

```
298 ⟨*cfg⟩
299 \ctexset{%
300 chapter/name={第, 章},
301 appendixname= 附录,
302 contentsname={[\hspace{\ccwd} 录},
303 listfigurename= 插图索引,
304 listtablename= 表格索引,
305 figurename= 图,
306 tablename= 表,
307 bibname= 参考文献,
308 indexname= 索引,
309 }
310\newcommand\listequationname{公式索引}
311\newcommand\equationname{公式}
312 \ifthu@bachelor
313 \newcommand{\cabstractname}{中文摘要}
314 \newcommand{\eabstractname}{ABSTRACT}
315 \else
316 \newcommand{\cabstractname}{摘\hspace{\ccwd} 要}
317 \newcommand{\eabstractname}{Abstract}
318 \fi
319 \let\CJK@todaysave=\today
320\def\CJK@todaysmall@short{\the\year 年 \the\month 月}
321\def\CJK@todaysmall{\the\year 年\the\month 月\the\day 日}
322 \def\CJK@todaybig@short{\zhdigits{\the\year} 年\zhnumber{\the\month} 月}
323\def\CJK@todaybig{\zhdigits{\the\year} 年\zhnumber{\the\month} 月\zhnumber{\the\day} 日}
324 \def\CJK@today{\CJK@todaysmall}
325 \renewcommand\today{\CJK@today}
326 \newcommand\CJKtoday[1][1]{%
327 \ifcase#1\def\CJK@today{\CJK@todaysave}
328 \or\def\CJK@today{\CJK@todaysmall}
329 \or\def\CJK@today{\CJK@todaybig}
330 \fi}
331 \langle \text{/cfg} \rangle如果章节题目中的英文要使用 arial, 那么就加上 \sffamily
332 ⟨*cls⟩
333 \def\thu@title@font{%
334 \ifthu@arialtitle\sffamily\else\relax\fi}
   fancyhdr 定义页眉页脚很⽅便,但是有⼀个⾮常隐蔽的坑。通过 fancyhdr 定义的样式在第
```
<span id="page-29-26"></span><span id="page-29-23"></span><span id="page-29-22"></span><span id="page-29-21"></span><span id="page-29-16"></span><span id="page-29-15"></span><span id="page-29-14"></span><span id="page-29-13"></span><span id="page-29-12"></span><span id="page-29-11"></span><span id="page-29-10"></span><span id="page-29-9"></span><span id="page-29-8"></span><span id="page-29-7"></span><span id="page-29-6"></span>一次被调用时会修改 \chaptermark, 这会导致页眉信息错误(多余章号并且英文大写)。这是因 为在原始的 book.cls 中定义如下(大意):

```
\newcommand\chaptername{Chapter}
```

```
\newcommand\@chapapp{\chaptername}
```

```
\def\chaptermark#1{
```
\markboth{\MakeUppercase{\@chapapp\ \thechapter}}{}}

很显然这个 \chapapp 不适合中文, 因此我们使用\CTEXthechapter(如, "第 x 章"), 同时会将 \MakeUppercase 去掉。也就是说我们会做如下动作:

\renewcommand{\chaptermark}[1]{\@mkboth{\CTEXthechapter\hskip\ccwd#1}{}}

<span id="page-30-5"></span>但, fancyhdr 不知何故在 \ps@fancy 中对 \chaptermark 进行重定义 (其实一模一样), 而这个 \ps@fancy 会在 \fancypagestyle 中使用, 如下:

```
\newcommand{\fancypagestyle}[2]{%
```
<span id="page-30-6"></span>\@namedef{ps@#1}{\let\fancy@gbl\relax#2\relax\ps@fancy}}

这样的话, \ps@fancy 会在 fancyhdr 定义的任何样式首次样被激活时调用, 从而覆盖我们的 \chaptermark 定义(后续样式再激活不会重复覆盖)。所以我们采用如下方法解决: 335 \AtBeginDocument{%

- <span id="page-30-13"></span>336 \pagestyle{thu@empty}
- <span id="page-30-1"></span>337 \renewcommand{\chaptermark}[1]{\@mkboth{\CTEXthechapter\hskip\ccwd#1}{}}}

各级标题格式设置。

chapter 章序号与章名之间空一个汉字符黑体三号字,居中书写,单倍行距,段前空 24 磅,段后 空 18 磅。本科要求:段前段后间距 30/20 pt, 行距 20pt。但正文章节 30pt 的话和样例效果 不一致。

- section 一级节标题, 例如: 2.1 实验装置与实验方法 。节标题序号与标题名之间空一个汉字符 (下同)。采用黑体四号(14pt)字居左书写, 行距为固定值 20 磅, 段前空 24 磅, 段后空 6 磅。本科: 25/12 pt, 行距 18pt。
- subsection 二级节标题, 例如: 2.1.1 实验装置。采用黑体 13pt (本科生是 14pt) 字居左书写, 行 距为固定值 20磅,段前空 12磅,段后空 6磅。
- **subsubsection** 三级节标题, 例如: 2.1.2.1 归纳法 。采用黑体小四号 (12pt) 字居左书写, 行距 为固定值 20 磅, 段前空 12 磅, 段后空 6 磅。

<span id="page-30-14"></span>338 \newcommand\thu@chapter@titleformat[1]{%

```
339 \ifthu@bachelor #1\else%
```

```
340 \ifthenelse%
```
<span id="page-30-4"></span>341 {\equal{#1}{\eabstractname}}%

```
342 {\bfseries #1}%
```

```
343 {#1}%
```

```
344 \fi}
```
<span id="page-30-3"></span>345 \ctexset{%

```
346 chapter={
```
- 347 afterindent=true,
- <span id="page-30-10"></span>348 pagestyle={\ifthu@bachelor thu@plain\else thu@headings\fi},
- <span id="page-30-11"></span>349 beforeskip={\ifthu@bachelor 13bp\else 9bp\fi},
- <span id="page-30-2"></span>350 aftername=\hskip\ccwd,
- <span id="page-30-12"></span>351 afterskip={\ifthu@bachelor 20bp\else 24bp\fi},
- <span id="page-30-7"></span>352 format={\centering\thu@title@font\heiti\ifthu@bachelor\xiaosan\else\sanhao[1]\fi},
- 353 nameformat=\relax,

```
354 numberformat=\relax,
              355 titleformat=\thu@chapter@titleformat,
              356 },
              357 section={
              358 afterindent=true,
              359 beforeskip={\ifthu@bachelor 25bp\else 24bp\fi\@plus 1ex \@minus .2ex},
              360 afterskip={\ifthu@bachelor 12bp\else 6bp\fi \@plus .2ex},
              361 format={\thu@title@font\heiti\sihao[1.429]},
              362 },
              363 subsection={
              364 afterindent=true,
              365 beforeskip={\ifthu@bachelor 12bp\else 16bp\fi\@plus 1ex \@minus .2ex},
              366 afterskip={6bp \@plus .2ex},
              367 format={\thu@title@font\heiti\ifthu@bachelor\xiaosi[1.667]\else\banxiaosi[1.538]\fi},
              368 },
              369 subsubsection={
              370 afterindent=true,
              371 beforeskip={\ifthu@bachelor 12bp\else 16bp\fi\@plus 1ex \@minus .2ex},
              372 afterskip={6bp \@plus .2ex},
              373 format={\csname thu@title@font\endcsname\heiti\xiaosi[1.667]},
              374 },
              375 paragraph/afterindent=true,
              376 subparagraph/afterindent=true}
\thu@chapter* 默认的 \chapter* 很难同时满⾜研究⽣院和本科⽣的论⽂要求。本科论⽂要求所有的章都出现在
```
<span id="page-31-12"></span><span id="page-31-7"></span><span id="page-31-2"></span>目录里, 比如摘要、Abstract、主要符号表等, 所以可以简单的扩展默认\chapter\* 实现这个目的。 但是研究生又不要这些出现在目录中, 而且致谢和声明部分的章名、页眉和目录都不同, 所以定 义一个灵活的 \thu@chapter\* 专门处理这些要求。

\thu@chapter\*[⟨*tocline*⟩]{⟨*title*⟩}[⟨*header*⟩]: tocline 是出现在⽬录中的条⽬,如果为空则此 chapter 不出现在目录中,如果省略表示目录出现 title; title 是章标题; header 是页眉出现的标 题, 如果忽略则取 title。通过这个宏我才真正体会到 TEX macro 的力量!

```
377 \newcounter{thu@bookmark}
```

```
378 \NewDocumentCommand\thu@chapter{s o m o}{
```
<span id="page-31-8"></span>\IfBooleanF{#1}{%

```
380 \ClassError{thuthesis}{You have to use the star form: \string\thu@chapter*}{}
```
}%

```
382 \if@openright\cleardoublepage\else\clearpage\fi\phantomsection%
```
- <span id="page-31-13"></span>\IfValueTF{#2}{%
- <span id="page-31-5"></span>\ifthenelse{\equal{#2}{}}{%

```
385 \addtocounter{thu@bookmark}\@ne
```

```
386 \pdfbookmark[0]{#3}{thuchapter.\thethu@bookmark}
```
}{%

```
388 \addcontentsline{toc}{chapter}{#3}
```

```
389 }
```
}{%

```
391 \addcontentsline{toc}{chapter}{#3}
392 }%
393 \chapter*{#3}%
394 \IfValueTF{#4}{%
395 \ifthenelse\{\equal{#4}{}\}\396 {\@mkboth{}{}}
397 {\@mkboth{#4}{#4}}
398 }{%
399 \@mkboth{#3}{#3}
400 }
401 }
402 ⟨/cls⟩
```
#### <span id="page-32-8"></span><span id="page-32-0"></span>**5.5.9** 目录

最多4层,即: x.x.x.x,对应的命令和层序号分别是:\chapter(0), \section(1), \subsection(2), \subsubsection(3)。

 ⟨\*cls⟩ \setcounter{secnumdepth}{3}

```
405 \setcounter{tocdepth}{2}
```
每章标题行前空6磅,后空0磅。如果使用目录项中英文要使用 Arial,那么就加上 \sffamily。 章节名中英文用 Arial 字体, 页码仍用 Times。

# <span id="page-32-24"></span>\tableofcontents ⽬录⽣成命令。

\renewcommand\tableofcontents{%

```
407 \thu@chapter*[]{\contentsname}
```
<span id="page-32-13"></span>\ifthu@bachelor\xiaosi[1.8]\else\xiaosi[1.65]\fi\@starttoc{toc}\normalsize}

调整⽬录样式,允许指定⽬录字体。

```
409 \ifthu@arialtoc
410 \def\thu@toc@font{\sffamily}
411 \setminus fi412 \def\@pnumwidth{2em}
413 \def\@tocrmarg{\@pnumwidth}
414 \def\@dotsep{1}
415 \patchcmd{\@dottedtocline}{#4}{\csname thu@toc@font\endcsname #4}{}{}
416\patchcmd{\@dottedtocline}{\hb@xt@\@pnumwidth}{\hbox}{}{}
417 \renewcommand*\l@chapter[2]{%
418 \ifnum \c@tocdepth >\m@ne
419 \addpenalty{-\@highpenalty}%
420 \vskip 4bp \@plus\p@
421 \setlength\@tempdima{4em}%
422 \begingroup
```
<span id="page-32-22"></span><span id="page-32-16"></span><span id="page-32-14"></span><span id="page-32-11"></span><span id="page-32-5"></span>\parindent \z@ \rightskip \@pnumwidth

```
424 \parfillskip -\@pnumwidth
```

```
425 \leavevmode
```

```
426 \advance\leftskip\@tempdima
```

```
427 \hskip -\leftskip
```
<span id="page-33-8"></span>428 % numberline is called here, and it uses \@tempdima

```
429 {\ifthu@bachelor\sffamily\else\csname thu@toc@font\endcsname\fi\heiti #1}
```

```
430 \leaders\hbox{$\m@th\mkern \@dotsep mu\hbox{.}\mkern \@dotsep mu$}\hfill
```

```
431 \nobreak{\normalfont\normalcolor #2}\par
```
<span id="page-33-6"></span>432 \penalty\@highpenalty

```
433 \endgroup
```

```
434 \fi}
```
研究生学位论文写作指南中规定:目录中的章标题行居左书写,一级节标题行缩进 1 个汉字 符, 二级节标题行缩进 2 个汉字符(但示例文件中为 1.5 个汉字符)。本科生指南中未作明确规定, 示例文件中对于一级和二级节标题分别缩进 1 和 1.5 个汉字符。

```
435 \renewcommand*\l@section{%
```

```
436 \@dottedtocline{1}{\ccwd}{2.1em}}
```

```
437 \renewcommand*\l@subsection{%
```

```
438 \@dottedtocline{2}{\ifthu@bachelor 1.5\ccwd\else 2\ccwd\fi}{3em}}
```

```
439 \renewcommand*\l@subsubsection{%
```

```
440 \@dottedtocline{3}{\ifthu@bachelor 2.4em\else 3.5em\fi}{3.8em}}
```

```
441 ⟨/cls⟩
```
# <span id="page-33-32"></span><span id="page-33-31"></span><span id="page-33-21"></span><span id="page-33-20"></span><span id="page-33-14"></span><span id="page-33-0"></span>**5.5.10** 封面和封底

<span id="page-33-40"></span><span id="page-33-39"></span><span id="page-33-38"></span><span id="page-33-37"></span><span id="page-33-36"></span><span id="page-33-35"></span><span id="page-33-34"></span><span id="page-33-33"></span><span id="page-33-30"></span><span id="page-33-29"></span><span id="page-33-28"></span><span id="page-33-19"></span><span id="page-33-18"></span><span id="page-33-17"></span><span id="page-33-16"></span><span id="page-33-15"></span><span id="page-33-13"></span><span id="page-33-12"></span><span id="page-33-11"></span><span id="page-33-10"></span><span id="page-33-9"></span>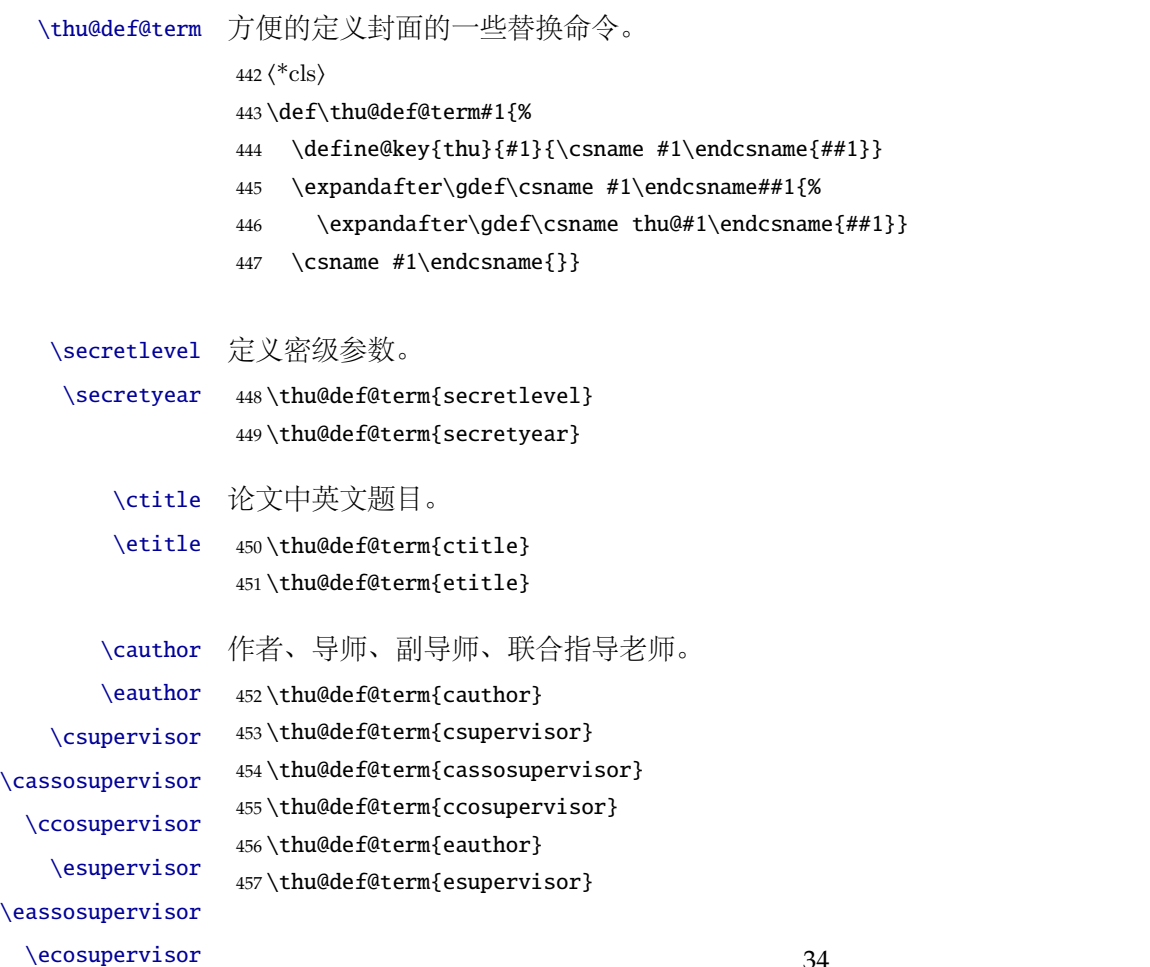

```
458 \thu@def@term{eassosupervisor}
459 \thu@def@term{ecosupervisor}
```
- <span id="page-34-31"></span><span id="page-34-6"></span>\cdegree 学位中英⽂。
- <span id="page-34-20"></span>\edegree \thu@def@term{cdegree} \thu@def@term{edegree}

#### <span id="page-34-7"></span>\cdepartment 院系中英⽂名称。

- <span id="page-34-21"></span>\edepartment
- <span id="page-34-2"></span>\def\caffil{% for compatibility
- <span id="page-34-9"></span>\ClassWarning{thuthesis}

<span id="page-34-33"></span><span id="page-34-32"></span>\thu@def@term{cdepartment}

- <span id="page-34-3"></span>{'\string\caffil' is deprecated, please use '\string\cdepartment' instead.}{}%
- \cdepartment}
- <span id="page-34-34"></span>\thu@def@term{edepartment}
- <span id="page-34-17"></span>\def\eaffil{% for compability
- <span id="page-34-10"></span>\ClassWarning{thuthesis}
- <span id="page-34-18"></span>{'\string\eaffil' is deprecated, please use '\string\edepartment' instead.}{}%
- \edepartment}
- <span id="page-34-13"></span>\cmajor 学位中英文名称。

```
\emajor
         472 \thu@def@term{cmajor}
```
- <span id="page-34-35"></span><span id="page-34-15"></span>\def\csubject{% for compatibility
- <span id="page-34-11"></span>\ClassWarning{thuthesis}
- <span id="page-34-16"></span>{'\string\csubject' is deprecated, please use '\string\cmajor' instead.}{}%
- \cmajor}
- <span id="page-34-36"></span>\thu@def@term{emajor}
- <span id="page-34-24"></span>\def\esubject{%for compability
- <span id="page-34-12"></span>\ClassWarning{thuthesis}
- <span id="page-34-25"></span>{'\string\esubject' is deprecated, please use '\string\emajor' instead.}{}%
- \emajor}

<span id="page-34-5"></span>\cdate 论⽂成⽂⽇期。

<span id="page-34-37"></span><span id="page-34-19"></span>\edate \thu@def@term{cdate} \thu@def@term{edate}

- <span id="page-34-44"></span><span id="page-34-42"></span><span id="page-34-41"></span><span id="page-34-40"></span><span id="page-34-39"></span><span id="page-34-38"></span><span id="page-34-27"></span><span id="page-34-23"></span>\id 博士后专用封面参数。
- <span id="page-34-14"></span><span id="page-34-8"></span><span id="page-34-4"></span>\udc \catalognumber \cfirstdiscipline \cseconddiscipline \postdoctordate \thu@def@term{id} \thu@def@term{udc}
	- \thu@def@term{catalognumber} \thu@def@term{cfirstdiscipline}
	- \thu@def@term{cseconddiscipline}
		- \thu@def@term{postdoctordate}

#### <span id="page-34-43"></span><span id="page-34-28"></span><span id="page-34-26"></span><span id="page-34-1"></span>cabstract eabstract 摘要最好以环境的形式出现(否则命令的形式会导致开始结束的括号距离太远,我不喜欢),这就 必须让环境能够自己保存内容留待以后使用。使用 environ 的 \Collect@Body 来实现。 \newcommand{\thu@@cabstract}[1]{\long\gdef\thu@cabstract{#1}}

```
491 \newenvironment{cabstract}{\Collect@Body\thu@@cabstract}{}
                  492 \newcommand{\thu@@eabstract}[1]{\long\gdef\thu@eabstract{#1}}
                  493 \newenvironment{eabstract}{\Collect@Body\thu@@eabstract}{}
\thu@parse@keywords 不同论⽂格式关键词之间的分割不太相同,我们⽤ \ckeywords 和 \ekeywords 来收集关键词列
                  表,然后用本命今来生成符合要求的格式。
                  494 \def\thu@parse@keywords#1{
                  495 \define@key{thu}{#1}{\csname #1\endcsname{##1}}
                  496 \expandafter\gdef\csname thu@#1\endcsname{}
                  497 \expandafter\gdef\csname #1\endcsname##1{
                  498 \@for\reserved@a:=##1\do{
                  499 \expandafter\ifx\csname thu@#1\endcsname\@empty\else
                  500 \expandafter\g@addto@macro\csname thu@#1\endcsname{%
                  501 \ignorespaces\csname thu@#1@separator\endcsname}
                  502 \fi
                  503 \expandafter\expandafter\expandafter\g@addto@macro%
                  504 \expandafter\csname thu@#1\expandafter\endcsname\expandafter{\reserved@a}}}}
       \ckeywords
       \ekeywords
                 利用\thu@parse@keywords 来定义, 内部通过\thu@ckeywords 和\thu@ekeywords 来引用。
                  505 \thu@parse@keywords{ckeywords}
                  506 \thu@parse@keywords{ekeywords}
        \thusetup 由上可见,封面和封底有一大堆信息需要设置,为了简化操作界面,提供一个\thusetup 命令支
                 持 key/value 的方式来设置。key 就是前面各个设置项的名字。说明:只能设置普通项,不支持
                  环境项, 如 cabstract 和 eabstract。 由于这些设置项被 \makecover 调用, 所以此命令需要在
                  \makecover 之前被调⽤。
                  507 \def\thusetup{\kvsetkeys{thu}}
                  508 ⟨/cls⟩
                     定义封⾯⽤到的各种⽂字。
                  509 ⟨*cfg⟩
                  510 \def\thu@ckeywords@separator{; }
                  511\def\thu@ekeywords@separator{;}
                  512\def\thu@catalog@number@title{分类号}
                  513\def\thu@id@title{编号}
                  514 \def\thu@title@sep{:}
                  515 \ifthu@postdoctor
                  516 \def\thu@secretlevel{密级}
```

```
517 \else
```

```
518 \def\thu@secretlevel{秘密}
```
 $519 \text{ }$ fi

```
520 \def\thu@secretyear{\the\year}
```

```
521 \def\thu@schoolname{清华大学}
```

```
522 \def\thu@postdoctor@report@title{博士后研究报告}
```

```
523 \def\thu@bachelor@subtitle{综合论文训练}
```

```
524\def\thu@bachelor@title@pre{题目}
```

```
525 \def\thu@postdoctor@date@title{研究起止日期}
526 \ifthu@postdoctor
527 \def\thu@author@title{博士后姓名}
528 \else
529 \ifthu@bachelor
530 \def\thu@author@title{姓名}
531 \else
532 \def\thu@author@title{研究生}
533 \fi
534 \ifmmode\big\{\right\} 534
535 \def\thu@postdoctor@first@discipline@title{流动站(一级学科)名称}
536\def\thu@postdoctor@second@discipline@title{专\hspace{1em} 业(二级学科)名称}
537 \def\thu@secret@content{%
538 \unskip\ifthu@master$\bigstar$ \fi%
539 \ifthu@doctor$\bigstar$ \fi%
540 \thu@secretyear 年}
541 \def\thu@apply{ (申请清华大学\thu@cdegree 学位论文) }
542 \ifthu@bachelor
543 \def\thu@department@title{系别}
544 \def\thu@major@title{专业}
545 \else
546 \def\thu@department@title{培养单位}
547 \def\thu@major@title{学科}
548 \setminus fi549 \ifthu@postdoctor
550 \def\thu@supervisor@title{合作导师}
551 \else
552 \def\thu@supervisor@title{指导教师}
553 \setminus fi554 \ifthu@bachelor
555 \def\thu@assosuper@title{辅导教师}
556 \else
557 \def\thu@assosuper@title{副指导教师}
558 \setminus fi559 \def\thu@cosuper@title{%
560 \ifthu@doctor 联合导师\else \ifthu@master 联合指导教师\fi\fi}
561 \cdate{\ifthu@bachelor\CJK@todaysmall\else\CJK@todaybig@short\fi}
562 \edate{\ifcase \month \or January\or February\or March\or April\or May%
563 \or June\or July \or August\or September\or October\or November
564 \or December\fi\unskip,\ \ \the\year}
565 \newcommand{\thu@authtitle}{关于学位论文使用授权的说明}
566 \newcommand{\thu@authorization}{%
567 \ifthu@bachelor
568 本人完全了解清华大学有关保留、使用学位论文的规定,即:学校有权保留学位
569 论文的复印件,允许该论文被查阅和借阅;学校可以公布该论文的全部或部分内
570 容,可以采用影印、缩印或其他复制手段保存该论文。
```
<span id="page-37-8"></span><span id="page-37-0"></span>\else

<span id="page-37-23"></span><span id="page-37-20"></span><span id="page-37-17"></span><span id="page-37-15"></span><span id="page-37-14"></span><span id="page-37-13"></span><span id="page-37-11"></span><span id="page-37-9"></span><span id="page-37-7"></span><span id="page-37-6"></span><span id="page-37-5"></span><span id="page-37-1"></span>封面第一页

 本人完全了解清华大学有关保留、使用学位论文的规定,即: 清华大学拥有在著作权法规定范围内学位论文的使用权,其中包括:(1)已获学位的研究生 必须按学校规定提交学位论文,学校可以采用影印、缩印或其他复制手段保存研究生上交的 学位论文;(2)为教学和科研目的,学校可以将公开的学位论文作为资料在图书馆、资料 室等场所供校内师生阅读,或在校园网上供校内师生浏览部分内容\ifthu@master 。\else ; (3)根据《中华人民共和国学位条例暂行实施办法》,向国家图书馆报送可以公开的学位 论文。\fi 本人保证遵守上述规定。 \fi} \newcommand{\thu@authorizationaddon}{% \ifthu@bachelor(涉密的学位论文在解密后应遵守此规定)\else (保密的论文在解密后应遵守此规定)  $\{fi\}$  \newcommand{\thu@authorsig}{\ifthu@bachelor 签\hskip1em 名:\else 作者签名:\fi} 586 \newcommand{\thu@teachersig}{导师签名: } \newcommand{\thu@frontdate}{% 588 日\ifthu@bachelor\hspace{1em}\else\hspace{2em}\fi 期: } \newcommand{\thu@ckeywords@title}{关键词:} ⟨/cfg⟩ \thu@first@titlepage 题名使用一号黑体字, 一行写不下时可分两行写, 并采用 1.25 倍行距。申请学位的学科门类: 小 二号宋体字。中文封面页边距:上-6.0 厘米, 下-5.5 厘米, 左-4.0 厘米, 右-4.0 厘米, 装订线 0 厘米; ⟨\*cls⟩ \newcommand\thu@underline[2][6em]{\hskip1pt\underline{\hb@xt@ #1{\hss#2\hss}}\hskip3pt} \newlength{\thu@title@width} \newcommand{\thu@put@title}[2][\thu@title@width]{% \begin{CJKfilltwosides}{#1}#2\end{CJKfilltwosides}} \def\thu@first@titlepage{% \ifthu@postdoctor\thu@first@titlepage@postdoctor\else\thu@first@titlepage@other\fi} \newcommand{\thu@first@titlepage@postdoctor}{ \begin{center} \setlength{\thu@title@width}{3em} \vspace\*{0.7cm} \begingroup\wuhao[1.5]% \thu@put@title{\thu@catalog@number@title}\thu@underline\thu@catalognumber\hfill% \thu@put@title{\thu@secretlevel}% \expandafter\thu@underline\ifthu@secret\thu@secret@content\else\relax\fi\par \thu@put@title{U D C}\thu@underline\thu@udc\hfill% \thu@put@title{\thu@id@title}\thu@underline\thu@id\par\vskip3cm\endgroup \begingroup\heiti

```
609 {\xiaochu\ziju{1}\thu@schoolname}\par\vskip2cm
```

```
610 {\xiaoyi\ziju{1}\thu@postdoctor@report@title}\par\vskip3cm
```

```
611 {\sanhao[1.5]\thu@ctitle}\par\vskip2cm
```
<span id="page-38-30"></span><span id="page-38-29"></span><span id="page-38-28"></span><span id="page-38-27"></span><span id="page-38-26"></span><span id="page-38-25"></span><span id="page-38-24"></span><span id="page-38-23"></span><span id="page-38-22"></span><span id="page-38-21"></span><span id="page-38-20"></span><span id="page-38-19"></span><span id="page-38-18"></span><span id="page-38-17"></span><span id="page-38-16"></span><span id="page-38-15"></span><span id="page-38-14"></span><span id="page-38-13"></span><span id="page-38-12"></span><span id="page-38-11"></span><span id="page-38-10"></span><span id="page-38-9"></span><span id="page-38-8"></span><span id="page-38-7"></span><span id="page-38-6"></span><span id="page-38-5"></span><span id="page-38-4"></span><span id="page-38-3"></span><span id="page-38-2"></span><span id="page-38-1"></span><span id="page-38-0"></span>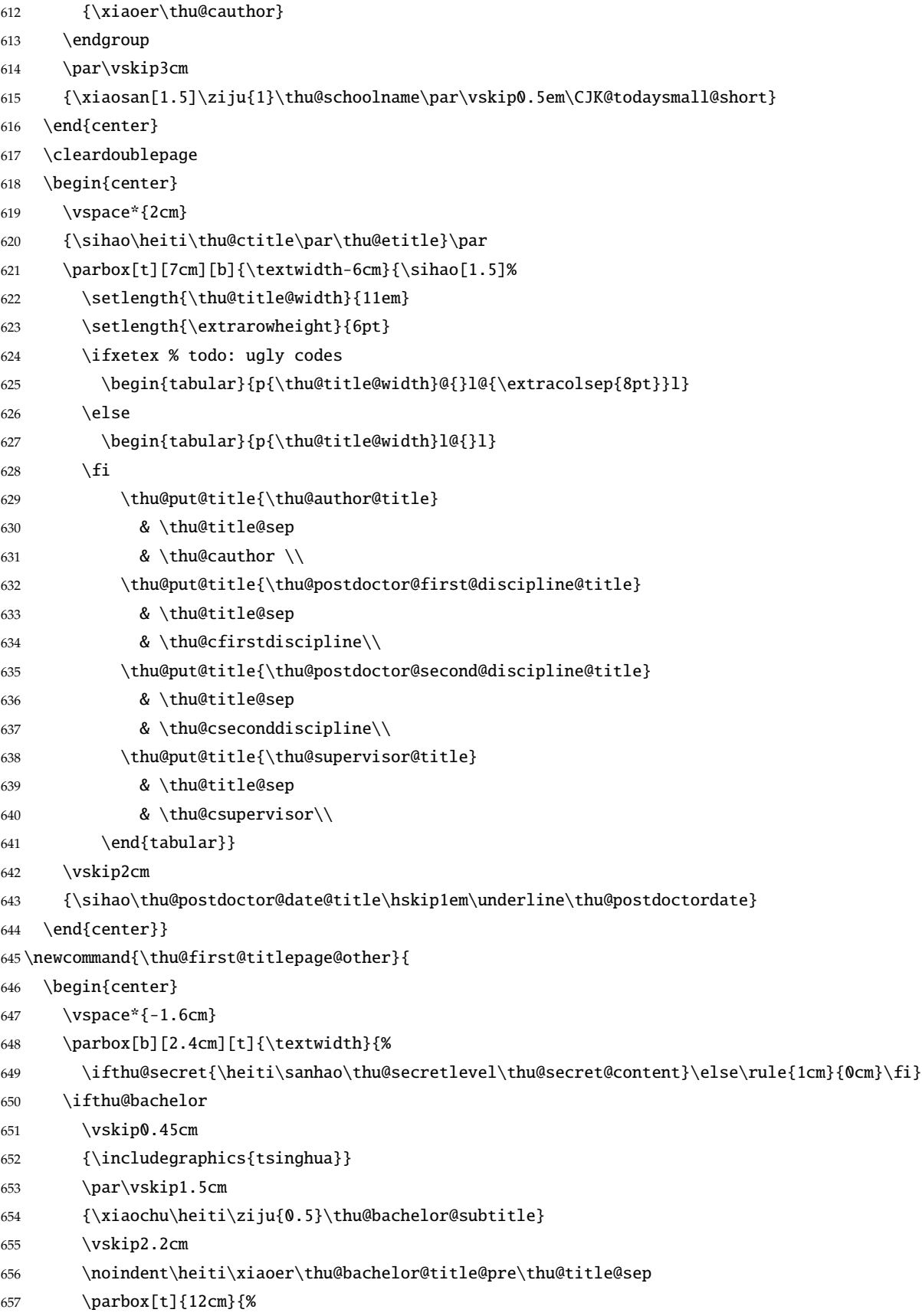

<span id="page-39-31"></span><span id="page-39-30"></span><span id="page-39-29"></span><span id="page-39-28"></span><span id="page-39-27"></span><span id="page-39-26"></span><span id="page-39-25"></span><span id="page-39-24"></span><span id="page-39-23"></span><span id="page-39-22"></span><span id="page-39-21"></span><span id="page-39-20"></span><span id="page-39-19"></span><span id="page-39-18"></span><span id="page-39-17"></span><span id="page-39-16"></span><span id="page-39-15"></span><span id="page-39-14"></span><span id="page-39-13"></span><span id="page-39-12"></span><span id="page-39-11"></span><span id="page-39-10"></span><span id="page-39-9"></span><span id="page-39-8"></span><span id="page-39-7"></span><span id="page-39-6"></span><span id="page-39-5"></span><span id="page-39-4"></span><span id="page-39-3"></span><span id="page-39-2"></span><span id="page-39-1"></span><span id="page-39-0"></span>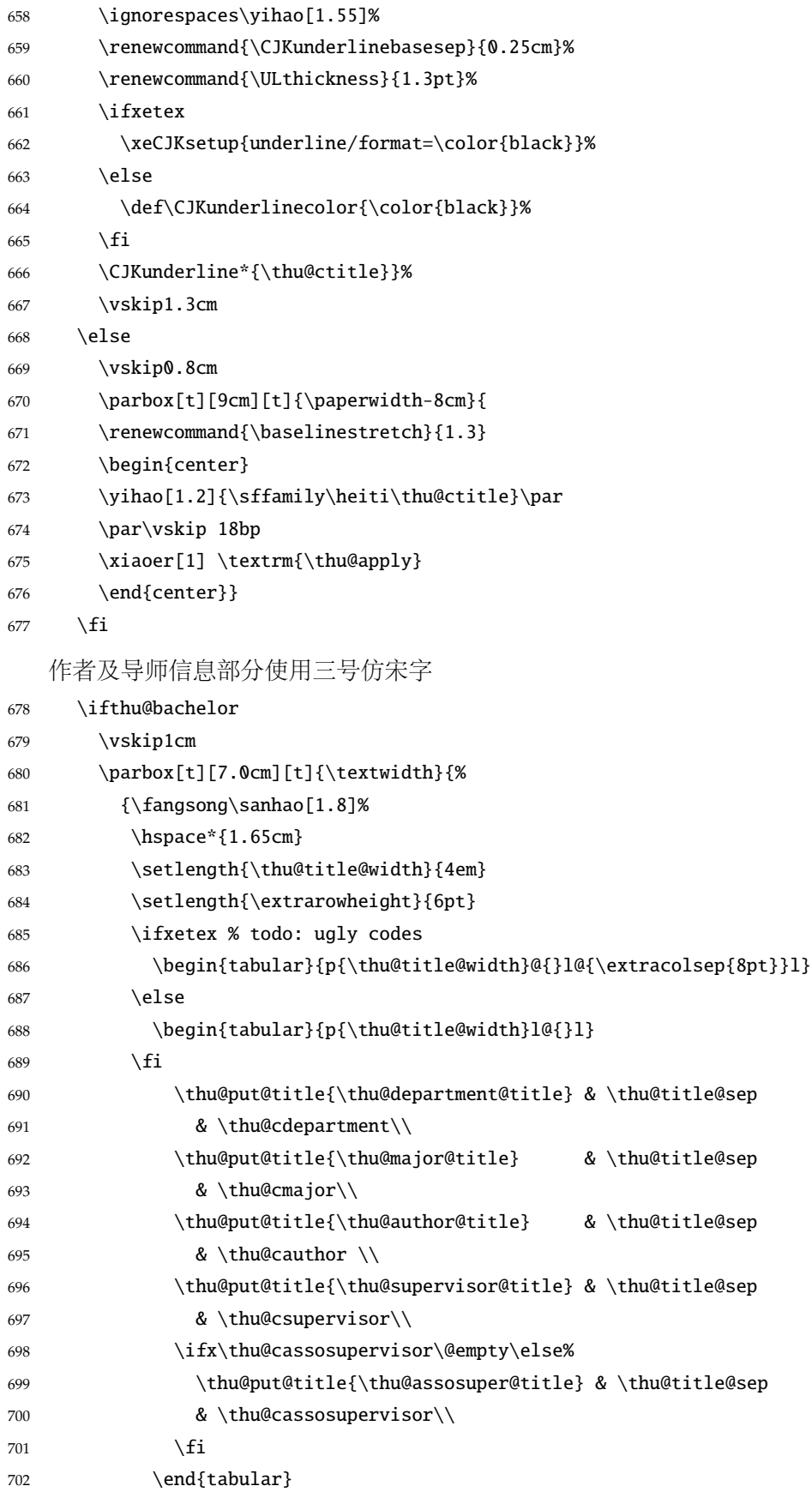

<span id="page-40-27"></span><span id="page-40-23"></span><span id="page-40-21"></span><span id="page-40-19"></span><span id="page-40-18"></span><span id="page-40-8"></span><span id="page-40-7"></span><span id="page-40-4"></span><span id="page-40-3"></span><span id="page-40-2"></span><span id="page-40-1"></span><span id="page-40-0"></span>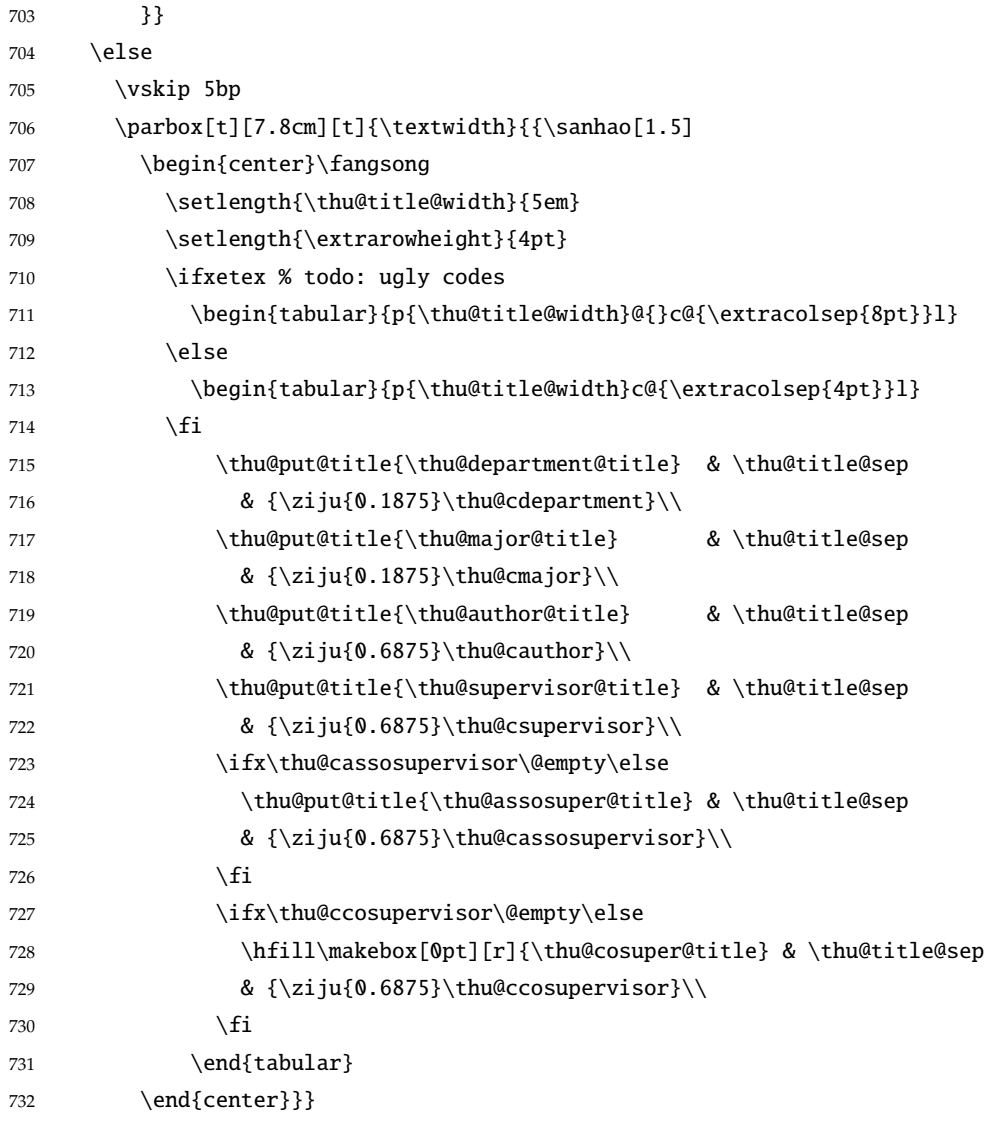

<span id="page-40-26"></span><span id="page-40-20"></span><span id="page-40-17"></span><span id="page-40-16"></span><span id="page-40-15"></span><span id="page-40-14"></span><span id="page-40-13"></span><span id="page-40-12"></span><span id="page-40-11"></span><span id="page-40-5"></span>733 \fi

论文成文打印的日期,用三号宋体汉字,不用阿拉伯数字本科:论文成文打印的日期用阿拉 伯数字,采用小四号宋体

- \begin{center}
- <span id="page-40-6"></span>{\ifthu@bachelor\vskip-1.0cm\hskip-1.2cm\xiaosi\else%
- <span id="page-40-9"></span>736 \vskip-0.5cm\sanhao\fi%
- <span id="page-40-10"></span>737 \songti\thu@cdate}
- \end{center}
- \end{center}} % end of titlepage

⟨/cls⟩

#### 英文封面

<span id="page-40-22"></span>\thu@doctor@engcover 研究⽣论⽂使⽤。

⟨\*cfg⟩

<span id="page-40-24"></span>\def\thu@master@art{Master of Arts}

<span id="page-40-25"></span>\def\thu@master@sci{Master of Science}

```
744 \def\thu@doctor@phi{Doctor of Philosophy}
745 ⟨/cfg⟩
746 ⟨*cls⟩
747 \newcommand{\thu@engcover}{%
748 \newif\ifthu@professional\thu@professionalfalse
749 \ifthu@master
750 \ifthenelse{\equal{\thu@edegree}{\thu@master@art}}
751 {\relax}
752 {\ifthenelse{\equal{\thu@edegree}{\thu@master@sci}}
753 {\relax}
754 {\thu@professionaltrue}}
755 \fi
756 \ifthu@doctor
757 \ifthenelse{\equal{\thu@edegree}{\thu@doctor@phi}}
758 {\relax}
759 {\thu@professionaltrue}
760 \fi
761 \begin{center}
762 \vspace*{-5pt}
763 \parbox[t][5.2cm][t]{\paperwidth-7.2cm}{
764 \renewcommand{\baselinestretch}{1.5}
765 \begin{center}
766 \erhao[1.1]\bfseries\sffamily\thu@etitle
767 \end{center}}
768 \parbox[t][][t]{\paperwidth-7.2cm}{
769 \renewcommand{\baselinestretch}{1.3}
770 \begin{center}
771 \sanhao
772 \ifthu@master Thesis \else Dissertation \fi
773 Submitted to\\
774 {\bfseries Tsinghua University}\\
775 in partial fulfillment of the requirement\setminus776 for the \ifthu@professional professional \fi
777 degree of \\
778 {\bfseries\sffamily\thu@edegree}
779 \ifthu@professional\relax\else
780 \\in\\[3bp]
781 {\bfseries\sffamily\thu@emajor}
782 \qquad \qquad \int fi
783 \end{center}}
784 \parbox[t][][b]{\paperwidth-7.2cm}{
785 \renewcommand{\baselinestretch}{1.3}
786 \begin{center}
787 \sanhao\sffamily by\\[3bp]
788 \bfseries\thu@eauthor
789 \ifthu@professional
```
<span id="page-42-27"></span><span id="page-42-26"></span><span id="page-42-22"></span><span id="page-42-15"></span><span id="page-42-12"></span><span id="page-42-2"></span><span id="page-42-1"></span><span id="page-42-0"></span>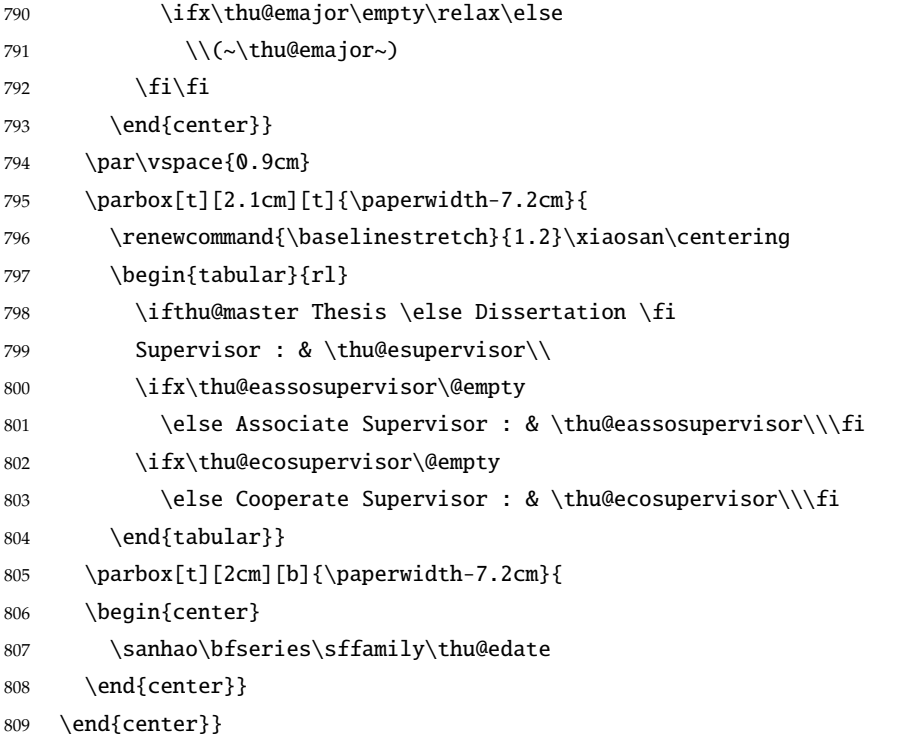

#### <span id="page-42-25"></span><span id="page-42-24"></span><span id="page-42-23"></span><span id="page-42-18"></span><span id="page-42-16"></span>授权页面

<span id="page-42-20"></span>\thu@authorization@mk 支持扫描文件替换。

\newcommand{\thu@authorization@mk}{%

- <span id="page-42-8"></span>\ifthu@bachelor\vspace\*{0.2cm}\else\vspace\*{0.42cm}\fi % shit code!
- <span id="page-42-3"></span>\begin{center}\erhao\heiti\thu@authtitle\end{center}
- <span id="page-42-9"></span>\ifthu@bachelor\vskip5pt\else\vskip40pt\sihao[2.03]\fi\par
- <span id="page-42-19"></span>\thu@authorization\par
- <span id="page-42-21"></span>\textbf{\thu@authorizationaddon}\par
- <span id="page-42-10"></span>\ifthu@bachelor\vskip0.7cm\else\vskip1.0cm\fi
- <span id="page-42-11"></span>\ifthu@bachelor
- <span id="page-42-13"></span>\indent\mbox{\thu@authorsig\thu@underline\relax%
- <span id="page-42-28"></span>\thu@teachersig\thu@underline\relax\thu@frontdate\thu@underline\relax}
- \else
- \begingroup
- <span id="page-42-17"></span>\parindent0pt\xiaosi
- <span id="page-42-4"></span>\hspace\*{1.5cm}\thu@authorsig\thu@underline[7em]\relax\hfill%
- <span id="page-42-6"></span>\thu@teachersig\thu@underline[7em]\relax\hspace\*{1cm}\\[3pt]
- <span id="page-42-5"></span>\hspace\*{1.5cm}\thu@frontdate\thu@underline[7em]\relax\hfill%
- <span id="page-42-7"></span>\thu@frontdate\thu@underline[7em]\relax\hspace\*{1cm}
- \endgroup
- \fi}

```
\makecover ⽣成封⾯总命令。
```
- \def\makecover{%
- <span id="page-42-29"></span>\thu@setup@pdfinfo\thu@makecover}
- <span id="page-42-30"></span>\def\thu@setup@pdfinfo{%

```
832 \hypersetup{%
833 pdftitle={\thu@ctitle},
834 pdfauthor={\thu@cauthor},
835 pdfsubject={\thu@cdegree},
836 pdfkeywords={\thu@ckeywords},
837 pdfcreator={\thuthesis-v\version}}}
838 \NewDocumentCommand{\thu@makecover}{o}{
839 \phantomsection
840 \pdfbookmark[-1]{\thu@ctitle}{ctitle}
841 \normalsize%
842 \begin{titlepage}
   论文封面第一页!
843 \thu@first@titlepage
   研究生论文需要增加英文封面
844 \ifthu@bachelor\relax\else
845 \ifthu@postdoctor\relax\else
846 \cleardoublepage\thu@engcover
847 \fi\fi
   授权说明
848 \ifthu@postdoctor\relax\else%
849 \ifthu@bachelor\clearpage\else\cleardoublepage\fi%
850 \IfNoValueTF{#1}{%
851 \ifthu@bachelor\thu@authorization@mk\else%
852 \begin{list}{}{%
853 \topsep\z@%
854 \listparindent\parindent%
855 \parsep\parskip%
856 \setlength{\leftmargin}{0.9mm}%
857 \setlength{\rightmargin}{0.9mm}}%
858 \item[]\thu@authorization@mk%
859 \end{list}%
860 \fi%
861 }{%
862 \includepdf{#1}%
863 }%
864 \fi
865 \end{titlepage}
   中英⽂摘要
866 \normalsize
867 \thu@makeabstract
868 \let\@tabular\thu@tabular}
869 ⟨/cls⟩
```
### <span id="page-44-2"></span><span id="page-44-0"></span>**5.5.11** 摘要

<span id="page-44-20"></span>\thu@put@keywords 排版关键字。

⟨\*cls⟩

- <span id="page-44-13"></span>\newbox\thu@kw
- \newcommand\thu@put@keywords[2]{%
- \begingroup
- <span id="page-44-10"></span>874 \setbox\thu@kw=\hbox{#1}
- <span id="page-44-9"></span>\ifthu@bachelor\indent\else\noindent\hangindent\wd\thu@kw\hangafter1\fi%
- <span id="page-44-3"></span>\box\thu@kw#2\par
- \endgroup}
- <span id="page-44-19"></span>\thu@makeabstract 中文摘要部分的标题为摘要, 用黑体三号字。

\newcommand{\thu@makeabstract}{%

- <span id="page-44-5"></span>\ifthu@bachelor\clearpage\else\cleardoublepage\fi
- <span id="page-44-4"></span>\thu@chapter\*[]{\cabstractname} % no tocline
- <span id="page-44-12"></span>\ifthu@bachelor
- <span id="page-44-15"></span>\pagestyle{thu@plain}
- \else
- <span id="page-44-16"></span>\pagestyle{thu@headings}
- \fi
- <span id="page-44-14"></span>\pagenumbering{Roman}

摘要内容用小四号字书写,两端对齐,汉字用宋体,外文字用 Times New Roman 体,标点 符号一律用中文输入状态下的标点符号。

- <span id="page-44-17"></span>\thu@cabstract
- 每个关键词之间空两个汉字符宽度,且为悬挂缩进。
- \vskip12bp
- <span id="page-44-11"></span>\thu@put@keywords{\heiti\thu@ckeywords@title}{\thu@ckeywords}

英文摘要部分的标题为 Abstract, 用 Arial 体三号字。研究牛的英文摘要要求非常怪异: 虽 然正文前的封面部分为右开, 但是英文摘要要跟中文摘要连续。

<span id="page-44-7"></span>\thu@chapter\*[]{\eabstractname} % no tocline

摘要内容⽤⼩四号 Times New Roman。

<span id="page-44-18"></span>\thu@eabstract

每个关键词之间空四个英⽂字符宽度。

- \vskip12bp
- <span id="page-44-21"></span>\thu@put@keywords{%

<span id="page-44-8"></span><span id="page-44-6"></span> \textbf{\ifthu@bachelor Keywords:\else Key words:\fi\enskip}}{\thu@ekeywords}} ⟨/cls⟩

#### <span id="page-44-1"></span>**5.5.12** 主要符号表

denotation 主要符号对照表。

⟨\*cfg⟩

```
897 \newcommand{\thu@denotation@name}{主要符号对照表}
898 ⟨/cfg⟩
899 ⟨*cls⟩
900 \newenvironment{denotation}[1][2.5cm]{%
901 \thu@chapter*[]{\thu@denotation@name} % no tocline
902 \vskip-30bp\xiaosi[1.6]\begin{thu@denotation}[labelwidth=#1]
903 }{%
904 \end{thu@denotation}
905 }
906 \newlist{thu@denotation}{description}{1}
907 \setlist[thu@denotation]{%
908 nosep,
909 font=\normalfont,
910 align=left,
911 leftmargin=!, % sum of the following 3 lengths
912 labelindent=0pt,
913 labelwidth=2.5cm,
914 labelsep*=0.5cm,
915 itemindent=0pt,
916 }
917 ⟨/cls⟩
```
#### <span id="page-45-15"></span><span id="page-45-9"></span><span id="page-45-6"></span><span id="page-45-5"></span><span id="page-45-4"></span><span id="page-45-3"></span><span id="page-45-2"></span><span id="page-45-0"></span>**5.5.13** 致谢以及声明

```
acknowledgement 支持扫描文件替换。
              918 ⟨*cfg⟩
              919 \newcommand{\thu@ackname}{致\hspace{1em} 谢}
              920 \newcommand{\thu@declarename}{声\hspace{1em} 明}
              921 \newcommand{\thu@declaretext}{本人郑重声明:所呈交的学位论文,是本人在导师指导下
              922 , 独立进行研究工作所取得的成果。尽我所知, 除文中已经注明引用的内容外, 本学位论
              923 文的研究成果不包含任何他人享有著作权的内容。对本论文所涉及的研究工作做出贡献的
              924 其他个人和集体,均已在文中以明确方式标明。}
              925\newcommand{\thu@signature}{签\hspace{1em} 名: }
              926 \newcommand{\thu@backdate}{日\hspace{1em} 期: }
              927 ⟨/cfg⟩
                 定义致谢与声明环境。
              928 ⟨*cls⟩
              929 \NewDocumentEnvironment{acknowledgement}{o}{%
              930 \thu@chapter*{\thu@ackname}
              931 }
                 声明部分
              932 {
              933 \ifthu@postdoctor\relax\else%
              934 \IfNoValueTF{#1}{%
              935 \thu@chapter*{\thu@declarename}
```
<span id="page-46-28"></span><span id="page-46-27"></span><span id="page-46-14"></span><span id="page-46-13"></span><span id="page-46-7"></span><span id="page-46-1"></span>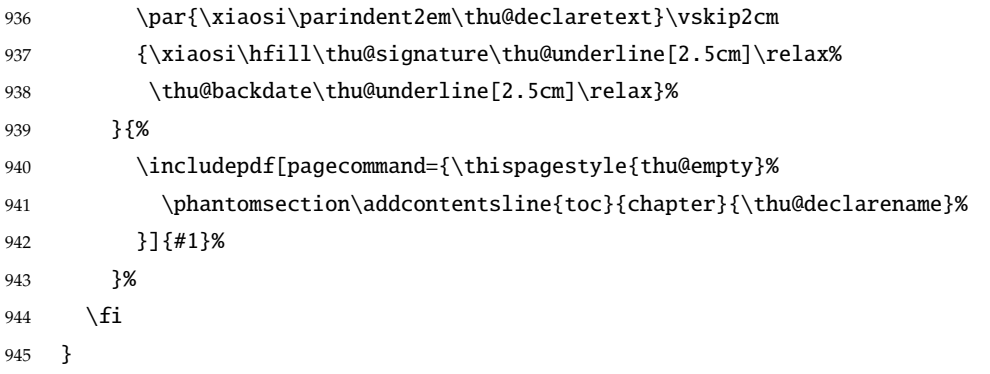

<span id="page-46-6"></span>ack 兼容旧版本保留 ack。

<span id="page-46-10"></span><span id="page-46-5"></span> \let\ack\acknowledgement \let\endack\endacknowledgement ⟨/cls⟩

#### <span id="page-46-31"></span><span id="page-46-29"></span><span id="page-46-25"></span><span id="page-46-24"></span><span id="page-46-23"></span><span id="page-46-16"></span><span id="page-46-4"></span><span id="page-46-3"></span><span id="page-46-0"></span>**5.5.14** 图表索引

```
\listoffigures
\listoffigures*
 \listoftables
\listoftables*
               定义图表以及公式⽬录样式。
               949 ⟨*cls⟩
               950 \def\thu@starttoc#1{% #1: float type, prepend type name in \listof*** entry.
               951 \let\oldnumberline\numberline
               952 \def\numberline##1{\oldnumberline{\csname #1name\endcsname\hskip.4em ##1}}
               953 \@starttoc{\csname ext@#1\endcsname}
               954 \let\numberline\oldnumberline}
               955 \def\thu@listof#1{% #1: float type
               956 \@ifstar
               957 {\thu@chapter*[]{\csname list#1name\endcsname}\thu@starttoc{#1}}
               958 {\thu@chapter*{\csname list#1name\endcsname}\thu@starttoc{#1}}}
               959 \renewcommand\listoffigures{\thu@listof{figure}}
               960 \renewcommand*\l@figure{\addvspace{6bp}\@dottedtocline{1}{0em}{4em}}
               961 \renewcommand\listoftables{\thu@listof{table}}
               962 \let\l@table\l@figure
   \equcaption 本命令只是为了生成公式列表,所以这个 caption 是假的。如果要编号最好用 equation 环境, 如
               果是其它编号环境,请手动添加添加 \equcaption。用法如下:
                   \equcaption{⟨counter⟩}
                   {\counter}} 指定出现在索引中的编号, 一般取 \theequation, 如果你是用 amsmath 的 \tag,
               那么默认是 \tag 的参数;除此之外可能需要你手工指定。
               963 \def\ext@equation{loe}
               964 \def\equcaption#1{%
               965 \addcontentsline{\ext@equation}{equation}%
               966 {\protect\numberline{#1}}}
```
<span id="page-46-26"></span><span id="page-46-17"></span><span id="page-46-15"></span><span id="page-46-12"></span><span id="page-46-11"></span><span id="page-46-9"></span><span id="page-46-8"></span>\listofequations LATEX 默认没有公式索引, 此处定义自己的 \listofequations。

#### <span id="page-46-18"></span>\listofequations\*

```
967 \newcommand\listofequations{\thu@listof{equation}}
968 \let\l@equation\l@figure
969 ⟨/cls⟩
```
# <span id="page-47-0"></span>**5.6** 参考文献

```
\inlinecite 正文引用模式。依赖于 natbib 宏包, 修改其中的命令。旧命令 \onlinecite 依然可用。
```

```
970 ⟨*cls⟩
971 \bibpunct{[}{]}{,}{s}{}{,}
972 \renewcommand\NAT@citesuper[3]{\ifNAT@swa%
973 \unskip\kern\p@\textsuperscript{\NAT@@open #1\NAT@@close}%
974 \if*#3*\else\ (43)\f\ile 41\fi\end{group}975 \DeclareRobustCommand\inlinecite{\@inlinecite}
976 \def\@inlinecite#1{\begingroup\let\@cite\NAT@citenum\citep{#1}\endgroup}
977 \let\onlinecite\inlinecite
```
<span id="page-47-21"></span><span id="page-47-4"></span><span id="page-47-3"></span>参考文献的正文部分用五号字。行距采用固定值 16 磅,段前空 3 磅,段后空 0 磅。本科牛要 求固定行距 17pt, 段前后间距 3pt。

<span id="page-47-24"></span>\thudot 研究⽣参考⽂献条⽬最后可加点,图书⽂献⼀般不加。本科⽣未作说明。只好定义⼀个东西来拙 劣地处理了,本来这个命令通过 @preamble 命令放到 bib 文件中是最省事的,但是那样的话很多 ⼈肯定不知道该怎么做了。

<span id="page-47-11"></span>978 \def\thudot{\ifthu@bachelor\else\unskip.\fi} <sup>979</sup> ⟨/cls⟩

<span id="page-47-26"></span><span id="page-47-25"></span>\thumasterbib 本科生和研究生模板要求外文硕士论文参考文献显示"[Master Thesis]", 而博士模板则于 2007 \thuphdbib 年冬要求显示为"[M]"。对应的外文博士论文参考文献分别显示为"[Phd Thesis]"和"[D]"。研 究生写作指南 (201109) 要求: 中文硕士学位论文标注 "[硕士学位论文]", 中文博士学位论文标注 "[博十学位论文]",外文学位论文标注"[D]"。本科生写作指南未指定,参考文献著录格式文档中 对中外文学位论文都标注"[D]"。

<sup>980</sup> ⟨\*cfg⟩

```
981\def\thumasterbib{\ifthu@bachelor [D]\else [硕士学位论文]\fi}
982\def\thuphdbib{\ifthu@bachelor [D]\else [博士学位论文]\fi}
983 ⟨/cfg⟩
```
thebibliography 修改默认的 thebibliography 环境, 增加一些调整代码。

<sup>984</sup> ⟨\*cls⟩

```
985 \renewenvironment{thebibliography}[1]{%
```
<span id="page-47-6"></span>986 \thu@chapter\*{\bibname}%

<span id="page-47-27"></span>987 \wuhao[1.5]

- <span id="page-47-2"></span>988 \list{\@biblabel{\@arabic\c@enumiv}}%
- <span id="page-47-9"></span>989 {\renewcommand{\makelabel}[1]{##1\hfill}
- <span id="page-47-19"></span>990 \settowidth\labelwidth{1.1cm}
- <span id="page-47-18"></span>991 \setlength{\labelsep}{0.4em}
- <span id="page-47-15"></span>992 \setlength{\itemindent}{0pt}

<span id="page-48-31"></span><span id="page-48-30"></span><span id="page-48-23"></span><span id="page-48-21"></span><span id="page-48-19"></span><span id="page-48-15"></span><span id="page-48-10"></span><span id="page-48-5"></span><span id="page-48-4"></span><span id="page-48-2"></span>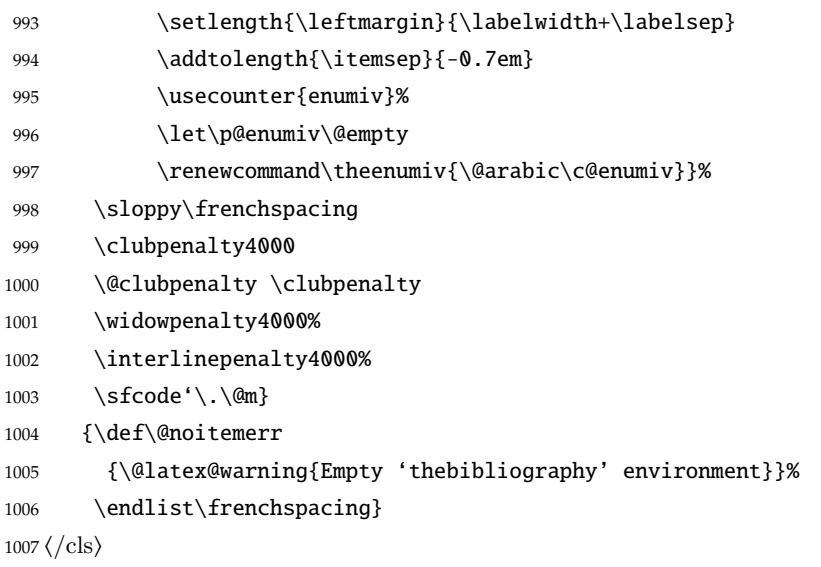

# <span id="page-48-16"></span><span id="page-48-12"></span><span id="page-48-9"></span><span id="page-48-8"></span><span id="page-48-3"></span><span id="page-48-0"></span>**5.7** 附录

```
appendix 主要给本科做外文翻译用。
       1008 ⟨*cls⟩
```

```
1009 \let\thu@appendix\appendix
```

```
1010 \renewenvironment{appendix}{%
```
<span id="page-48-26"></span>\let\title\thu@appendix@title

```
1012 \thu@appendix}{%
```

```
1013 \let\title\@gobble}
```
<span id="page-48-29"></span>\title 本科外⽂翻译⽂章的标题,⽤法:\title{⟨ 资料标题⟩}。这个命令只能在附录环境下使⽤。

```
1014 \let\title\@gobble
```

```
1015 \newcommand{\thu@appendix@title}[1]{%
```

```
1016 \begin{center}
```
- <span id="page-48-32"></span>1017 \bfseries\xiaosi #1
- <span id="page-48-18"></span>1018 \end{center}}

```
translationbib 外文资料的参考文用宋体五号字, 取固定行距 17pt, 段前后 3pt。
```

```
1019 \newlist{translationbib}{enumerate}{1}
```

```
1020 \setlist[translationbib]{label=[\arabic*],align=left,nosep,itemsep=6bp,
1021 leftmargin=10mm,labelsep=!,before=\vspace{0.5\baselineskip}\wuhao[1.3]}
1022 ⟨/cls⟩
```
# <span id="page-48-1"></span>**5.8** 个人简历

```
resume 个人简历发表文章等。
      1023 ⟨*cfg⟩
      1024 \ifthu@bachelor
       1025 \newcommand{\thu@resume@title}{在学期间参加课题的研究成果}
      1026 \else
```

```
1027 \ifthu@postdoctor
                1028 \newcommand{\thu@resume@title}{个人简历、发表的学术论文与科研成果}
                1029 \else
                1030 \newcommand{\thu@resume@title}{个人简历、在学期间发表的学术论文与研究成果}
                1031 \quad \text{if}1032 \fi
                1033 ⟨/cfg⟩
                1034 ⟨*cls⟩
                1035 \newenvironment{resume}[1][\thu@resume@title]{%
                1036 \thu@chapter*{#1}}{}
    \resumeitem 个⼈简历部分。每条信息⼀个段落,故不需要特别处理。
                1037 \newcommand{\resumeitem}[1]{%
                1038 \vspace{24bp}{\sihao\heiti\centerline{#1}}\par\vspace{6bp}}
  \researchitem 研究成果⽤ \researchitem{⟨ 类别⟩} 开启,包括"学术论⽂"和"研究成果"两个列表。
                1039 \newcommand{\researchitem}[1]{%
                1040 \vspace{32bp}{\sihao\heiti\centerline{#1}}\par\vspace{14bp}}
   publications
   achievements
                二者分别通过两个环境 publications 和 achievements 罗列。
                1041 \newlist{publications}{enumerate}{1}
                1042 \setlist[publications]{label=[\arabic*],align=left,nosep,itemsep=8bp,
                1043 leftmargin=10mm,labelsep=!,before=\xiaosi[1.26],resume}
                1044 \newlist{achievements}{enumerate}{1}
                1045 \setlist[achievements]{label=[\arabic*],align=left,nosep,itemsep=8bp,
                1046 leftmargin=10mm,labelsep=!,before=\xiaosi[1.26]}
\publicationskip publications 环境可以连续出现多次,第⼆类论⽂列表前后要空⼀⾏,使⽤ \publicationskip。
                1047 \def\publicationskip{\bigskip\bigskip}
```
<span id="page-49-24"></span><span id="page-49-23"></span><span id="page-49-15"></span><span id="page-49-13"></span><span id="page-49-12"></span><span id="page-49-6"></span><span id="page-49-5"></span><span id="page-49-4"></span><span id="page-49-3"></span><sup>1048</sup> ⟨/cls⟩

# <span id="page-49-0"></span>**5.9** 书脊

```
\shuji 单独使⽤书脊命令会在新的⼀页产⽣竖排书脊。
       1049 ⟨*cls⟩
       1050 \NewDocumentCommand{\shuji}{O{\thu@ctitle} O{\thu@cauthor}}{%
       1051 \newpage\thispagestyle{empty}\fangsong\xiaosan\ziju{0.4}%
       1052 \noindent\hfill\rotatebox[origin=lt]{-90}{\makebox[\textheight]{#1\hfill#2}}}
       1053 ⟨/cls⟩
```
# <span id="page-49-9"></span><span id="page-49-8"></span><span id="page-49-1"></span>**5.10** 自定义命令和环境

```
\pozhehao 为了兼容性保留之, 推荐直接输入"——"。
         1054 ⟨*cfg⟩
         1055 \newcommand{\pozhehao}{——}
         1056 ⟨/cfg⟩
```
# <span id="page-50-2"></span><span id="page-50-0"></span>**5.11** 其它

在模板文档结束时即装入配置文件,这样用户就能在导言区进行相应的修改。

<sup>1057</sup> ⟨\*cls⟩

```
1058 \AtEndOfClass{\input{thuthesis.cfg}}
1059 \AtEndOfClass{\sloppy}
1060 ⟨/cls⟩
```
# <span id="page-50-1"></span>**6** 修改记录

<span id="page-50-19"></span><span id="page-50-16"></span><span id="page-50-7"></span><span id="page-50-3"></span>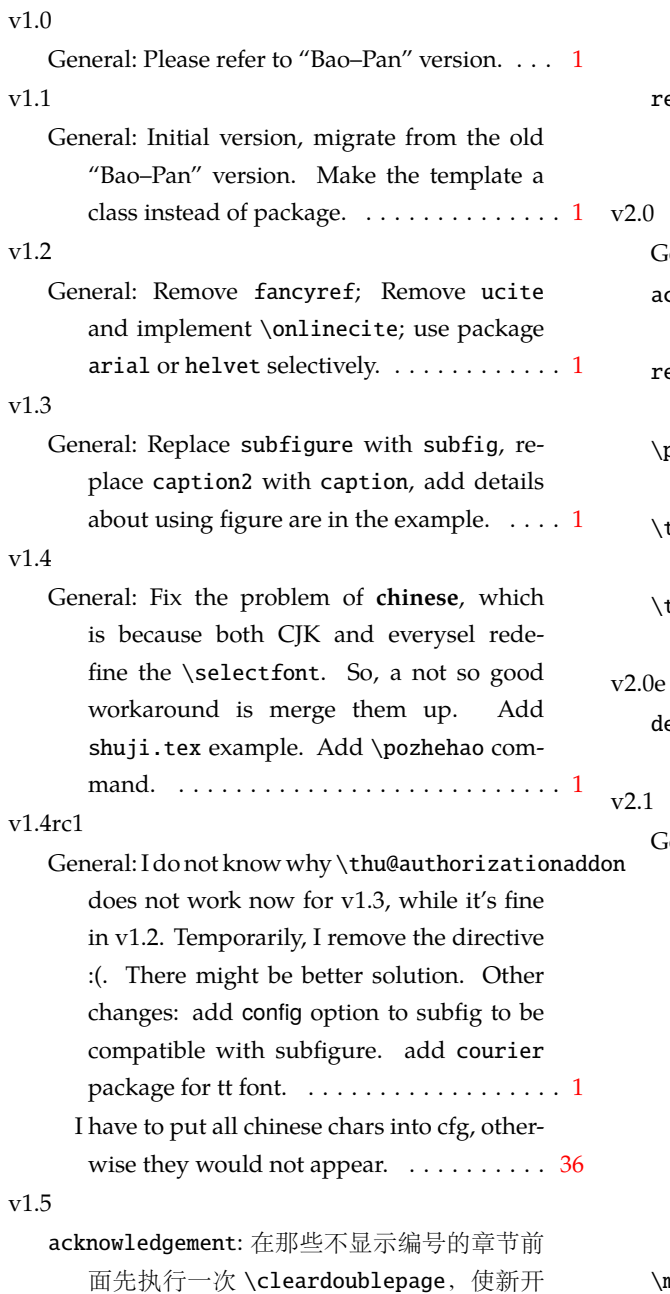

<span id="page-50-12"></span>章节的页码到达正确的状态。否则会因为

<span id="page-50-20"></span><span id="page-50-18"></span><span id="page-50-11"></span><span id="page-50-6"></span>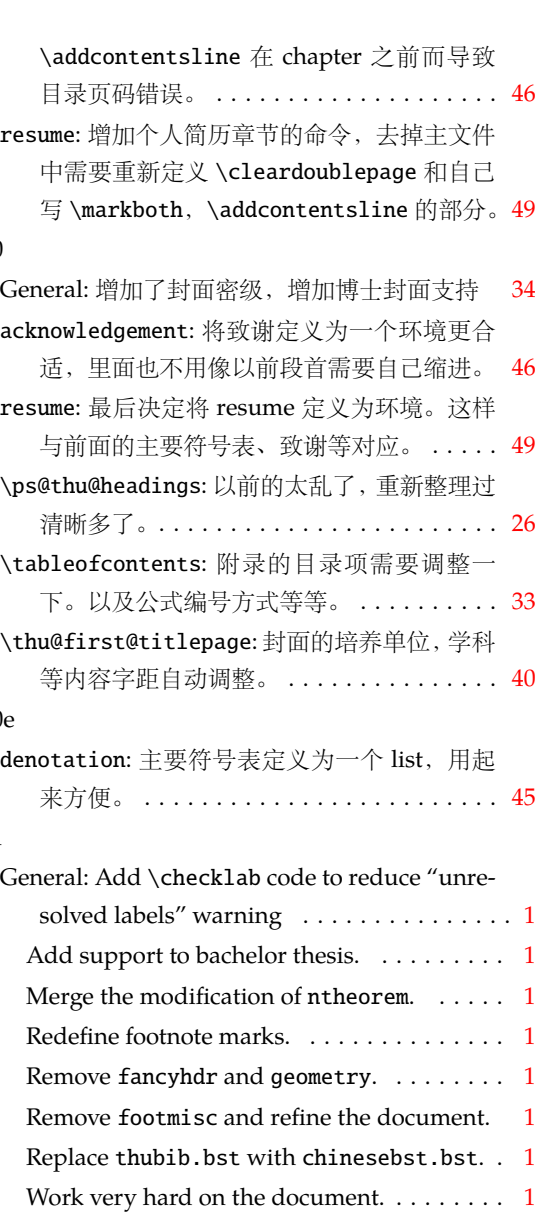

注中用正体。........................ [27](#page-26-2) \makecover: 分成⼏个⼩模块来搞,不然这个 macro 太大了, 看不过来。............. [43](#page-42-0)

<span id="page-50-17"></span><span id="page-50-15"></span><span id="page-50-14"></span><span id="page-50-13"></span><span id="page-50-10"></span><span id="page-50-9"></span><span id="page-50-8"></span>让脚注它悬挂起来, 而且中文中用上标, 脚

# *6* 修改记录

<span id="page-51-0"></span>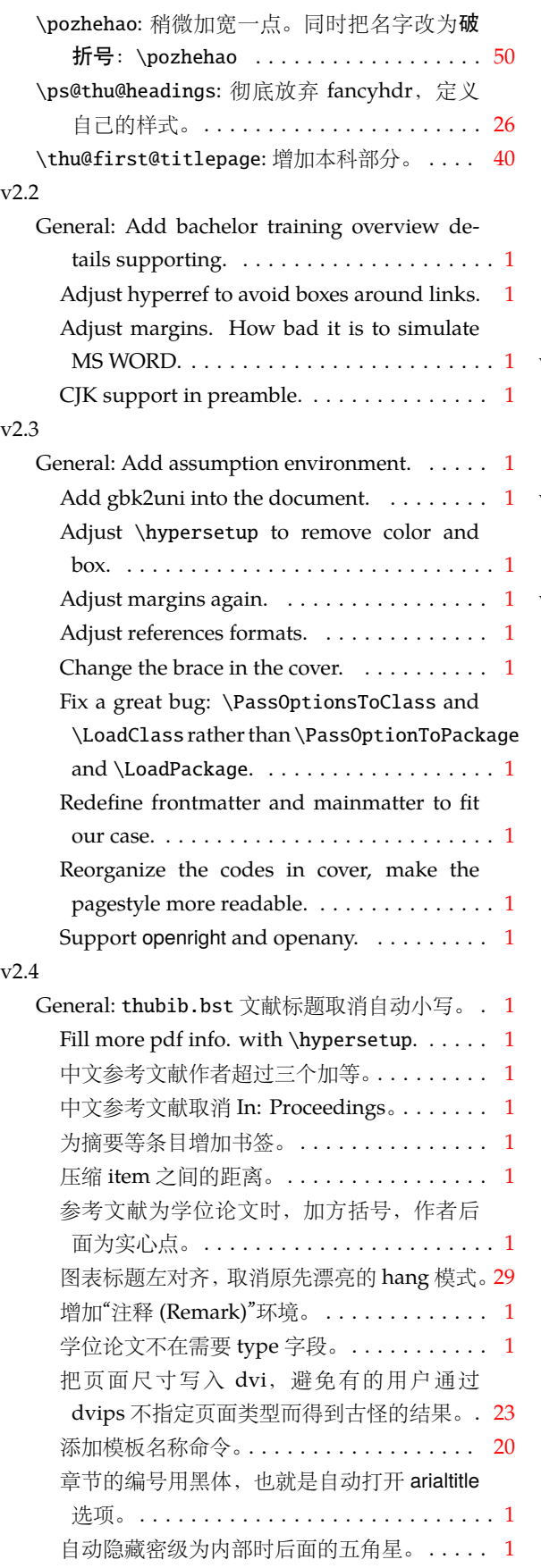

<span id="page-51-1"></span>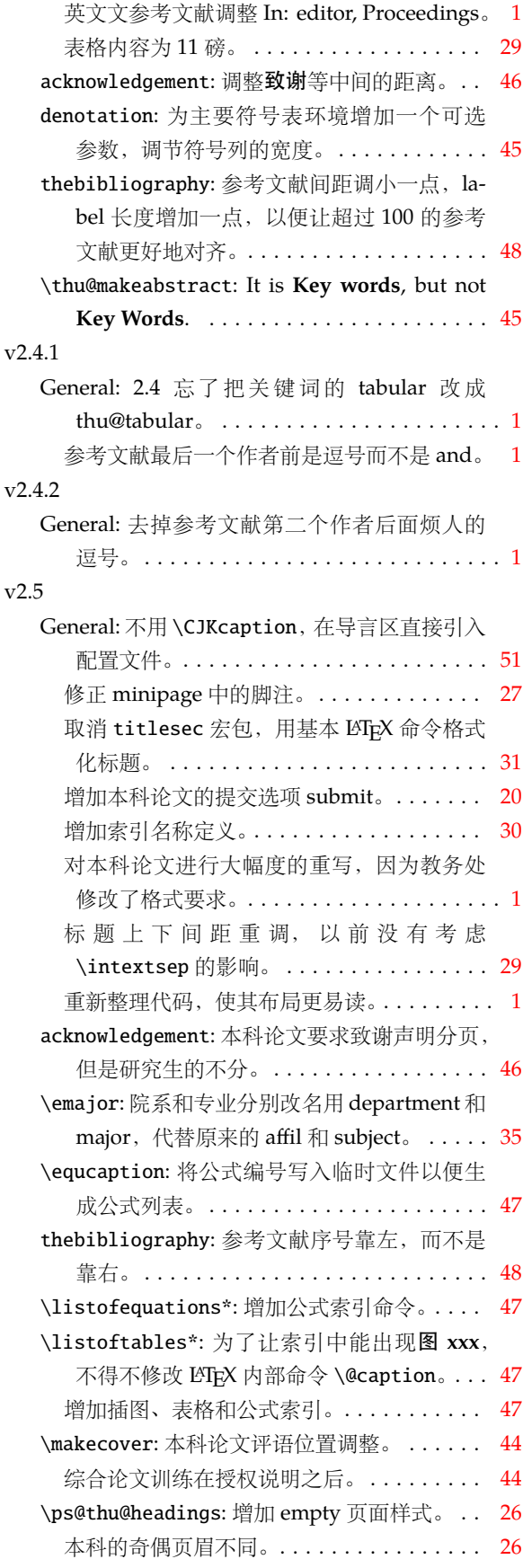

<span id="page-52-7"></span><span id="page-52-2"></span><span id="page-52-0"></span>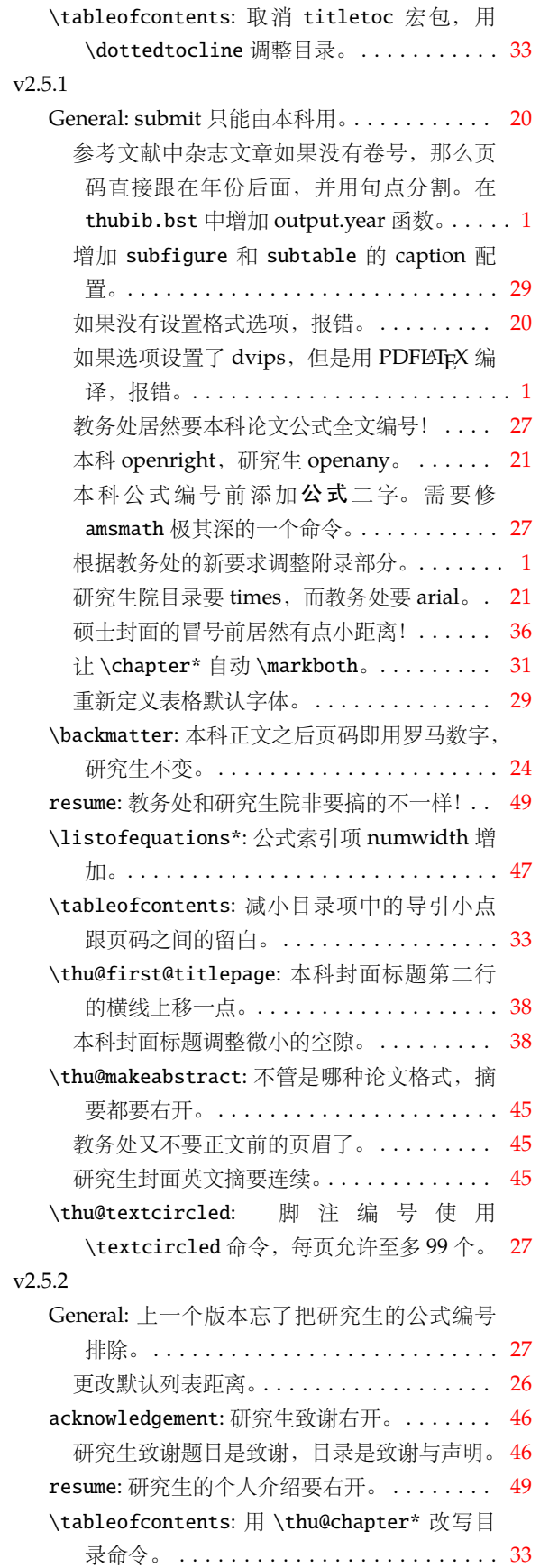

<span id="page-52-9"></span><span id="page-52-8"></span><span id="page-52-6"></span><span id="page-52-5"></span><span id="page-52-4"></span><span id="page-52-3"></span><span id="page-52-1"></span>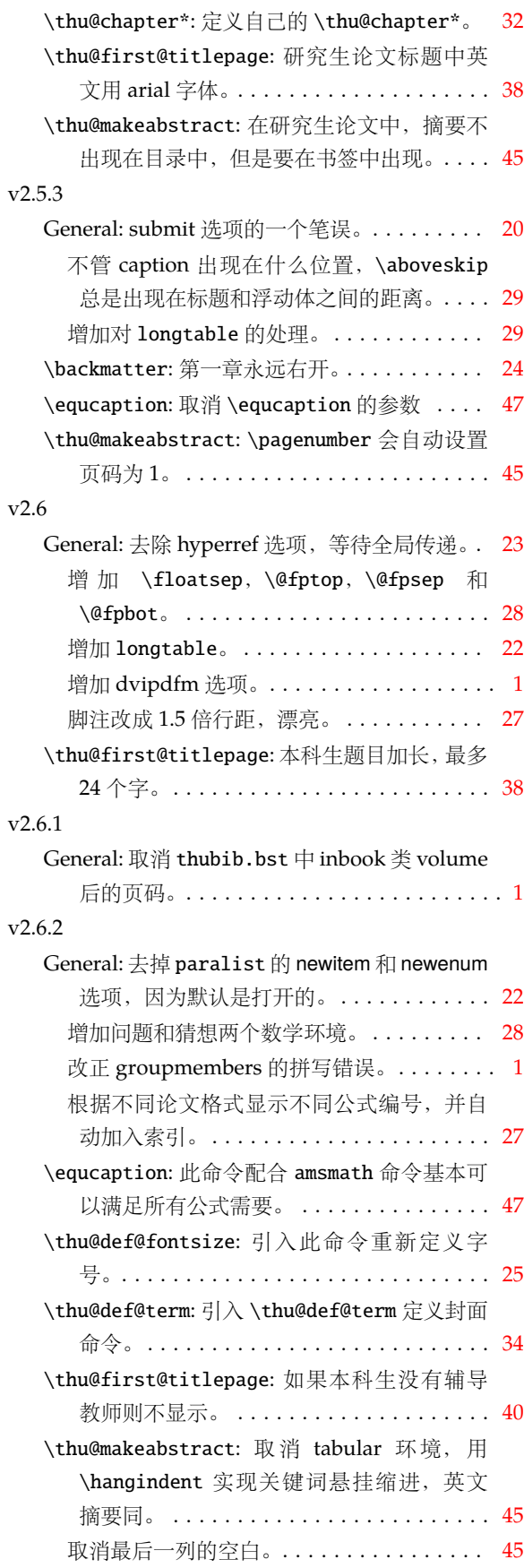

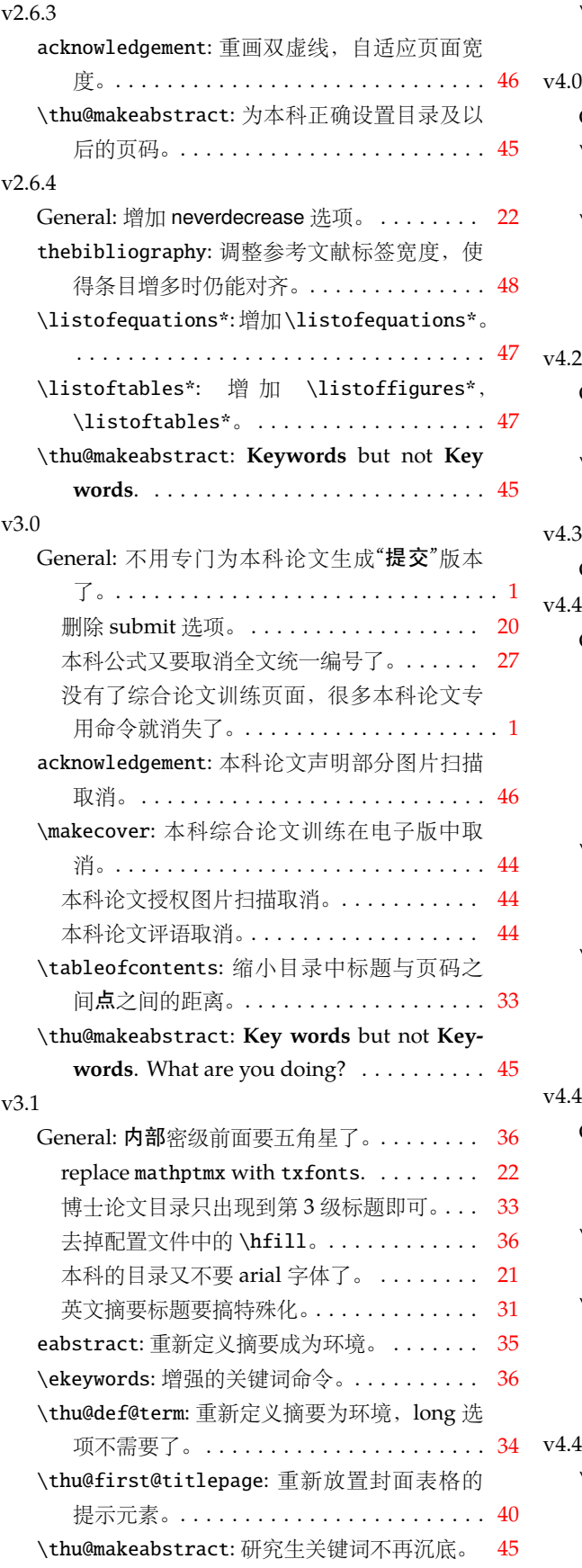

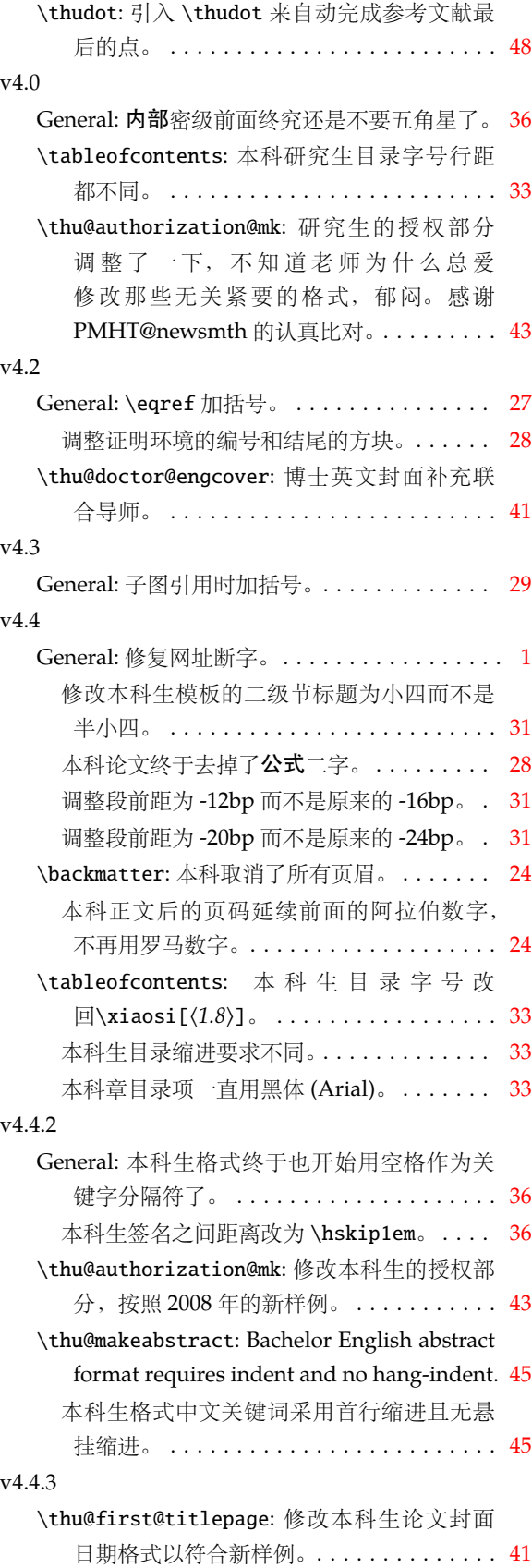

<span id="page-53-1"></span><span id="page-53-0"></span>修改本科⽣论⽂封⾯格式以符合新样例。. . . [40](#page-39-0)

<span id="page-54-6"></span><span id="page-54-0"></span>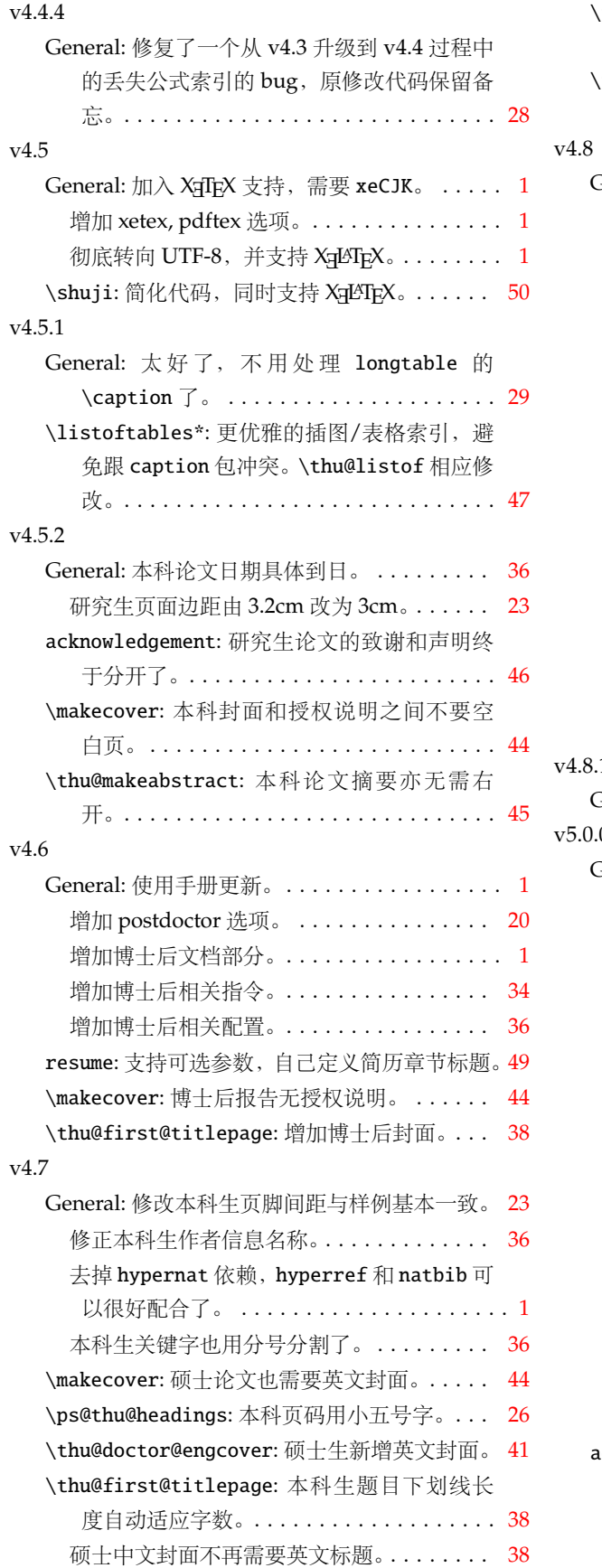

<span id="page-54-13"></span><span id="page-54-12"></span><span id="page-54-11"></span><span id="page-54-10"></span><span id="page-54-9"></span><span id="page-54-8"></span><span id="page-54-7"></span><span id="page-54-5"></span><span id="page-54-4"></span><span id="page-54-3"></span><span id="page-54-2"></span><span id="page-54-1"></span>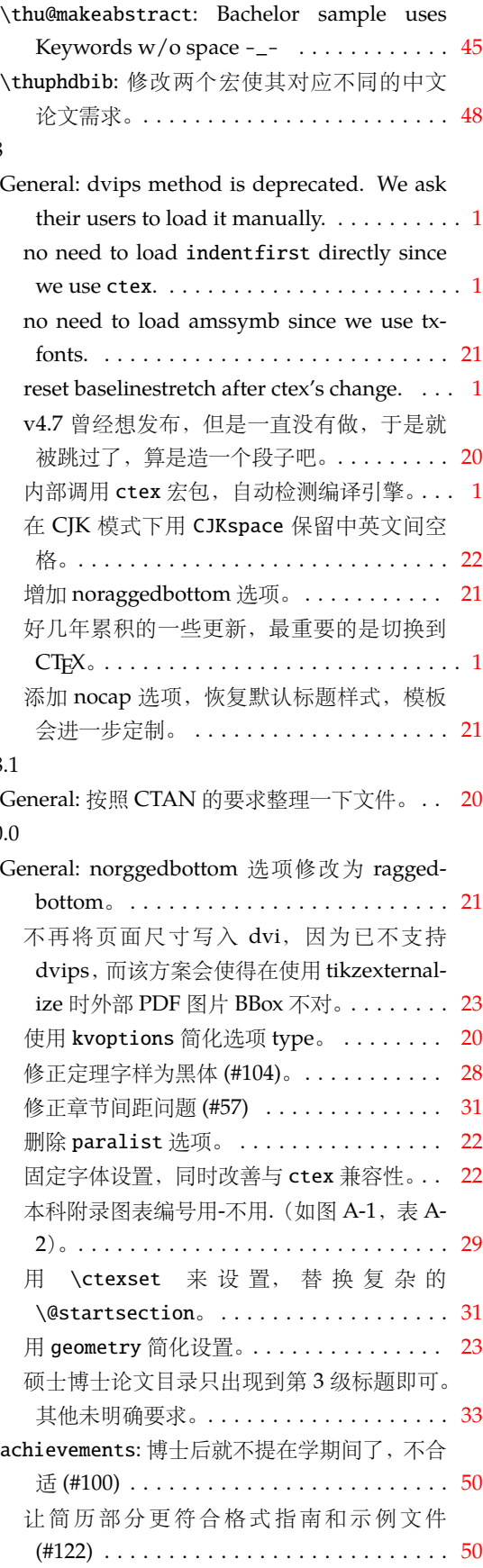

<span id="page-55-11"></span><span id="page-55-10"></span><span id="page-55-7"></span><span id="page-55-6"></span><span id="page-55-5"></span><span id="page-55-4"></span><span id="page-55-3"></span>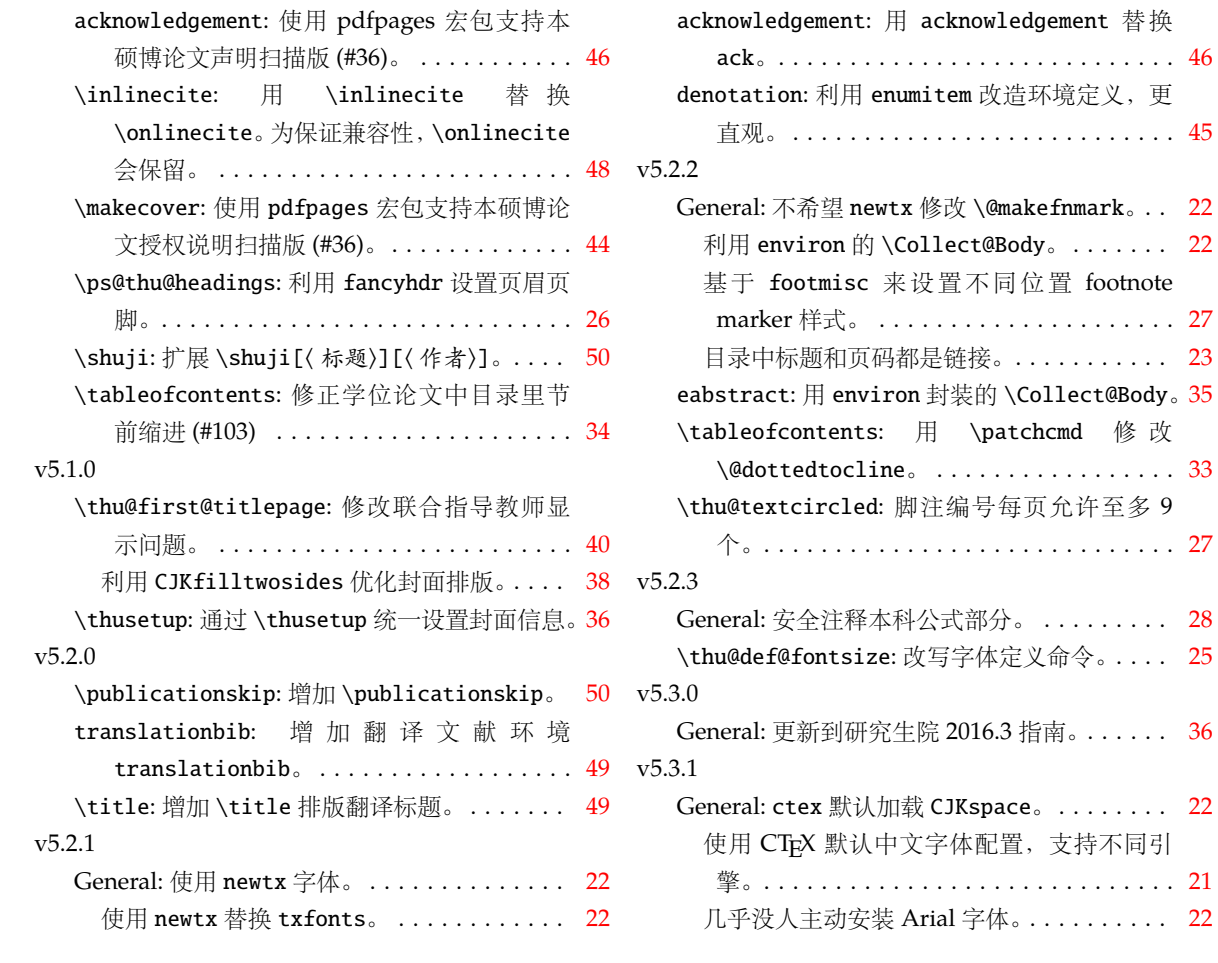

# <span id="page-55-12"></span><span id="page-55-9"></span><span id="page-55-8"></span><span id="page-55-2"></span><span id="page-55-1"></span><span id="page-55-0"></span>**7** 索引

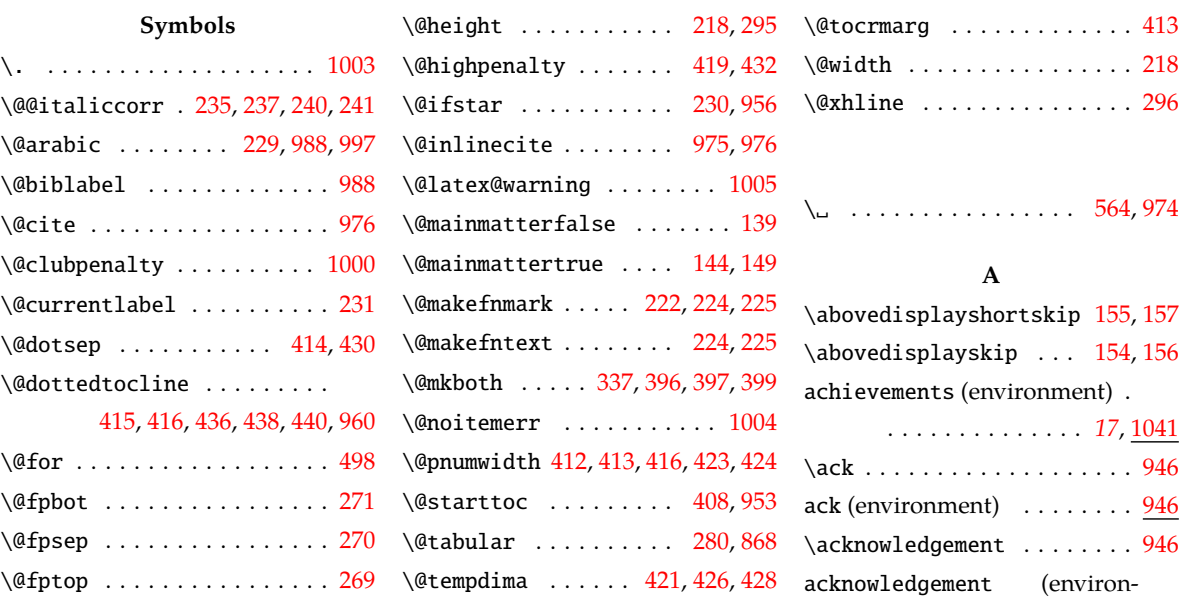

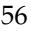

\@gobble . . . . . . . . . . [1013,](#page-48-6) [1014](#page-48-7) \@thefnmark . . . . . . . . . . . . [223](#page-26-8) ment) . . . . . . . . . . *[15](#page-14-2)*, [918](#page-45-2)

# *7* 索引

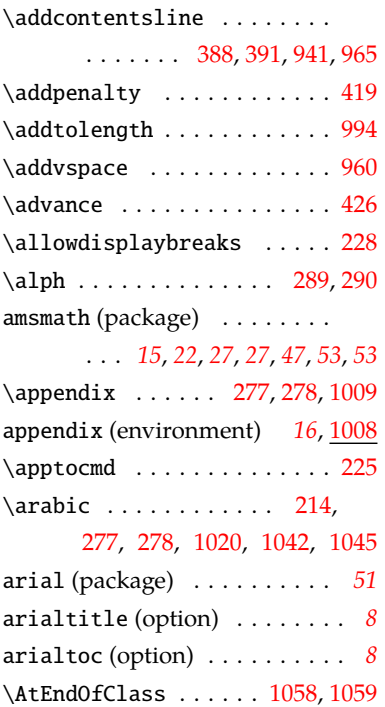

# **B**

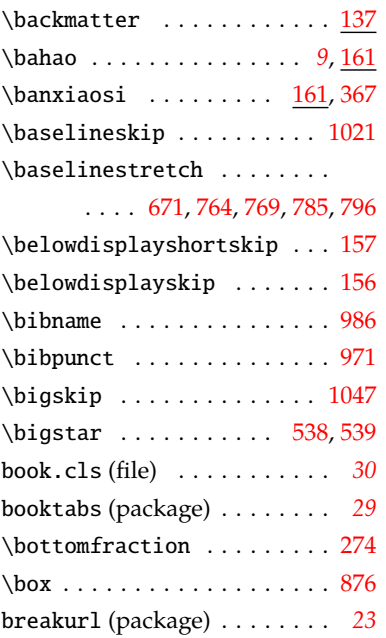

# **C**

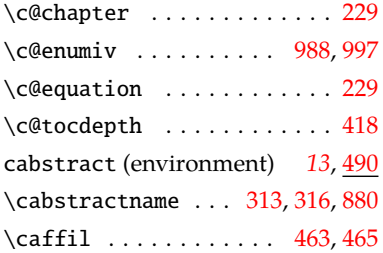

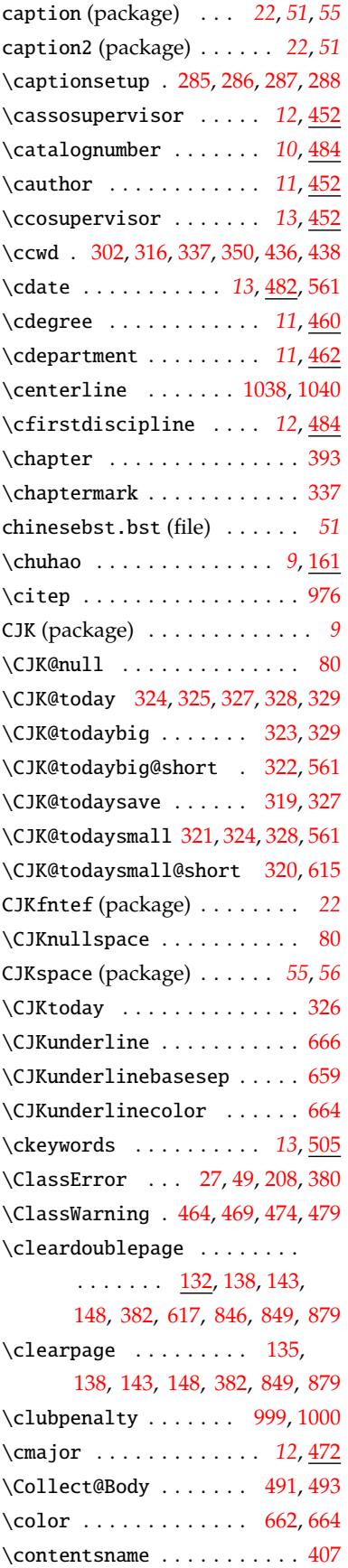

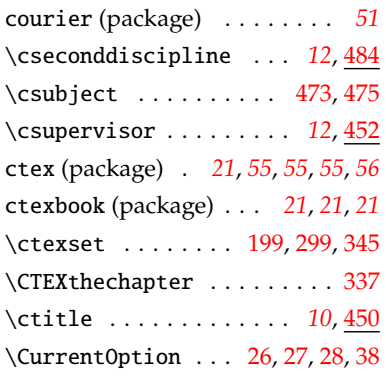

## **D**

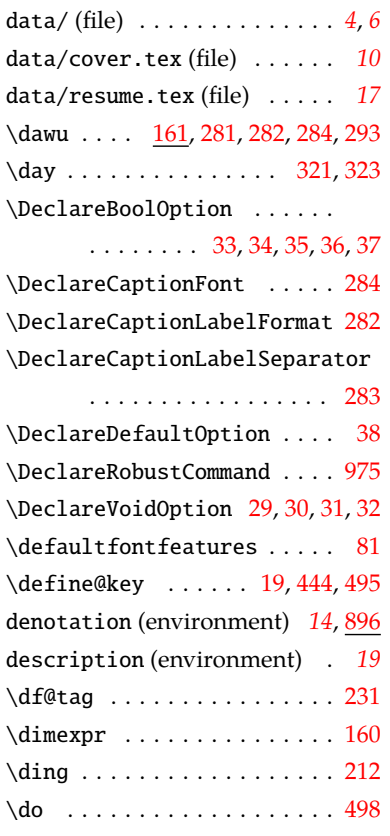

## **E**

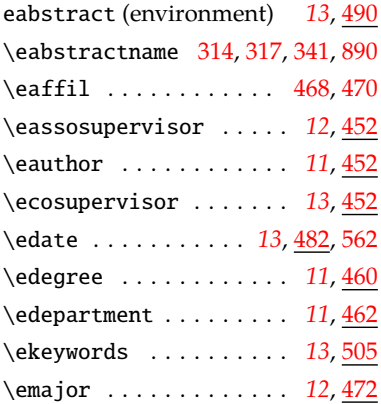

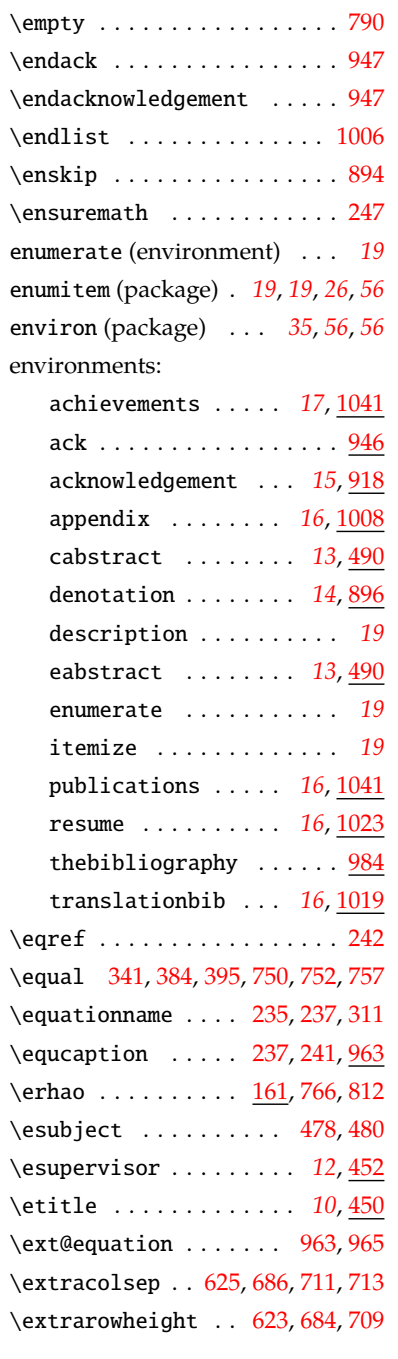

# **F**

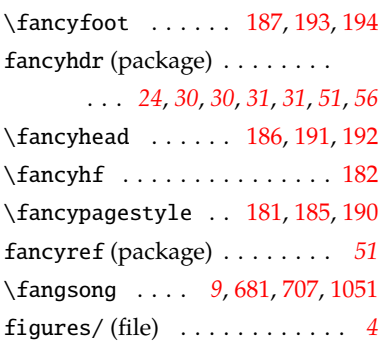

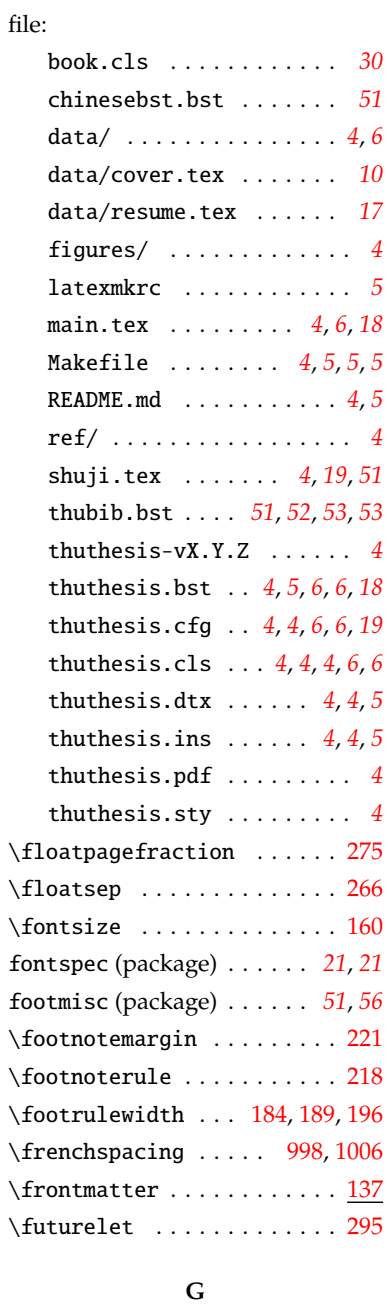

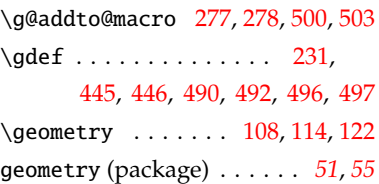

# **H**

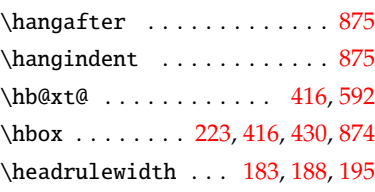

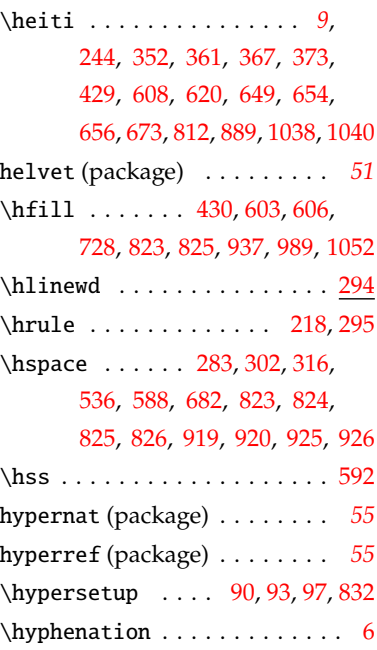

# **I**

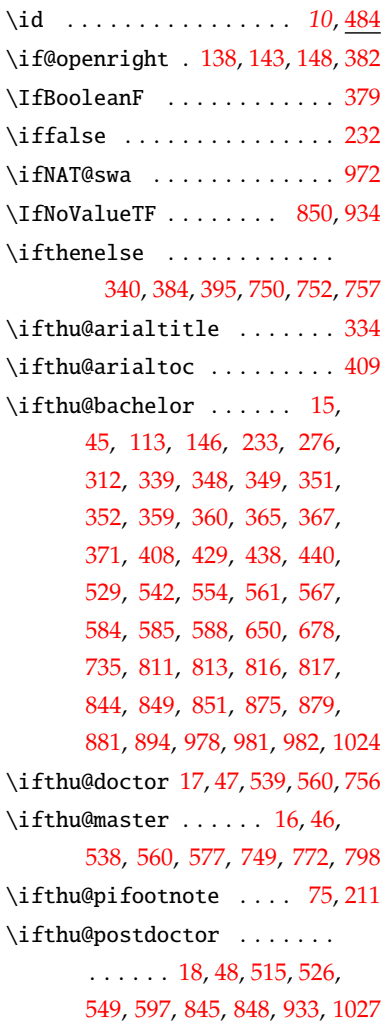

# *7* 索引

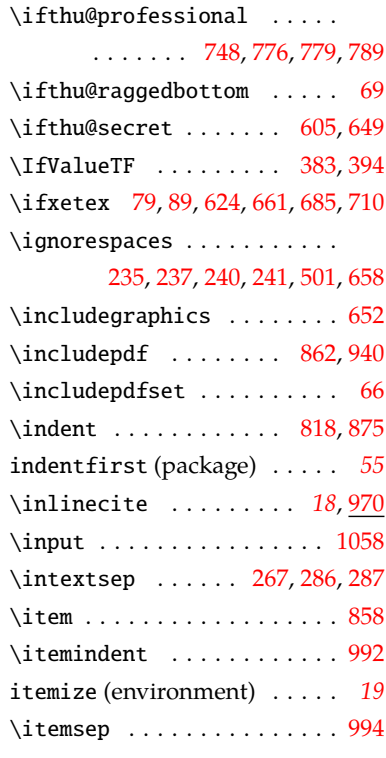

# **K**

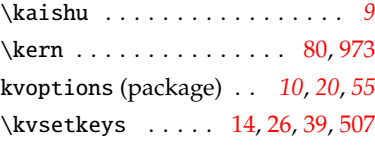

# **L**

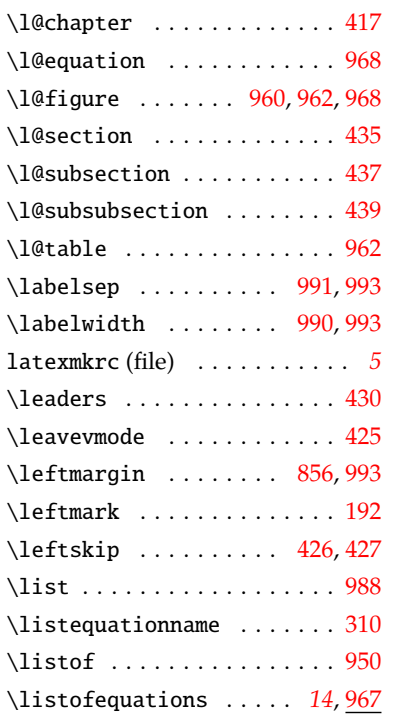

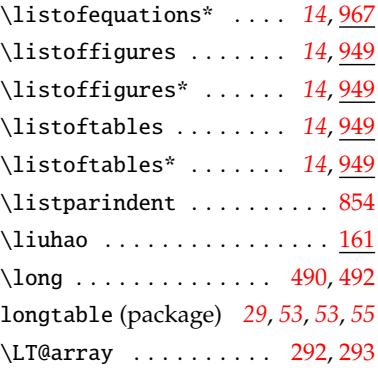

## **M**

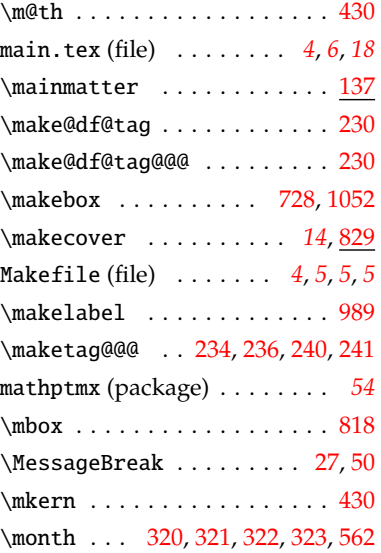

#### **N**

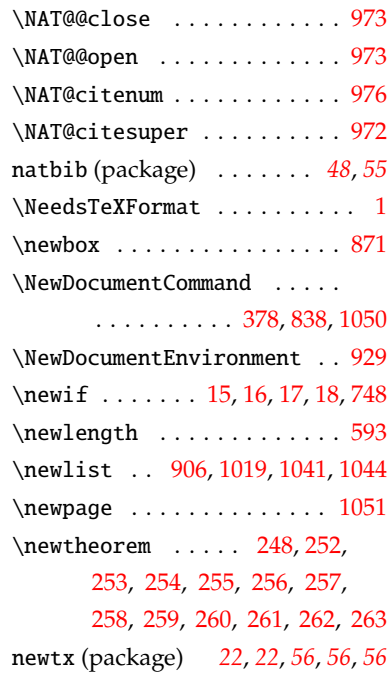

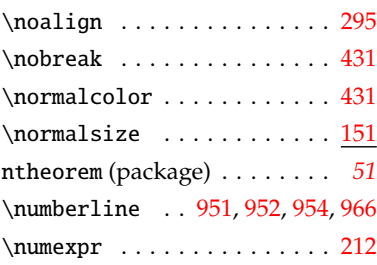

# **O**

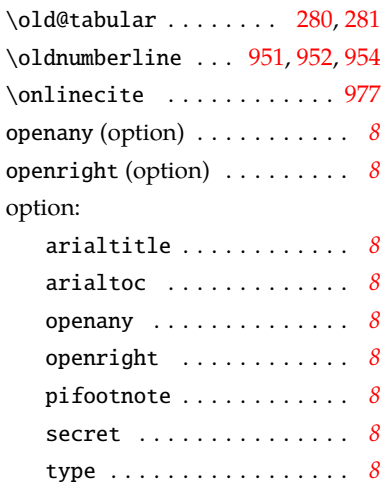

# **P**

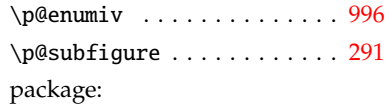

#### amsmath . . . . . . . . . . . . . . . . *[15](#page-14-3)*, *[22](#page-21-1)*, *[27](#page-26-10)*, *[27](#page-26-11)*, *[47](#page-46-9)*, *[53](#page-52-0)*, *[53](#page-52-1)*

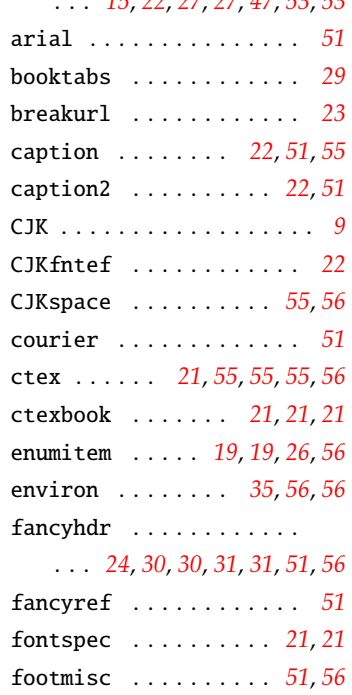

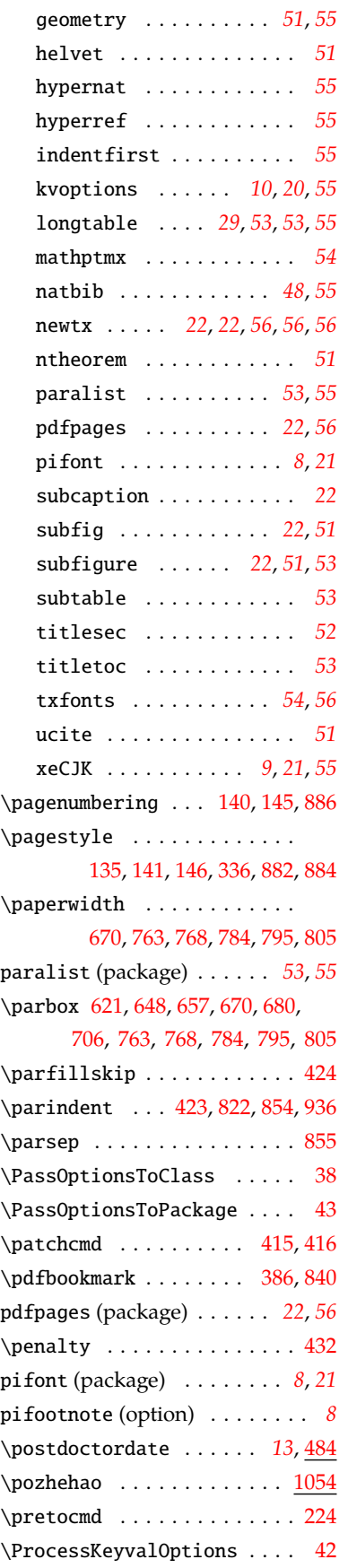

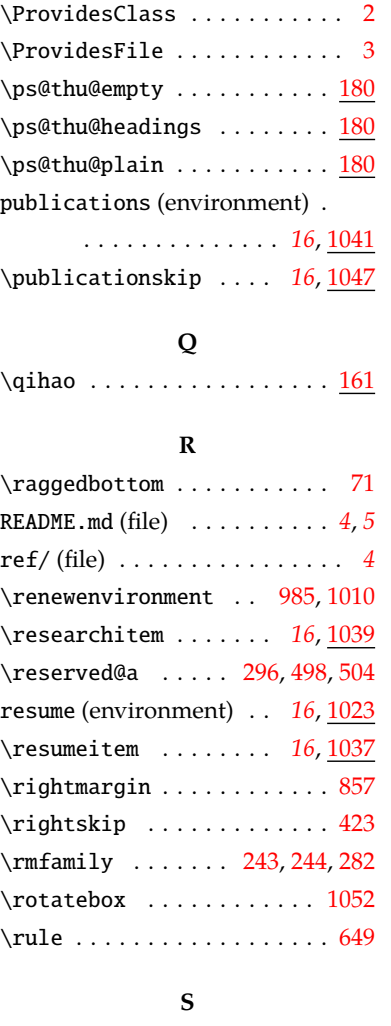

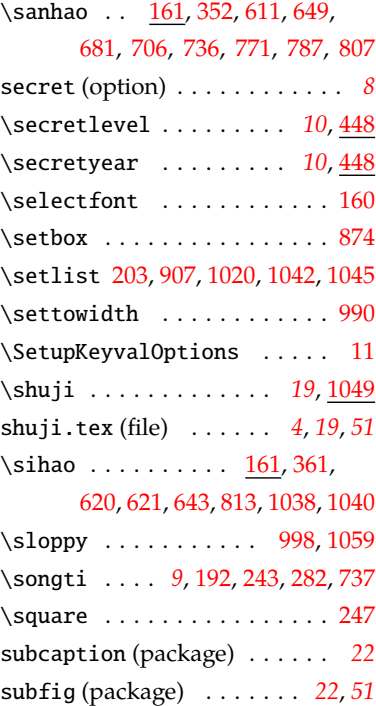

subfigure (package) . . *[22](#page-21-16)*, *[51](#page-50-19)*, *[53](#page-52-7)* subtable (package) . . . . . . . . *[53](#page-52-8)*

# **T**

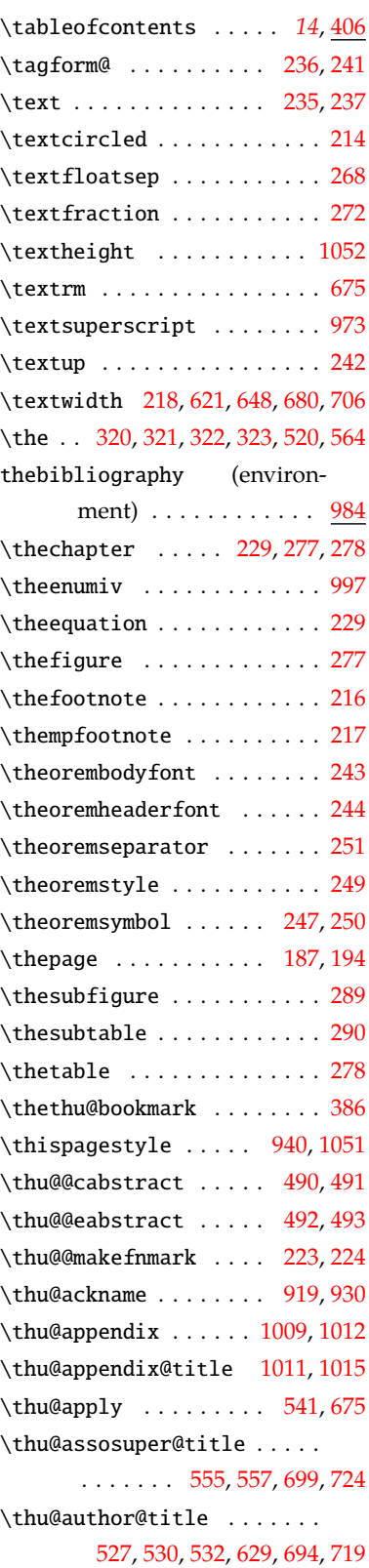

#### *7* 索引

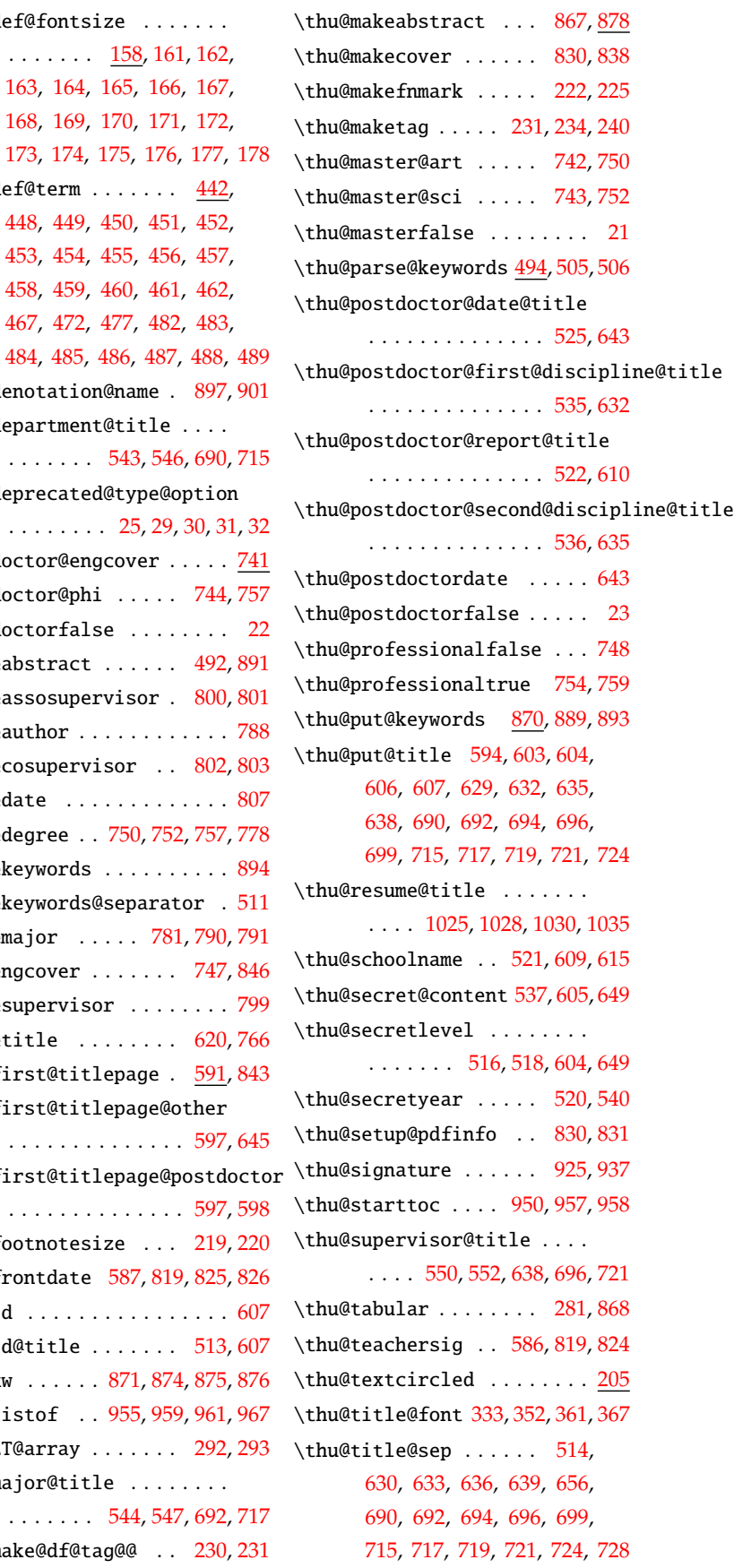

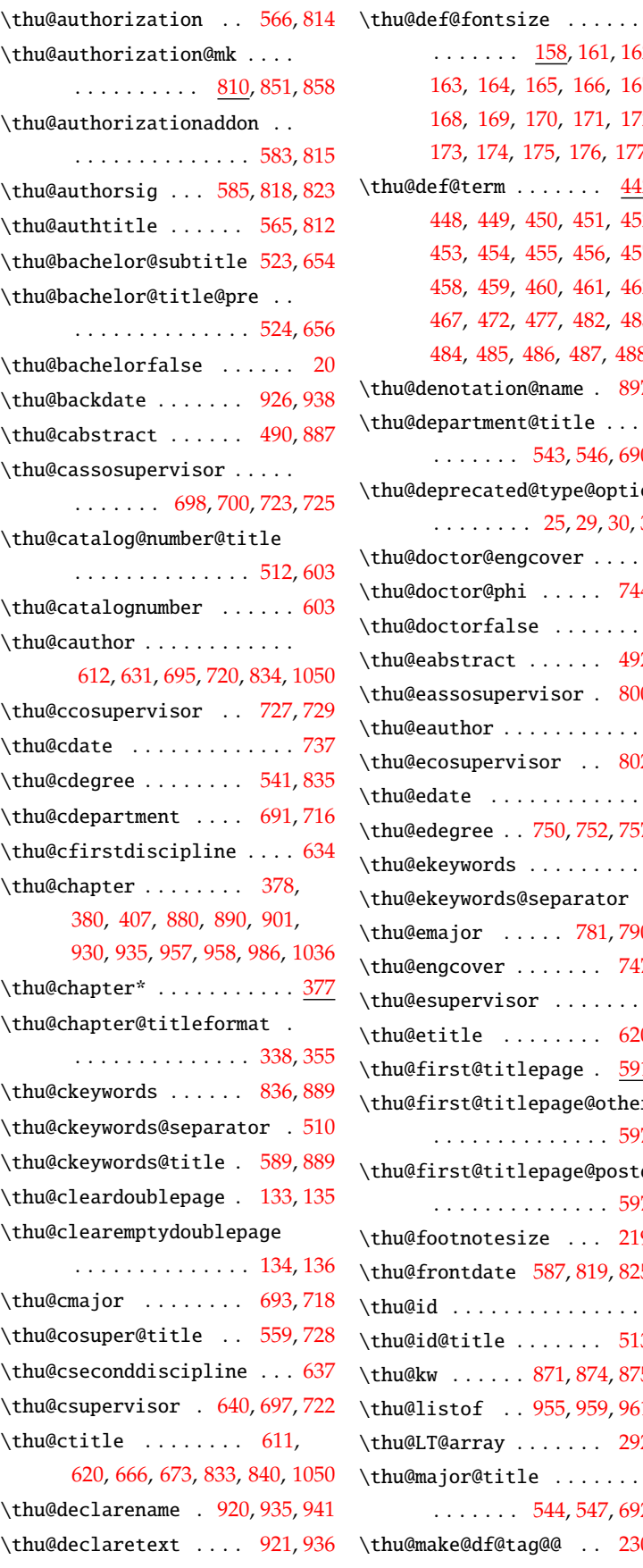

61

 $\ldots \ldots 544, 547, 69$  $\ldots \ldots 544, 547, 69$  $\ldots \ldots 544, 547, 69$  $\ldots \ldots 544, 547, 69$  $\ldots \ldots 544, 547, 69$ 

. . . . . . . . . . . . . . 59

. . . . . . . . . . . . . . 59

 $\ldots \ldots 543, 546, 69$  $\ldots \ldots 543, 546, 69$  $\ldots \ldots 543, 546, 69$  $\ldots \ldots 543, 546, 69$  $\ldots \ldots 543, 546, 69$ 

 $\ldots \ldots 25, 29, 30,$  $\ldots \ldots 25, 29, 30,$  $\ldots \ldots 25, 29, 30,$  $\ldots \ldots 25, 29, 30,$  $\ldots \ldots 25, 29, 30,$  $\ldots \ldots 25, 29, 30,$ 

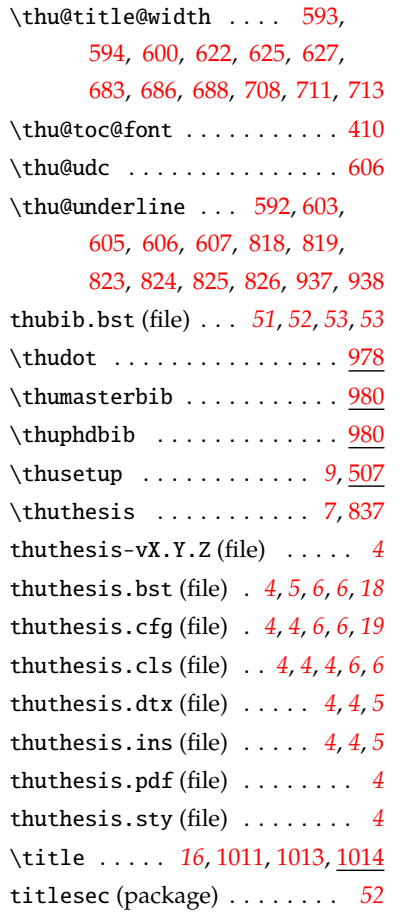

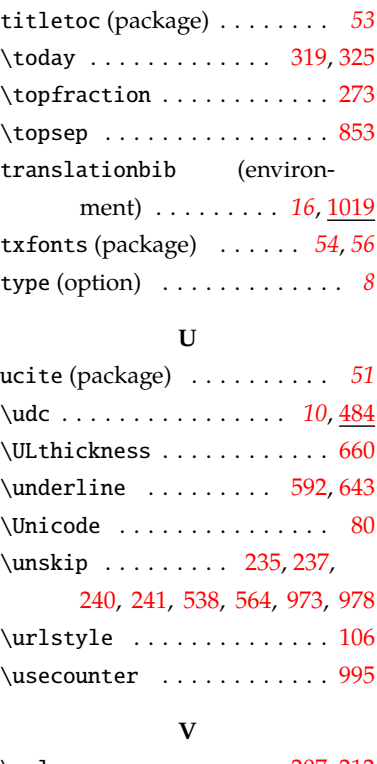

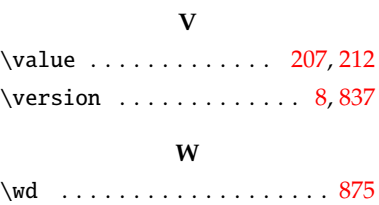

\widowpenalty .......... [1001](#page-48-31) \wuhao [161,](#page-24-27) [192,](#page-25-10) [194,](#page-25-7) [602,](#page-37-25) [987,](#page-47-27) [1021](#page-48-14)

# **X**

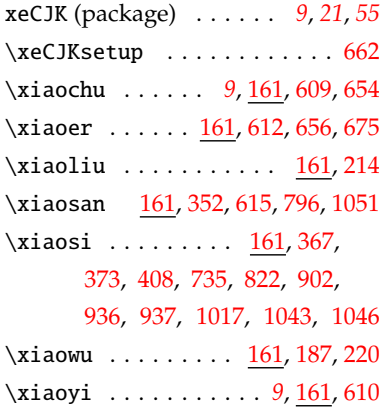

# **Y**

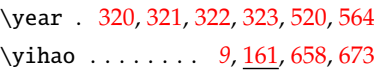

# **Z**

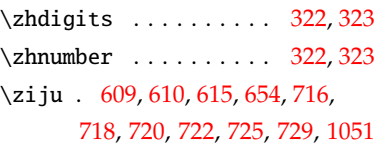